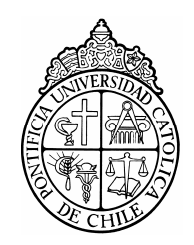

PONTIFICIA UNIVERSIDAD CATOLICA DE CHILE ESCUELA DE INGENIERIA

# **CARACTERIZACIÓN DE PROPIEDADES MECÁNICAS DE MATERIAL PARTICULADO CONSOLIDADO A TRAVÉS DE UN SISTEMA DE PROTOTIPADO RÁPIDO EXPERIMENTAL**

# **GUILLERMO JORGE ZAÑARTU APARA**

Tesis para optar al grado de Magíster en Ciencias de la Ingeniería

Profesor Supervisor:

**JORGE RAMOS GREZ** 

Santiago de Chile, Marzo, 2009 © 2009, Guillermo Jorge Zañartu Apara.

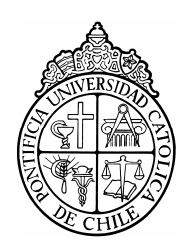

PONTIFICIA UNIVERSIDAD CATOLICA DE CHILE ESCUELA DE INGENIERIA

# **CARACTERIZACIÓN DE PROPIEDADES MECÁNICAS DE MATERIALES PARTICULADOS CONSOLIDADOS A TRAVÉS DE UN SISTEMA DE PROTOTIPADO RÁPIDO EXPERIMENTAL**

# **GUILLERMO JORGE ZAÑARTU APARA**

Tesis presentada a la Comisión integrada por los profesores:

**JORGE RAMOS GREZ ULRICH GEORG VOLKMANN SERGIO MATURANA VALDERRAMA ALDO CIPRIANO ZAMORANO** 

Para completar las exigencias del grado de Magíster en Ciencias de la Ingeniería

Santiago de Chile, marzo, 2009.

A mis Padres, hermano, hermana y abuelas, amigos y cercanos que me dieron cariño, consejo y apoyo.

#### **AGRADECIMIENTOS**

Quiero agradecer a todas las personas que forman el departamento de ingeniería mecánica y metalúrgica. A Luis Valdés, Luis Rojas, Marcelo Gutiérrez, Ignacio Lagos y José González por el gran trabajo que realizaron al hacer las piezas clave de mi dispositivo. A Gloria Escobar y Anita Lazo, quienes siempre me recibieron con una sonrisa y me ayudaron en diversos temas tanto administrativos como cotidianos. A Don Mario Figueroa quién siempre me dio su apoyo y soluciones prácticas a ciertos problemas que aparecieron. A Patricio Pérez por su excelente disposición al prestarme herramientas y máquinas, las cuales fueron elementales a la hora de tomar mediciones. A los ex tesistas y actuales ingenieros, Jorge Sanz-Guerrero, Carlos Vásquez, Felipe Amado, Ricardo Díaz. y Tomás Larraín, quienes me acogieron de la mejor forma posible durante mi inicio como alumno de magíster. A los muchachos que me acompañaron durante el último tiempo en el laboratorio de mecánica haciendo más grato el trabajar ahí: Raúl Benavente, Alberto Ortega, Rodrigo Schmidt, Daniel García-Huidobro. Al profesor José Montecinos quién siempre se mostró interesado en mi proyecto, dándome ideas y alentándome. A Luis Valenzuela por imprimir interminables muestras para su posterior análisis. A Maximiliano Silva y Daniel Maturana, quienes me ayudaron en detalles de última hora. Finalmente, quiero agradecer al profesor Jorge Ramos, quién siempre me apoyó en todo sin importar cuán descabellada fuera la idea, como también por sus valiosos consejos y enseñanzas durante mi etapa como alumno de esta escuela.

# **TABLA DE CONTENIDO**

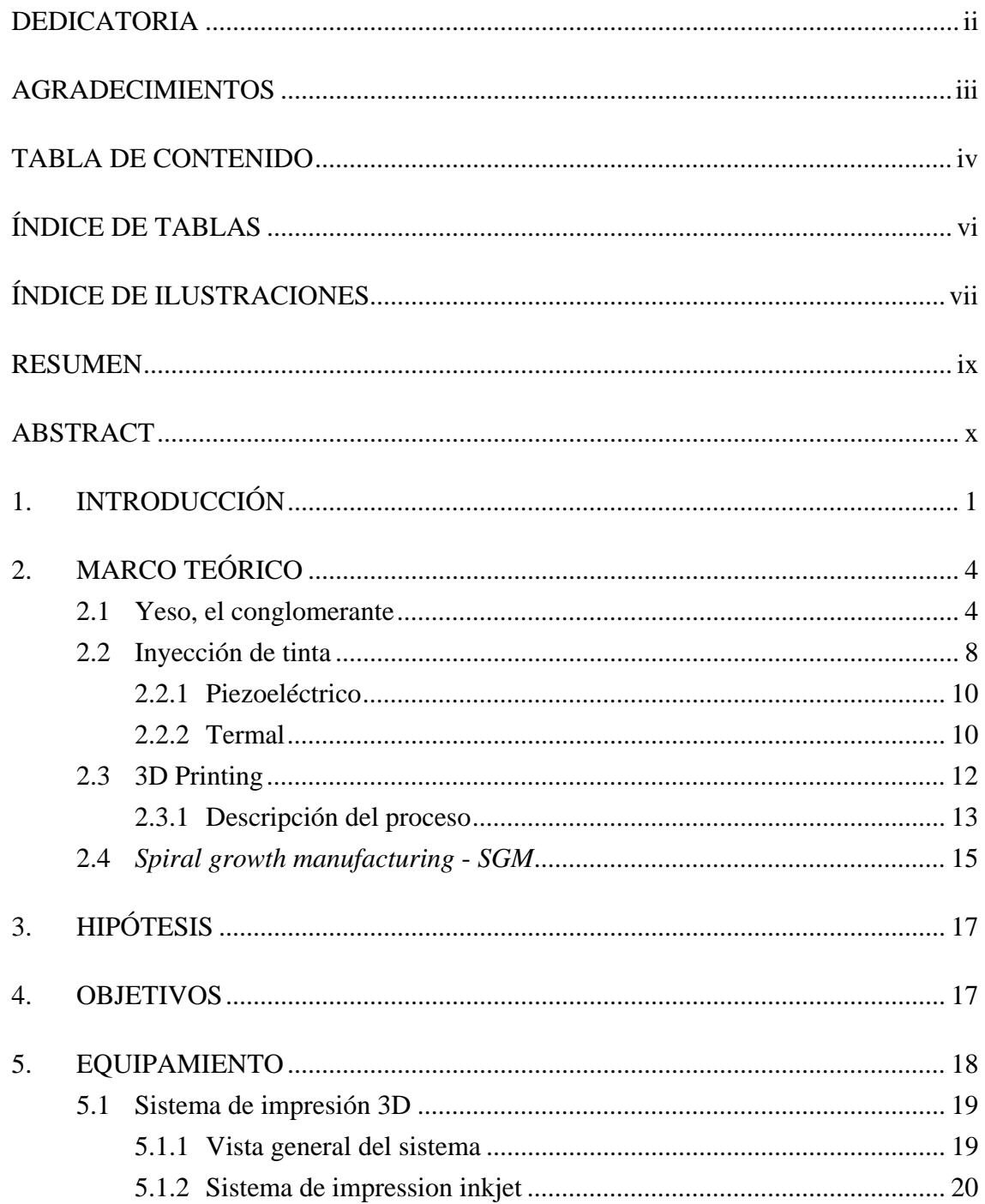

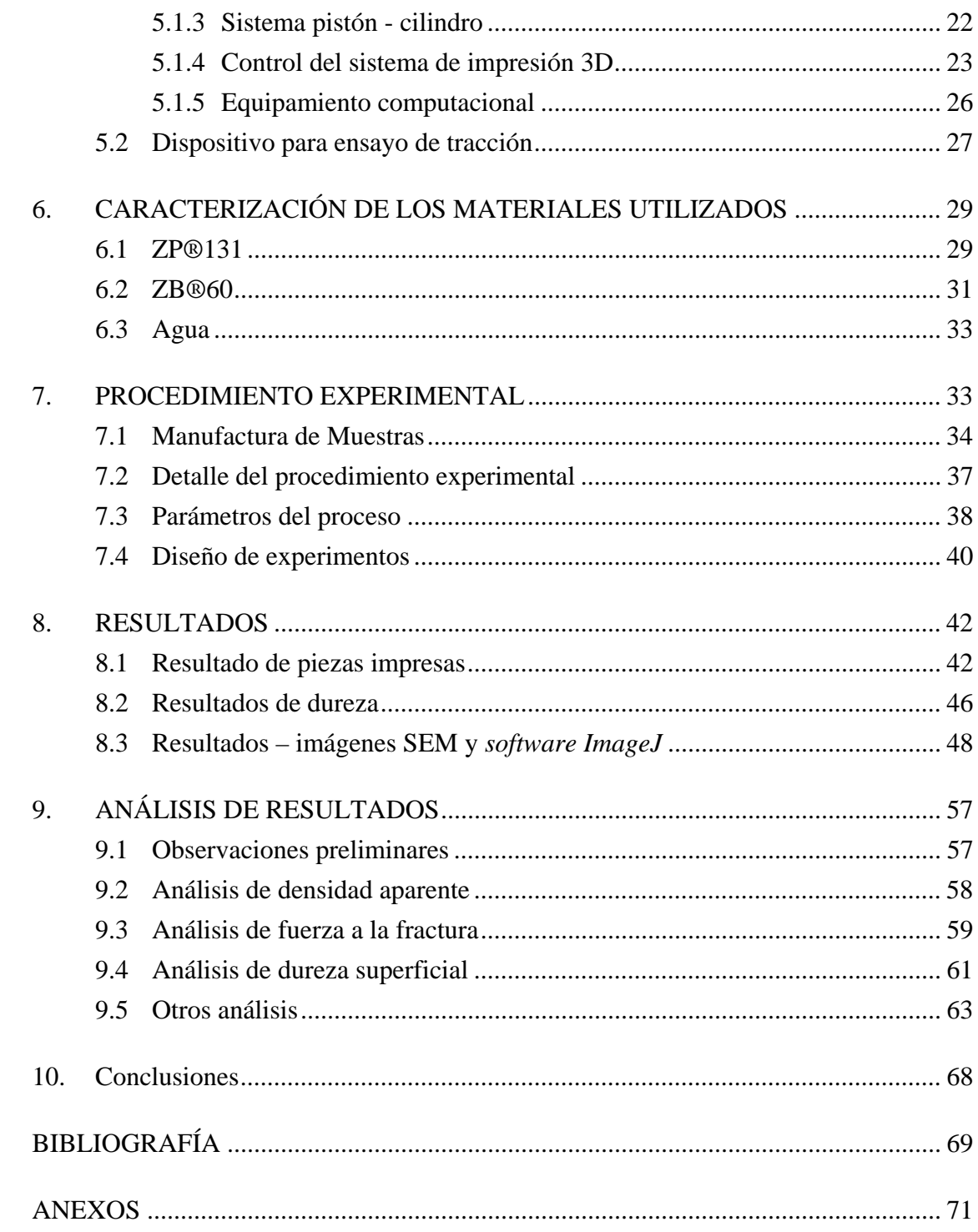

# **ÍNDICE DE TABLAS**

#### Página

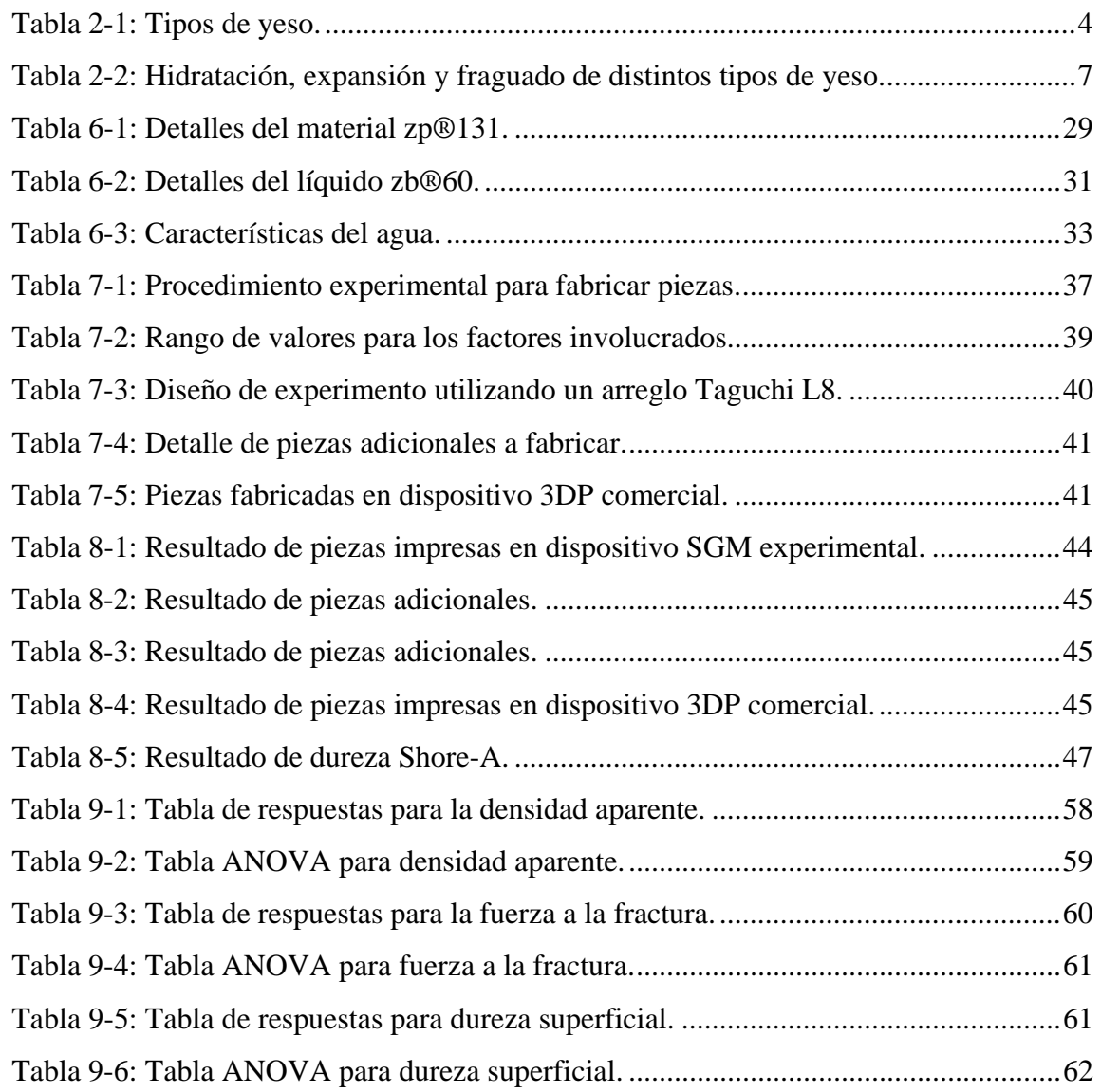

# **ÍNDICE DE ILUSTRACIONES**

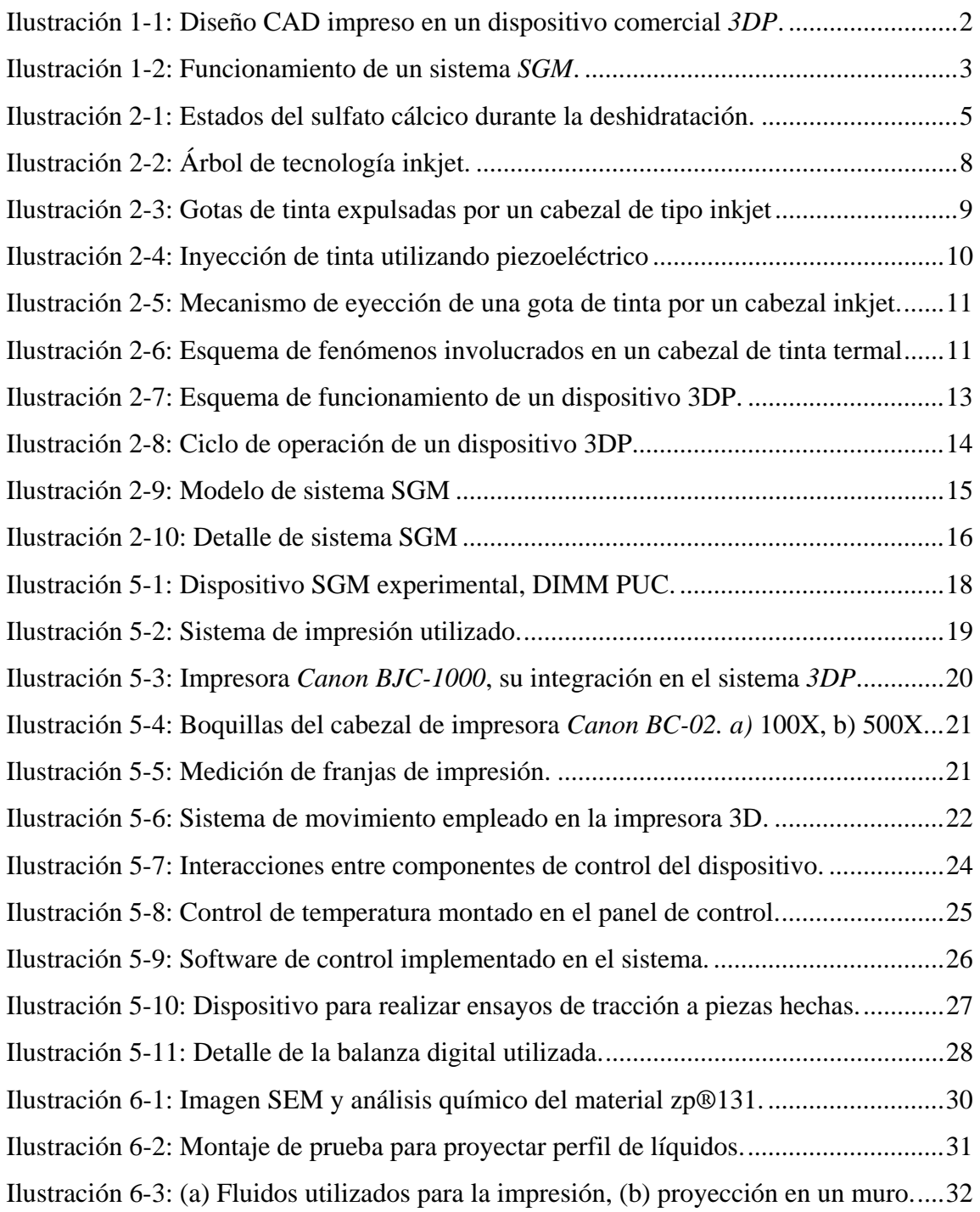

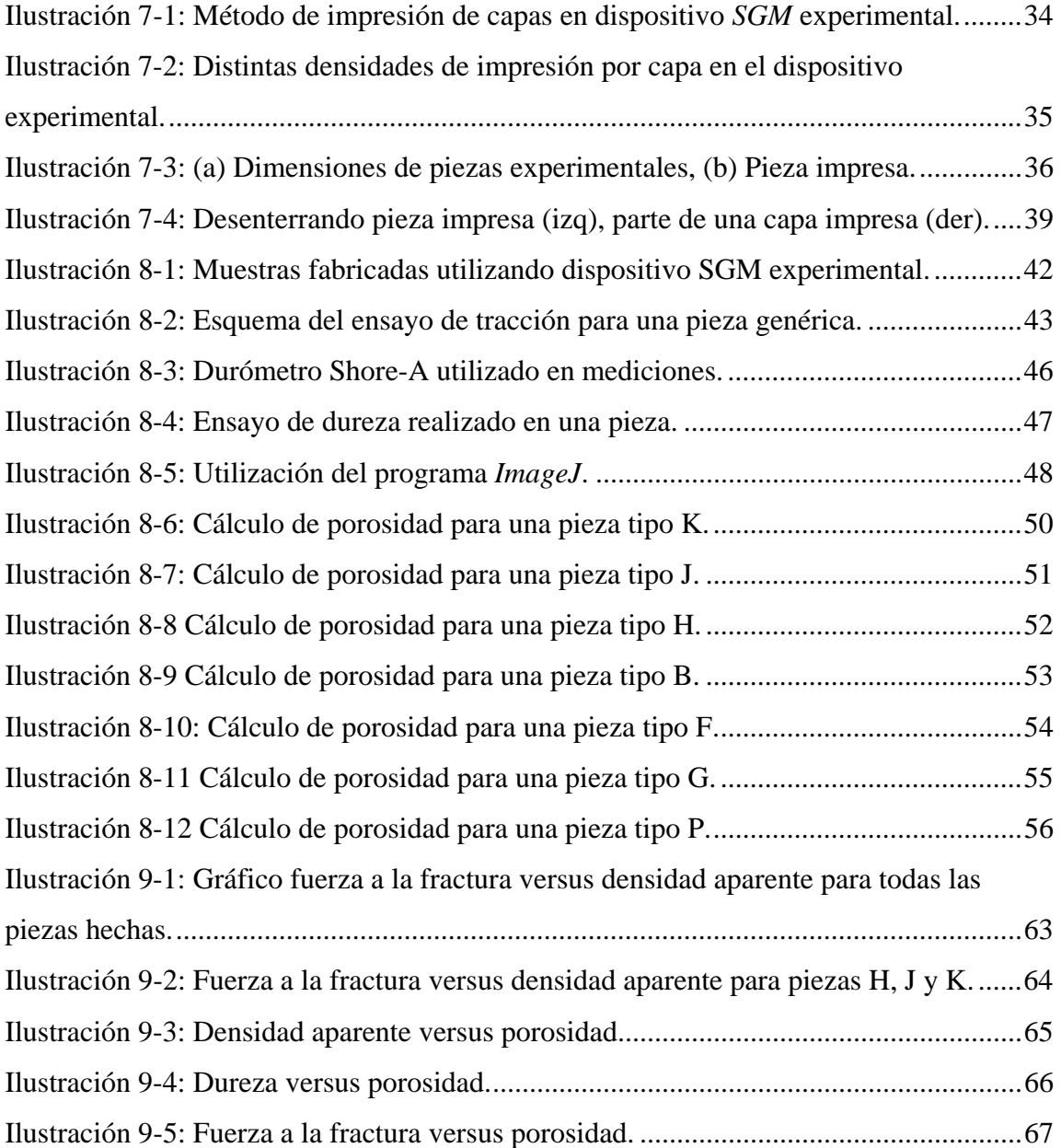

#### **RESUMEN**

Se estudió el efecto que producen distintos factores sobre las propiedades mecánicas de piezas fabricadas mediante un dispositivo experimental de tipo *3D Printing* el cual fue diseñado y construido para efectos de esta investigación en el departamento de ingeniería mecánica y metalúrgica, PUC. Este dispositivo se diferencia del común de las máquinas existentes debido a que genera las piezas de forma polar continua. Además, se realizó un diseño de experimento utilizando el método de Taguchi con el fin de determinar las distintas series de piezas a fabricar replicando cada una tres veces. Los factores involucrados en el procedimiento contemplaron el espesor de capa mediante el cual se hacen las piezas, el tipo de líquido que produce conglomeración del material particulado, la cantidad del mismo y la temperatura asociada al proceso. El dispositivo experimental fue capaz de fabricar todas las muestras necesarias para la posterior obtención de resultados y análisis de los mismos, obteniendo que el espesor de capa resultó ser la variable con mayor significancia en las propiedades obtenidas (dureza, fuerza a la fractura, porosidad y densidad aparente).

Palabras Clave: 3D Printing, Continuous powder feed, Continuous printing, Spiral growth Manufacturing, Rapid prototyping.

#### **ABSTRACT**

The effect of different parameters (layer thickness, jetted binder volume per layer, type of binder and temperature) in the mechanical properties of parts made with an experimental three dimensional printer process was studied. This experimental three dimensional printer was built for this project at PUC's mechanical engineering department and it differentiates to the common of other 3DP because this one generates the parts using only one rotating drum instead of two non-rotating. Several parts were produced according to an experiment design based on Taguchi's method, repeating three times each run. The experimental machine was able to make all the parts needed without major issues, demonstrating that it is possible to build a functional device using common and standard components. After obtaining the results of the parts and making all the analysis, it was found that the layer thickness had the highest effect on porosity, apparent density, hardness and fracture strength.

Keywords: 3D Printing, Continuous powder feed, Continuous printing, Spiral growth Manufacturing, Rapid prototyping.

## **1. INTRODUCCIÓN**

El prototipado rápido es un proceso de manufactura aditiva asistida por computador, mediante el cual se generan piezas tridimensionales en base a la consolidación de material en diferentes niveles o capas. Este método de manufactura cuenta con más de 20 años de historia y diferentes variantes desde su comienzo en el año 1986 con el desarrollo de la estereolitografía (Beaman *et al.*, 1997). Esta tecnología abre un gran abanico de posibilidades en cuanto a manufactura concierne, debido a que se pueden crear piezas en base a una vasta gama de materiales (minerales, polímeros y metales, entre otros), como también se posee libertad geométrica al momento de fabricar cualquier objeto (Levy *et al.*, 2003). Actualmente el método de prototipado rápido con mayores expectativas desde un punto de vista comercial es el *3D Printing* (también llamado *Drop on Bed o 3DP*), el cual mediante un cabezal de impresora tipo *inkjet* expulsa un fluido conglomerante (llamado *binder*) sobre una cama de material particulado donde se produce la consolidación de éste (Levy *et al.*, 2003; Irsen, St. H. *et al.*, 2006). Las principales cualidades del *3D Printing* son la flexibilidad en su uso, rapidez y su bajo costo de operación cuando se compara con otras tecnologías de prototipado rápido (Suwanprateeb, 2006).

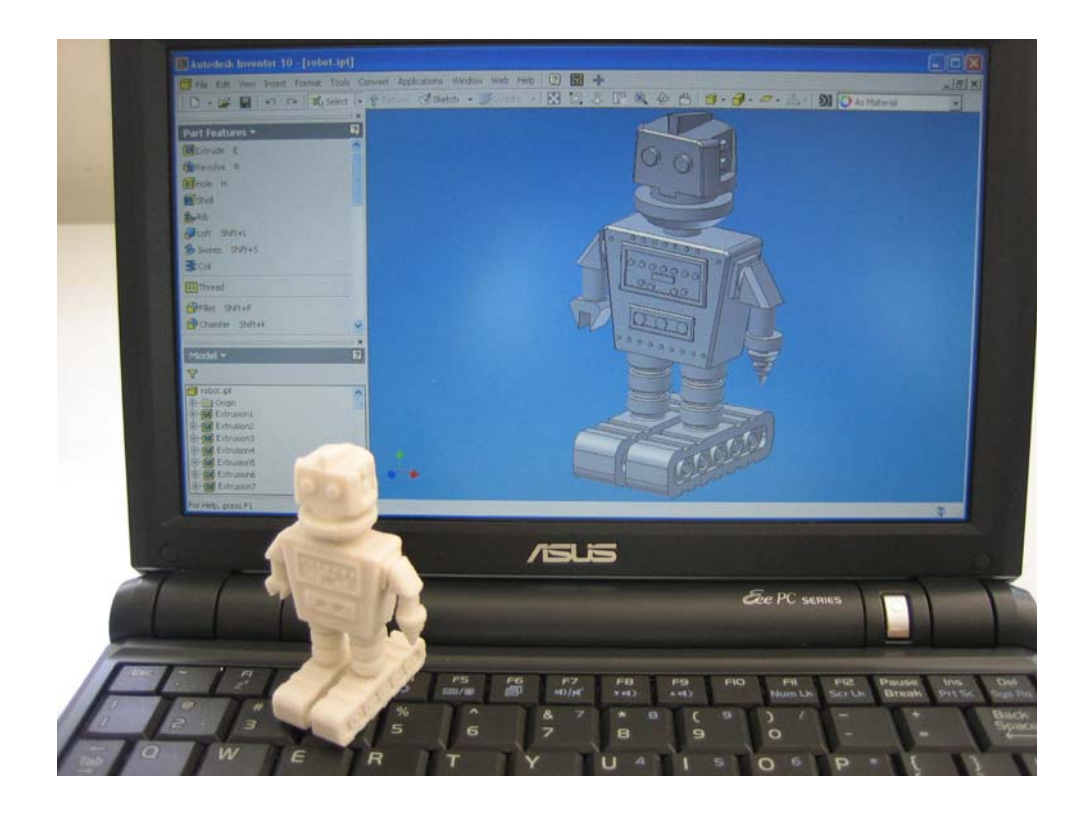

**Ilustración 1-1: Diseño CAD impreso en un dispositivo comercial** *3DP***.** 

Existen muchos factores que determinan las propiedades físicas de una pieza generada en un sistema de impresión 3D, como lo son: el tipo de fluido conglomerante y la cantidad inyectada, el propio material (o mezcla) a consolidar, el grado de compactación del mismo y la forma de realizar el procedimiento. Las variables anteriores, sumadas a un post procesamiento de la pieza en cuestión han permitido contar con diversas propiedades físicas (densidad, rigidez) características para aplicaciones específicas (maquetas, prototipos, piezas funcionales) que satisfacen el grueso de las necesidades actuales en diseño de productos y visualización de conceptos entre otros (Suwanprateeb, 2006). Aún así, este tipo de manufactura aditiva se encuentra en una etapa previa a su aceptación del mercado, por lo que resulta necesario un mayor desarrollo del estado actual del arte para llegar a una estandarización y luego a la masificación (Levy *et al.*, 2003).

En la actualidad, los modelos comerciales de sistemas *3D Printing* realizan la fabricación de piezas de forma cíclica, en donde cada capa es construida en un ciclo de operación. Con el fin de eliminar retrasos en el proceso de fabricación, se desarrolló una variante a los sistemas de *3D Printing* actuales llamada *Spiral Growth Manufacturing - SGM* (Hauser *et al.*, 2005; Hauser *et al.*, 2007). Esta nueva tecnología apunta a realizar la construcción de forma continua, donde todos los procesos involucrados en la operación se realizan de forma simultánea; eliminando tiempos muertos durante la fabricación, mejorando la eficiencia del sistema y ampliando el espectro de materiales viables a utilizar (Hauser *et al.*, 2007). Sin embargo esta tecnología se encuentra en pleno desarrollo, existiendo solo un dispositivo experimental conocido a nivel mundial.

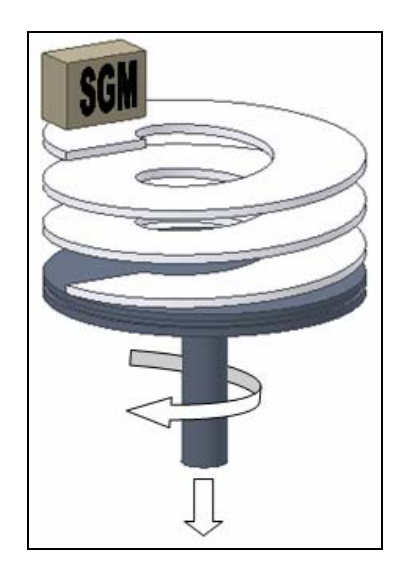

**Ilustración 1-2: Funcionamiento de un sistema** *SGM***.** 

En base a lo anterior, resulta de interés estudiar las características de piezas fabricadas en un dispositivo del tipo *SGM* bajo distintos parámetros con el fin de conocer más sobre las posibilidades de la misma y lograr un mayor control en la composición de piezas resultantes.

## **2. MARCO TEÓRICO**

A continuación se presentará una descripción de cada sistema y/o proceso físico involucrado en la dinámica de una impresión tridimensional. Es por esto que se desarrollarán temas que parten desde los insumos utilizados hasta los sistemas encargados del correcto funcionamiento del mismo.

#### **2.1 Yeso, el conglomerante**

El yeso es uno de los materiales más antiguos de construcción utilizados históricamente, data de la época cuando el hombre del Neolítico adquirió cierta destreza en el manejo del fuego para cocer la piedra de yeso y utilizarla como revestimiento de paredes de sus cabañas. Es a partir de ese período en el cual el hombre comienza a sacar provecho de las bondades de esta roca a la cual tenían acceso, reemplazando a otros materiales como los morteros de barro con los cuales se obtenían peores resultados.

La palabra "yeso" en el idioma castellano se refiere a distintos materiales cuyo factor en común es que componen químicamente por sulfato cálcico cristalizado conjuntamente con agua. Uno de estos materiales es la piedra natural de yeso llamada aljez, la cual se compone básicamente por sulfato cálcico dihidrato (una molécula de sulfato cálcico doblemente hidratada). Otro material es la basanita, el cual también contiene sulfato cálcico pero esta vez la molécula está asociada a la mitad de otra de agua (hablando en términos estequimétricos). El último que cae dentro de esta categoría es la anhidrita, en donde la molécula de sulfato cálcico se encuentra deshidratada (ausencia de moléculas de agua).

#### **Tabla 2-1: Tipos de yeso.**

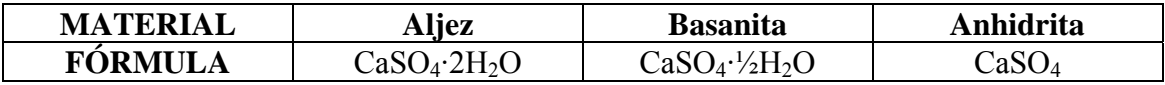

A diferencia del castellano, en otros idiomas se diferencia al mineral (o piedra) de yeso del producto que se obtiene de ella (Villanueva *et al.*, 2001). En el idioma inglés se denomina *gypsum* a la piedra y *plaster* al yeso cocido (o yeso procesado).

El yeso que se utiliza como conglomerante se obtiene a partir del aljez que por lo general es utilizada sólo cuando posee un porcentaje de pureza mayor o igual al 70%. Esta piedra es cocida con el fin de eliminar moléculas de agua y obtener productos parcialmente hidratados. Esta cocción se puede producir en distintos artefactos y bajo distintas circunstancias con el fin de obtener productos específicos dentro de los semihidratos y anhidratos expuestos.

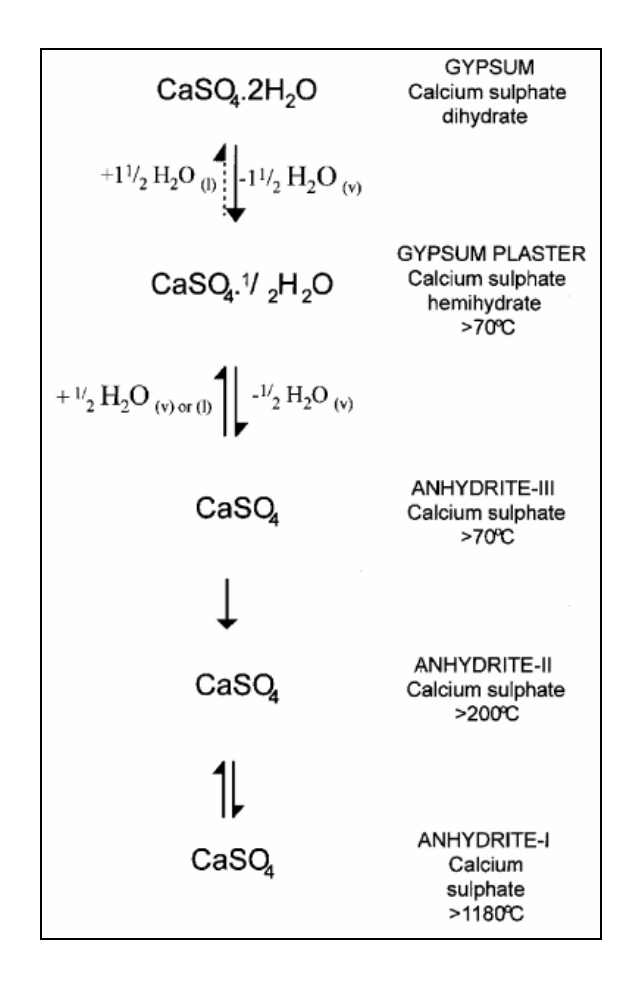

**Ilustración 2-1: Estados del sulfato cálcico durante la deshidratación (Cave** *et al.***, 2000).** 

En la Ilustración 2-1 se aprecia las distintas etapas de deshidratación por las cuales atraviesa la piedra de yeso al ser calcinado. Cada una de estas fases tiene características propias en lo que concierne a la velocidad de fraguado, capacidad de diluirse en agua, porcentaje de dilatación al fraguar y porosidad entre otros. Algunos sirven como aceleradores y otros como retardadores del fraguado.

Se analizará en mayor detalle al sulfato cálcico hemihidrato, debido a que es el más comúnmente utilizado en una pureza cercana al 100% (Cave *et al.*, 2000).

La hidratación de la basanita se produce mediante la disolución del mismo en un medio acuoso, luego se asocia la nueva molécula de dihidrato la cual precipita cristalizando en este medio acuoso por ser menos soluble que el hemihidrato (Solberg *et al*, 2001).

A continuación se presentan las reacciones asociadas al proceso mencionado con anterioridad.

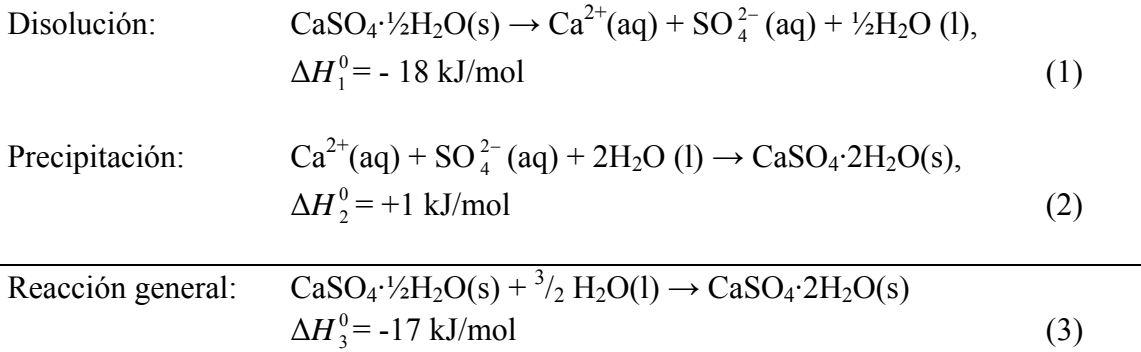

En las reacciones anteriores,  $\Delta H^0$  es el cambio de entalpía estándar asociado a estas, donde por convención el signo negativo es asociado a una reacción exotérmica mientras que una cifra positiva se asocia a una endotérmica. Se puede apreciar cómo la reacción general sintetiza el proceso de fraguado, el cual es un conjunto de procesos químicos y físicos mediante los cuales un material conglomerante pasa a un estado sólido constituido por un rehidrato. Es necesario mencionar también que la misma es de carácter exotérmico (libera energía).

Dos aspectos importantes a considerar del proceso de fraguado al momento de elegir un tipo de yeso (o mezcla) para su utilización son: el tiempo de hidratación y el tiempo de expansión.

El tiempo de hidratación se refiere al lapso en el cual las fases anhidras y semihidratas de sulfato cálcico en contacto con el agua, se disuelven y reaccionan con ella para transformarse en sulfato cálcico rehidrato. Por otro lado, el tiempo de expansión es aquel en donde precipitan las moléculas de sulfato cálcico dihidrato y la formación de cristales por parte de estas, asociados a un aumento en el volumen del sólido resultante.

Tabla 2-2: Hidratación, expansión y fraguado de distintos tipos de yeso.

| <b>PRODUCTO</b>        | <b>TIEMPO DE</b><br><b>HIDRATACION</b> | <b>TIEMPO DE</b><br><b>EXPANSIÓN</b> | <b>EXPANSIÓN DE</b><br><b>FRAGUADO</b> |
|------------------------|----------------------------------------|--------------------------------------|----------------------------------------|
| <b>HEMIHIDRATO</b>     | 1 hora                                 | 2 horas                              | $0.3$ mm/m                             |
| ANHIDRITA II insoluble | l año                                  | 14 meses                             | $1,46 - 1,63$ mm/m                     |
| ANHIDRITA II soluble   | 15 días                                | ٠                                    | $0,55 \text{ mm/m}$                    |

Fuente: Villanueva y García (2001).

En la tabla anterior se aprecia cómo el hemihidrato cuenta con tiempos de respuesta bajos a los cambios físicos y químicos. Asimismo, posee la menor expansión al fraguar.

En base a lo expuesto con anterioridad, es fácil ver que el producto más apto para ser utilizado como material de construcción en un dispositivo de tipo 3DP es el sulfato cálcico hemihidrato (basanita), debido a que posee una menor expansión de fraguado en comparación a los otros productos estudiados obteniéndose una menor distorsión geométrica, como también su tiempo de hidratación y de expansión son menores, disminuyendo el tiempo de manufactura de piezas.

#### **2.2 Inyección de tinta**

Los sistemas *inkjet* son una forma de impresión en base a matriz de puntos donde no existe contacto físico (por parte de la máquina) sobre la superficie a grabar. El proceso se realiza mediante la expulsión controlada de diminutas gotas de tinta, y dependiendo del mecanismo utilizado para provocar tal eyección es como se clasifican los distintos tipos de sistemas.

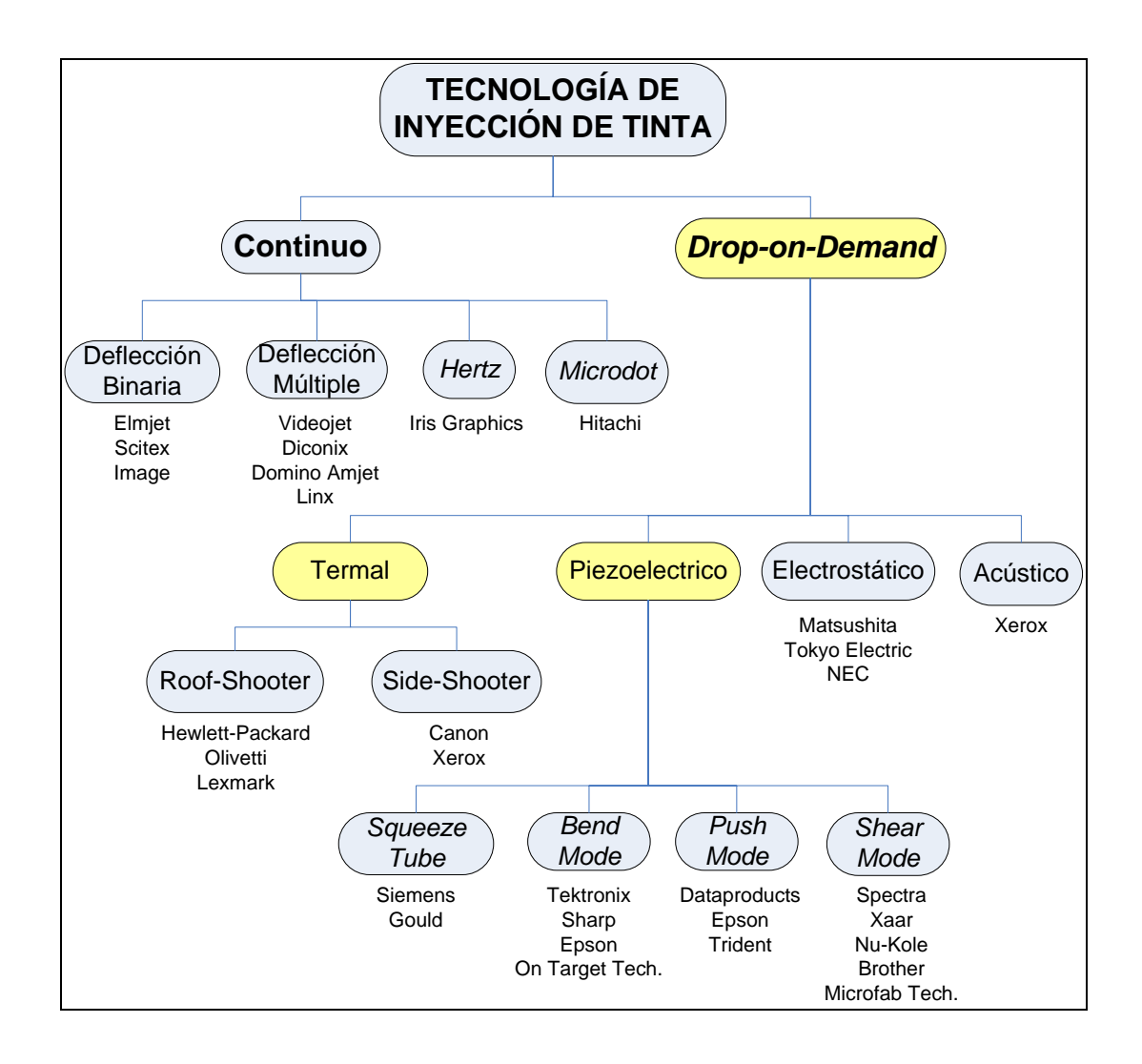

**Ilustración 2-2: Árbol de tecnología inkjet (Le, 1998).** 

En la Ilustración 2-2 se resalta la categoría *drop-on-demand* resaltando las sub-categorías termal y piezoeléctrico. Lo anterior es debido a que los sistemas basados en estas tecnologías son los más económicos y utilizados en la actualidad.

Estos sistemas de impresión reciben su nombre de acuerdo a la lógica utilizada para eyectar el fluido. Mientras los sistemas de inyección continua generan un flujo constante de tinta donde parte del mismo se desvía para ser dirigido a la superficie objetivo, los dispositivos *drop-on-demand* generan las gotas según sea la demanda o necesidad durante la impresión, resultando más simples y por consiguiente económicos debido a que no se emplean sistemas de recirculación de tinta, entre otros.

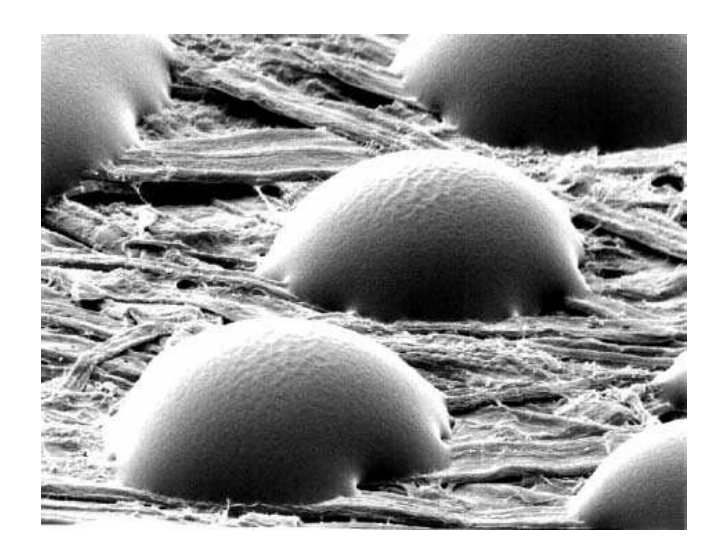

**Ilustración 2-3: Gotas de tinta expulsadas por un cabezal de tipo inkjet (Le, 1998).** 

La Ilustración 2-3 es una fotografía SEM en la cual se muestran gotas de tinta eyectadas por un cabezal de tipo *inkjet* sobre la superficie de un papel, las cuales momentos después producen la humectación (*wetting)* del mismo.

#### **2.2.1 Piezoeléctrico**

Este tipo de inyección se basa en la expulsión de tinta mediante el uso de materiales piezoeléctricos a los cuales se les aplica un voltaje para producir un cambio de tamaño o forma de ellos, este pulso es transmitido mediante diafragmas o membranas con el fin de generar presión sobre una cámara de tinta en el cabezal provocando la eyección de la gota.

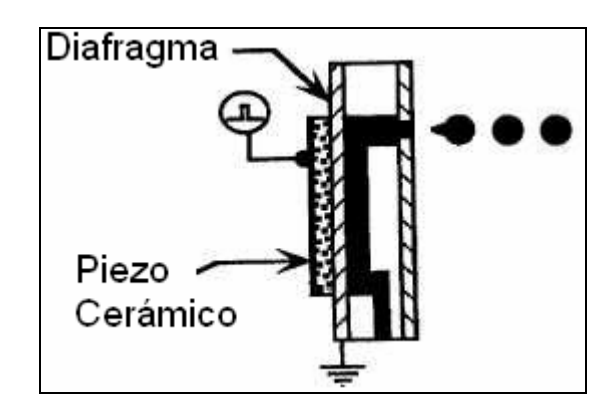

**Ilustración 2-4: Inyección de tinta utilizando piezoeléctrico (Le, 1998).** 

## **2.2.2 Termal**

El mecanismo utilizado en la eyección de tinta por parte de las impresoras de cartuchos termales es comparativamente más barato y simple que el piezoeléctrico, esto debido a que se utiliza el mismo fluido para realizar la eyección de la gota y no piezas móviles o flexibles.

Un cabezal de tinta termal consta básicamente de canales por donde fluye el líquido a los cuales se les adhiere un pequeño calefactor. Al accionar un calefactor se eleva la temperatura de la tinta hasta producir nucleación, generándose una burbuja dentro del canal la cual provoca presión en el resto del fluido liberándose la tinta.

En la Ilustración 2-5 se aprecia la dinámica detallada anteriormente junto al tiempo asociado a cada estado.

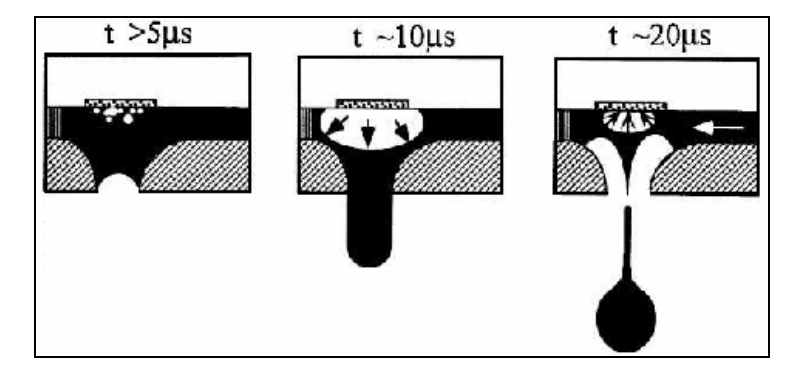

**Ilustración 2-5: Mecanismo de eyección de una gota de tinta por un cabezal inkjet (Le, 1998).** 

Canon bautizó esta tecnología como B*ubble Jet*, donde pequeñas burbujas se forman y colapsan en períodos de microsegundos inyectando tinta a una superficie. La simplicidad de este proceso permitió aumentar la densidad de boquillas en los cabezales y aumentar la cantidad de gotas por unidad de área impresa. En la Ilustración 2-6 se representa la dinámica en la formación de una burbuja contrastada con las variables involucradas en el proceso (Le, 1998).

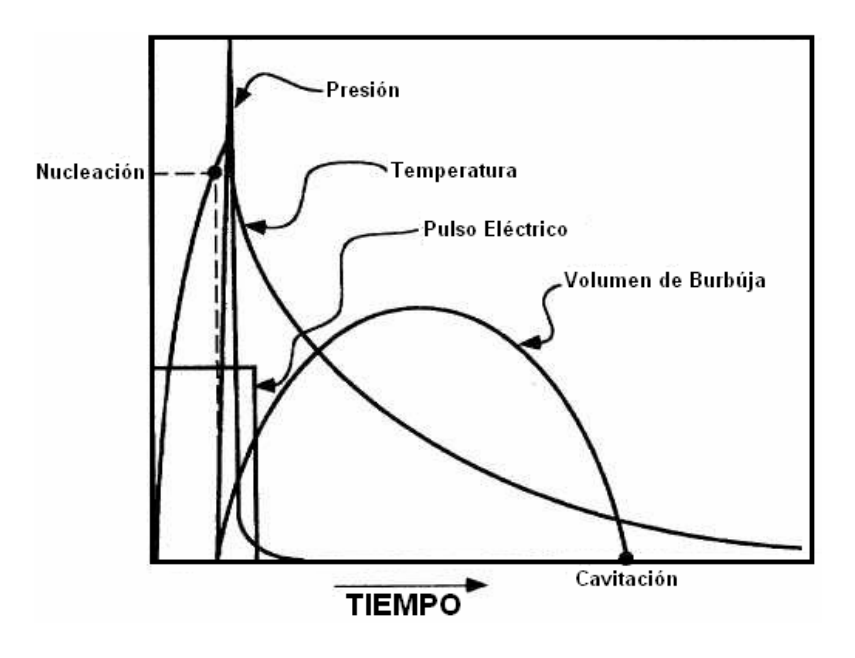

**Ilustración 2-6: Esquema de fenómenos involucrados en un cabezal de tinta termal (Le, 1998).** 

#### **2.3 3D Printing**

La historia del 3D *Printing* comienza en el año 1989 cuando la *Technology Licensing Office* (TLO) del *Massachussets Institute of Technology* (MIT) realiza una solicitud al departamento de patentes de los Estados Unidos con el fin de incorporar a tales registros un nuevo proceso de prototipado rápido. El 3D *Printing* fue creado por cuatro investigadores del MIT: Emmanuel Sachs, John Haggerty, Michael Cima y Paul Williams, el cual fue descrito en la patente como

*A process for making a component by depositing a first layer of a fluent porous material, such as a powder, in a confined region and then depositing a binder material to selected regions of the layer of powder material to produce a layer of bonded powder material at the selected regions. Such steps are repeated a selected number of times to produce successive layers of selected regions of bonded powder material so as to*  form the desired component. The unbonded powder material is then *removed. In some cases the component may be further processed as, for example, by heating it to further strengthen the bonding thereof.* 

En la cita anterior se detalla de forma general la dinámica involucrada en el proceso de fabricación de una pieza utilizando un dispositivo 3DP, la cual se describe con mayor profundidad en el desarrollo del documento que contiene la patente.

La motivación inicial de estos científicos fue la investigación académica y no la explotación económica de la tecnología. Ellos estaban interesados en la manufactura de piezas tridimensionales geométricamente complejas con el fin de ofrecer soluciones económicas, rápidas y flexibles al desarrollo de productos en la industria.

Junto con inventar un nuevo método de manufactura, ellos habían abierto un nuevo abanico de posibilidades para la fabricación de piezas en cuanto a materiales concierne, esto debido a que se podía utilizar prácticamente cualquier material en estado particulado, a diferencia de la estereolitografía donde únicamente era factible el uso de polímetros fotopolimerizables (Cima *et al*, 1991).

#### **2.3.1 Descripción del proceso**

Un dispositivo 3DP basa su funcionamiento básicamente en la utilización de un par de pistones de movimiento axial, un sistema de dispensación de material particulado, un sistema de impresión tipo *inkjet* y finalmente un computador mediante el cual se realiza el control del conjunto.

En la Ilustración 2-7 se muestra un bosquejo sobre los sistemas mencionados en el párrafo anterior y en parte la dinámica involucrada en el proceso de fabricación.

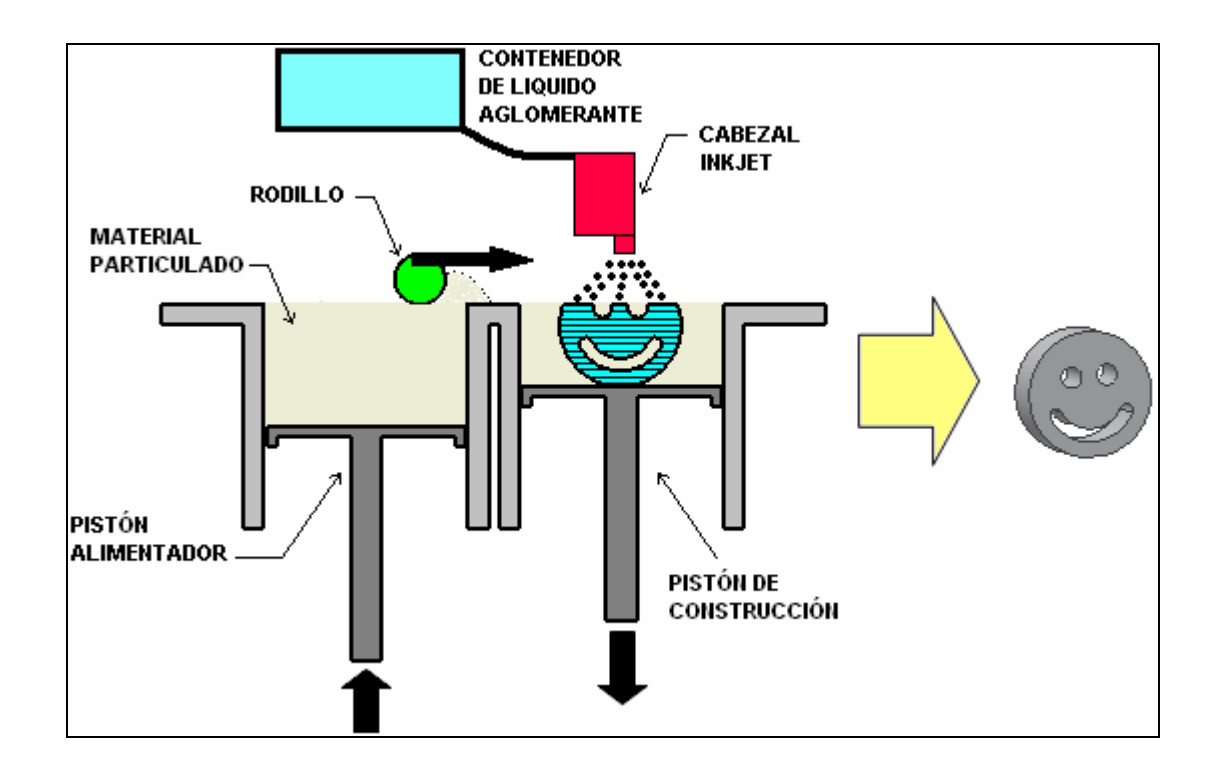

**Ilustración 2-7: Esquema de funcionamiento de un dispositivo 3DP.** 

La fabricación de piezas se lleva a cabo en ciclos de impresión sucesivos que constan de tres operaciones: la dispensación de material particulado, la impresión de la capa y el descenso del pistón de construcción (Sachs *et al*, 1990). Cada ciclo comienza con delgada capa de polvo distribuido sobre el pistón de construcción utilizando un rodillo, luego mediante un sistema de impresión en base a inyección de tinta se agrega líquido a ciertas zonas de la capa en cuestión produciendo la conglomeración del polvo en las mismas. Finalmente se desciende el pistón de construcción y se asciende el pistón alimentador con el fin de dejar todo listo para un nuevo ciclo. En la Ilustración 2-8 se aprecia el detalle de un ciclo de impresión.

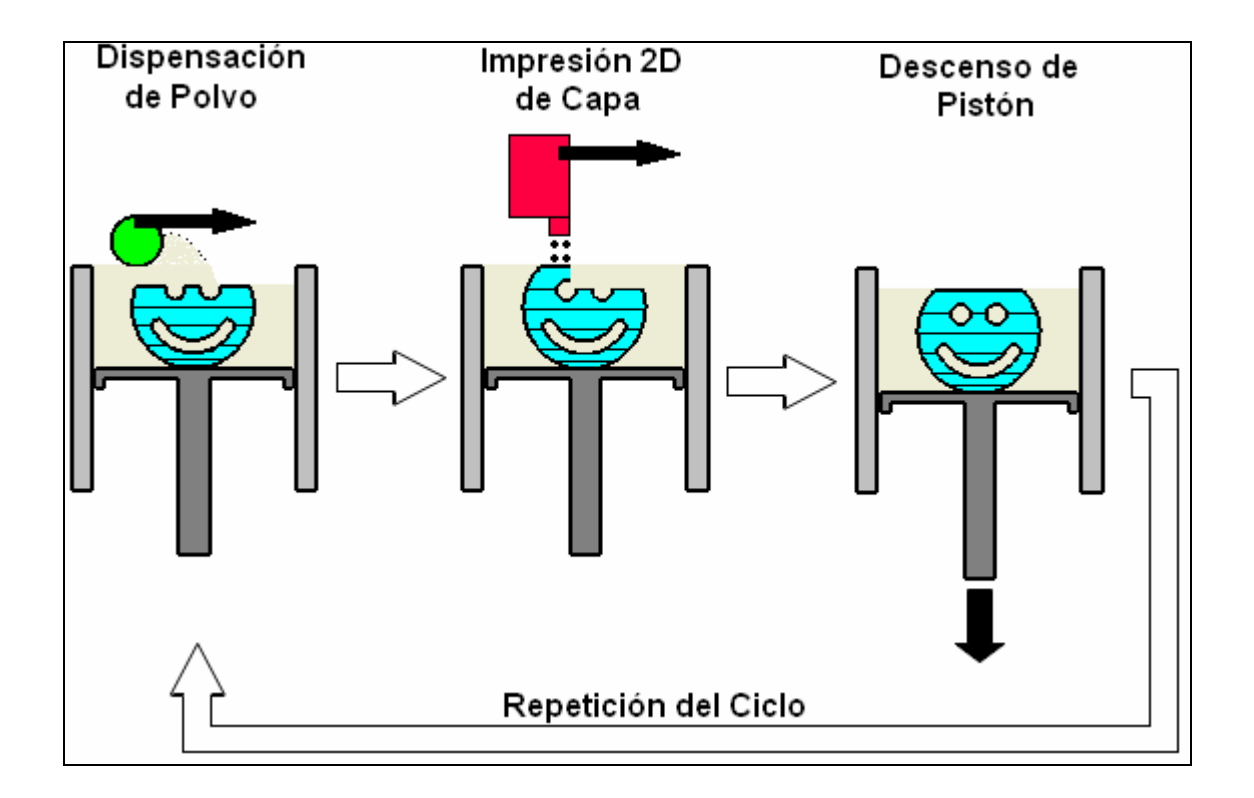

**Ilustración 2-8: Ciclo de operación de un dispositivo 3DP.** 

Una vez finalizada la impresión, el prototipo impreso queda suspendido en polvo sin conglomerar, siendo necesario descubrirlo y limpiarlo de las partículas sueltas.

Por lo general (incluso en este proyecto) es común que se utilicen materiales capaces de producir conglomeración al agregarles algún fluido mediante el cabezal de impresión, lo cual limita hasta cierto punto la cantidad de materiales viables para producir piezas mediante estos sistemas. Es por lo mismo que se han investigado soluciones a este problema, como por ejemplo el utilizar agua para aglomerar un material que no reacciona con la misma mediante una mezcla de este con otros materiales particulados que producen adhesión al estar en contacto con agua. Como ejemplo, se realizó un estudio en el cual se generaron piezas de un polímero (PMMA) mediante la mezcla del mismo con otros dos materiales (alcohol polivinílico y maltodextrina), los cuales producen adhesión y facilitan la penetración del líquido eyectado en la mezcla (Patirupanusara *et al*, 2008).

#### **2.4** *Spiral growth manufacturing* **-** *SGM*

La técnica llamada *Spiral Growth Manufacturing* nace en la universidad de Liverpool (Reino Unido) como una solución ante los tiempos muertos inherentes al proceso de prototipado rápido por realizarse en distintos pasos u operaciones. Con esta solución se pretendía realizar la construcción de prototipos de forma continua realizando todas las operaciones involucradas simultáneamente, de esta forma se aumentaría la velocidad junto con la eficiencia del proceso.

La idea original de un dispositivo *SGM* era básicamente un tambor con un pistón en su interior el cual poseía dos grados de libertad: rotación y movimiento axial. De esta forma era posible ejecutar cada operación de la impresión en un sector del pistón sin producirse interferencias y eliminando pausas en el ciclo de fabricación.

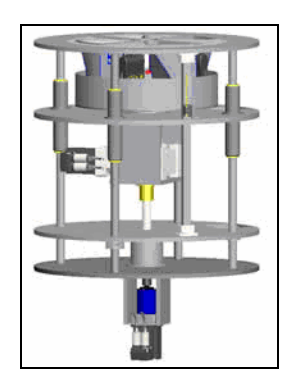

**Ilustración 2-9: Modelo de sistema SGM (Harvey, 2005).** 

En la Ilustración 2-9 se aprecia el primer prototipo de dispositivo *SGM*, el cual fue diseñado para acoplarse a un sistema láser con el fin de conseguir un conjunto de sinterizado láser o *SLS*.

Tiempo después los autores del proyecto *SGM* decidieron hacer una adaptación del dispositivo agregando sistemas de inyección de tinta, obteniendo una máquina 3DP de impresión continua. En la Ilustración 2-10 se presenta un bosquejo de este nuevo dispositivo.

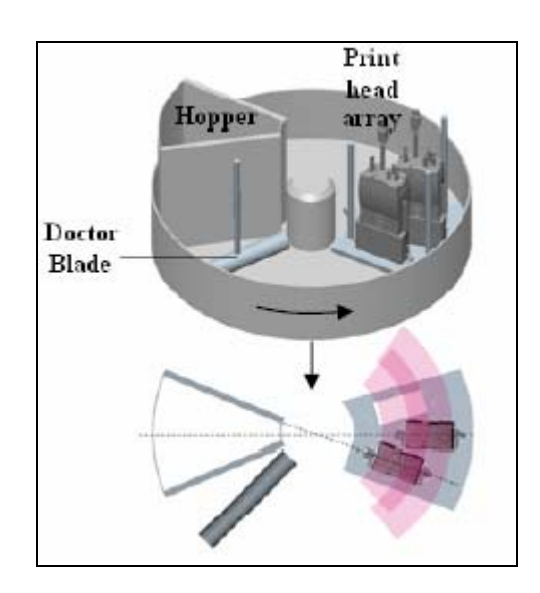

**Ilustración 2-10: Detalle de sistema SGM (Harvey, 2005).** 

En la misma documentación en donde se presenta este nuevo dispositivo, los autores explican las transformaciones geométricas necesarias dependientes de las características de los cabezales, número y orientación de los mismos para adaptar imágenes cartesianas al sistema polar utilizado por esta máquina.

## **3. HIPÓTESIS**

Es posible controlar el grado de densificación, resistencia mecánica y terminación geométrica de una pieza en relación al estado actual del arte, a través de un proceso de dispensación continua de material particulado y el control de los parámetros involucrados en el proceso.

#### **4. OBJETIVOS**

 En base a la hipótesis expuesta, el objetivo principal de esta tesis es el estudiar las propiedades mecánicas de piezas fabricadas a través de la tecnología *3D Printing SGM* mediante un sistema diseñado y construido completamente en el DIMM, PUC. Entre los objetivos específicos se encuentran los siguientes: 1) Estudiar el impacto en las propiedades de prototipos al realizar variaciones en los parámetros de fabricación. 2) Generar muestras en base a un nuevo dispositivo mecánico (geometría polar) con el fin de contrastarlas con producidas en dispositivos actuales comerciales (geometría cartesiana). 3) Hacer un aporte al estado actual del arte en relación al control de la densidad de las piezas generadas. 4) Contar con una nueva plataforma experimental para continuar con estudios posteriores relacionados con el tema.

#### **5. EQUIPAMIENTO**

Con el fin de llevar a cabo los objetivos expuestos, el proyecto contempló el desarrollo de una nueva plataforma de *3D Printing* basada en la variante conocida como *SGM*. En este dispositivo se fabricarán las muestras contempladas en el marco del diseño experimental realizado para esta ocasión.

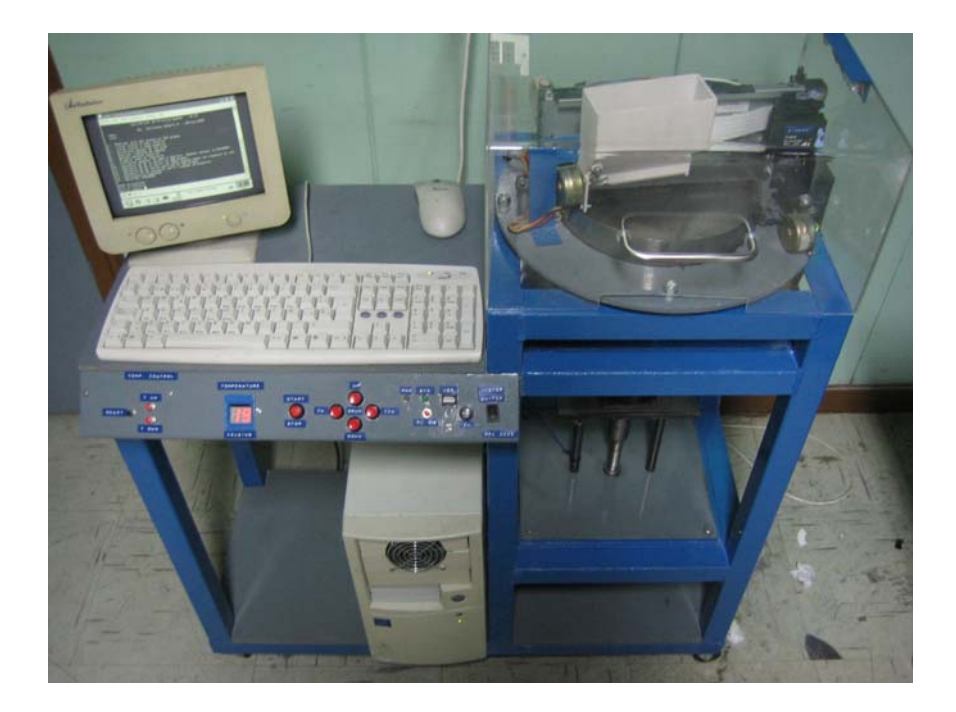

**Ilustración 5-1: Dispositivo SGM experimental, DIMM PUC.** 

El desarrollo de esta plataforma involucró la idealización, diseño, construcción y puesta en marcha del mismo, siendo de carácter multidisciplinario debido a que se combinaron aspectos de diseño mecánico, electrónica y programación entre otros. Es por esto último que el sistema no tiene ciertas limitaciones técnicas en cuanto a su funcionamiento en contraste con ciertos modelos comerciales cuyos parámetros de operación están restringidos con el fin de evitar usos indebidos. Esto último permite un mayor control de algunas variables, ampliando el abanico de posibilidades de la plataforma experimental.

#### **5.1 Sistema de impresión 3D**

En esta sección se detallarán las diferentes partes del sistema de impresión tridimensional utilizado durante la investigación. Esto con el fin de conocer en mayor detalle las capacidades y limitaciones del mismo.

#### **5.1.1 Vista general del sistema**

La máquina de impresión 3D se compone de tres partes principales: un sistema de impresión *inkjet*, un sistema de movimiento para el cilindro/pistón de construcción y el control computarizado. A continuación se presenta detalle del conjunto expuesto.

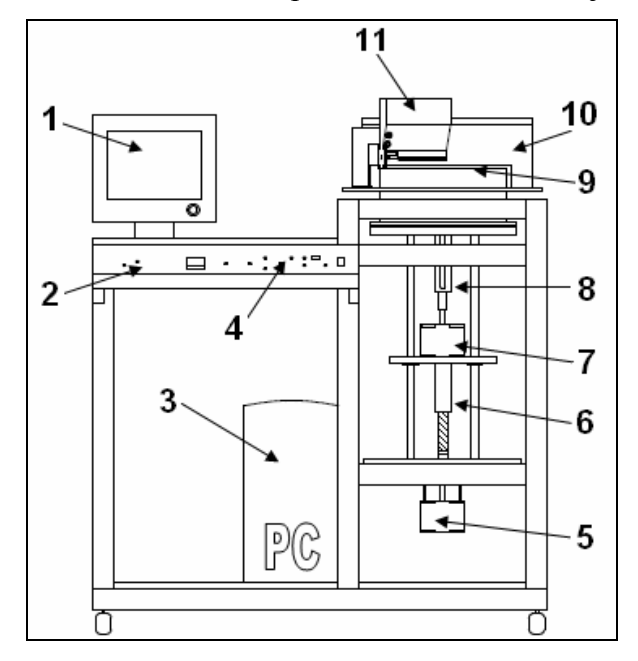

**Ilustración 5-2: Sistema de impresión utilizado.** 

Detalle de componentes: (1) Monitor, (2) Control de Temperatura, (3) Computador, (4) Control manual del sistema, (5) Motor s*tepper* - movimiento axial del pistón, (6) Tornillo para movimiento axial, (7) Motor *stepper* – rotación de cilindro y pistón, (8) Acople para movimiento rotatorio, (9) Conjunto cilindro/pistón de construcción, (10) Impresora tipo *inkjet*, (11) Dispensador de material particulado.

### **5.1.2 Sistema de impression inkjet**

Todo sistema 3D Printing consta con un dispositivo eyector de fluido conglomerante o *binder*. Lo común es que este mecanismo sea un cabezal de tipo *inkjet* obtenido de algún dispositivo comercial como una impresora o *plotter*. El aparato *SGM* creado en la Universidad de *Liverpool* (Hauser *et al.*, 2007) utilizó cabezales de impresión industriales de la compañía *XaarJet Ltd*., específicamente el modelo *Omnidot 760 (http://www.xaar.co.uk/product\_det.asp?art\_id=5059&sec\_id=2822)*.

Para efectos de este proyecto se utilizó una impresora hogareña *Canon BJC-1000*. Esta decisión fue tomada por su bajo costo y simplicidad de la misma, lo que facilitaría su integración dentro del sistema.

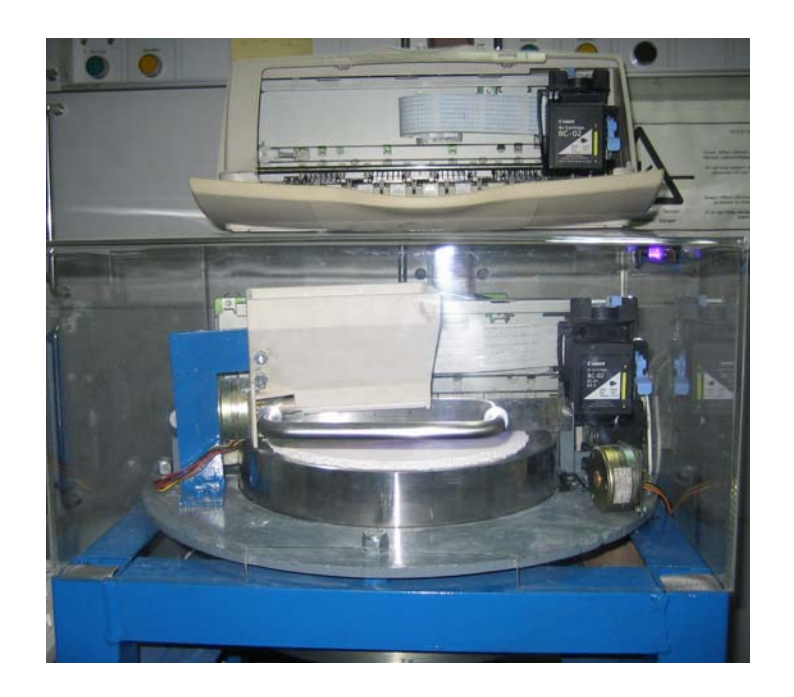

**Ilustración 5-3: Impresora** *Canon BJC-1000* **(arriba), su integración en el sistema** *3DP* **(abajo).** 

La impresora *Canon BJC-1000* usa cabezales de impresión del tipo *Thermal Side Shooter*  (Le, 1998), utiliza tintas basadas en agua y posee 64 boquillas de eyección de fluido, con una resolución máxima de 360 puntos por pulgada.

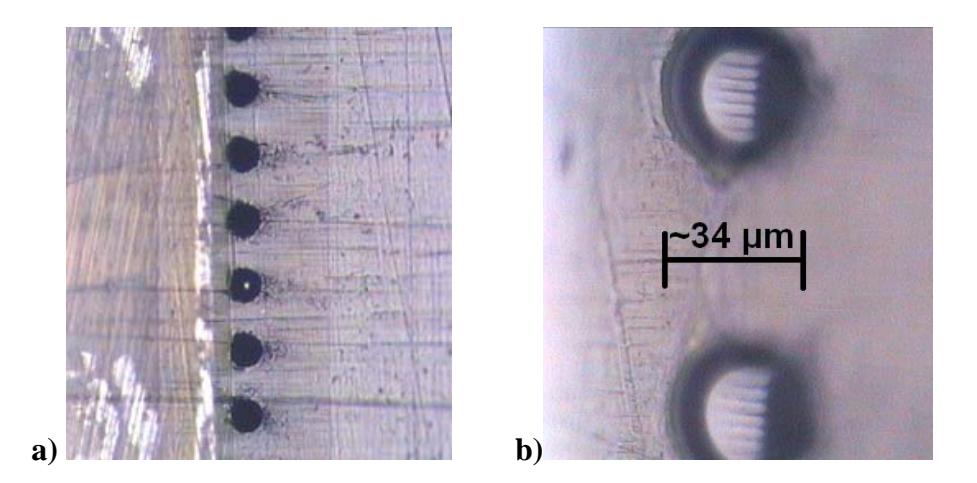

**Ilustración 5-4: Boquillas del cabezal de impresora** *Canon BC-02. a)* **100X, b) 500X.** 

En base a lo anterior se puede calcular el ancho de impresión por pasada del cabezal, considerando un diámetro de 34µm por inyector al igual que la separación entre los mismos, se tiene:

## *AnchoBarrido* = (2·*n*º*inyectores* −1) \*0,034 = 4,318*mm*

Con el fin de corroborar este cálculo se decidió imprimir una franja sólida de color negro utilizando todos los inyectores del cabezal por pasada. Durante la impresión se fue deslizando la hoja con el fin de obtener pasadas separadas y poder medir su ancho. En la Ilustración 5-5 se muestra la medición realizada, la diferencia de 2,83% con respecto al cálculo teórico se puede explicar por la divergencia del flujo de inyección y la humectación del papel produciendo mayor expansión de la tinta.

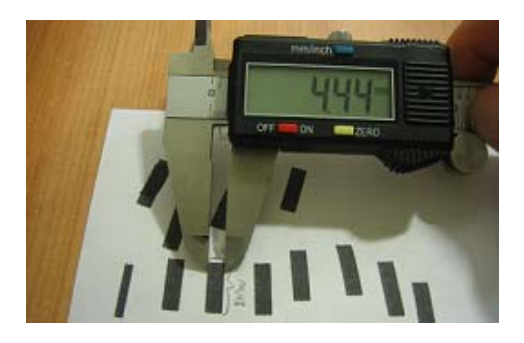

**Ilustración 5-5: Medición de franjas de impresión.** 

Hay que destacar que la impresora tuvo que ser intervenida hasta cierto punto con el fin de poder utilizarla efectivamente como medio de impresión. Aunque no se pudo llegar al nivel de reprogramar la misma (lo cual hubiera sido el ideal), se logró interpretar las señales de la misma con el fin de adecuar un esquema de impresión con el fin de obtener el resultado esperado (lo cual se detallará más adelante).

#### **5.1.3 Sistema pistón - cilindro**

Este prototipo de impresora 3D se diferencia de los otros modelos comerciales por su dinámica en la manufactura de piezas, esto debido a que solamente se utiliza un pistón para su funcionamiento (no dos, como es lo común). El mecanismo utilizado para producir tal comportamiento se presenta en la Ilustración 5-6.

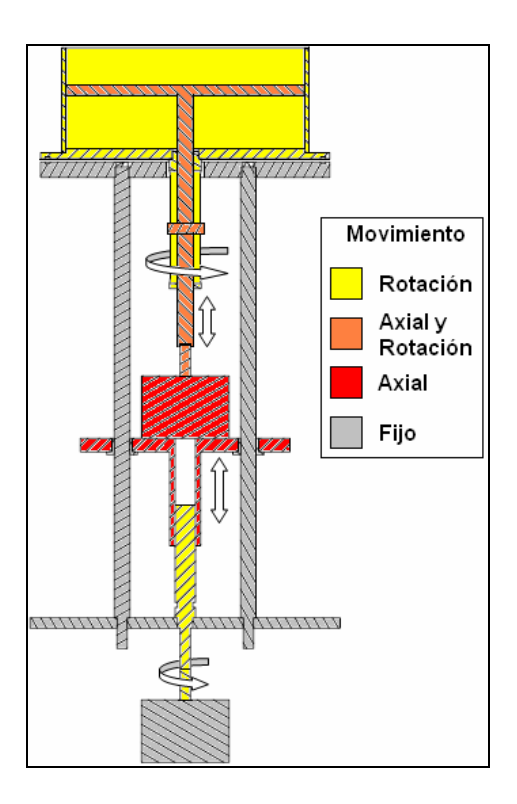

**Ilustración 5-6: Sistema de movimiento empleado en la impresora 3D.** 

En la ilustración anterior se aprecian los dos motores *stepper* que producen el movimiento controlado del pistón y cilindro, con el fin de preparar la superficie de impresión y producir el avance adecuado dependiendo del uso que se le quiera dar al sistema.

El motor inferior aparece de color gris y está fijo a la máquina, produce el movimiento rotatorio de una rosca (color amarillo) W  $\frac{3}{4}$ " – 10 la cual se encuentra introducida en una plataforma (color rojo) cuyo movimiento vertical se debe al giro de la rosca ya mencionada.

El motor *stepper* superior adquiere un movimiento vertical por estar fijo a la plataforma ya mencionada, y a su vez transmite este movimiento al pistón de construcción (color naranjo). Este motor también produce giro al pistón, de esta forma se obtienen los dos grados de libertad necesarios para el funcionamiento del sistema (desplazamiento vertical y rotación). Por último el cilindro (color amarillo) mediante un sistema de ranuras en el vástago del pistón, gira de forma solidaria con el mismo pero sin verse afectado por su movimiento axial.

#### **5.1.4 Control del sistema de impresión 3D**

El control del sistema es una parte fundamental del dispositivo en cuestión, esto debido a que es necesario llevar a cabo tareas como: el manejo e interpretación de la impresora y sus sensores, controlar con la mayor precisión posible el movimiento de los grados de libertad del pistón, garantizar la correcta dispensación de material particulado sobre la cama de impresión, etc.

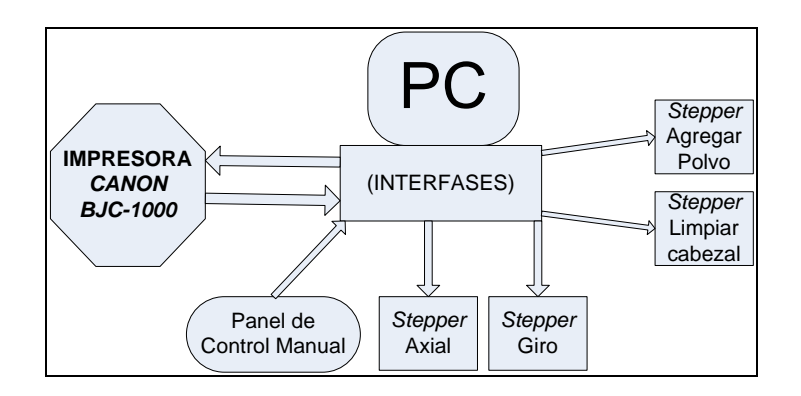

**Ilustración 5-7: Interacciones entre componentes de control del dispositivo.** 

En la ilustración anterior se aprecia una simplificación de las interacciones existentes en el sistema de impresión experimental. Se puede ver cómo el computador hace de control central recibiendo distintas entradas y salidas, las cuales se explican a continuación.

- *PC*  **Impresora:** El computador se encarga de enviar la imagen que se desea generar a la impresora, también se encarga de realizar el bloqueo/desbloqueo de sensores con el fin de simular al *driver* de la impresora las distintas condiciones necesarias de impresión luego de la adaptación hecha. Por otro lado el computador recibe de la impresora las distintas señales que genera la impresora cuando va a comenzar su impresión, con el fin de mover el pistón de construcción acorde al comportamiento actual de la misma.
- *PC* **Motores** *Stepper***:** Mediante una serie de interfases de amplificación de potencia, se logra controlar el movimiento de las cuatro tareas principales dentro de la labor de impresión, las cuales son: movimiento axial y rotacional del pistón, purgado y limpieza de cabezal *inkjet*, y adición de material particulado a la cama de impresión.
- *PC* **Panel de Control Manual:** El panel de control es un mando en donde se pueden controlar las distintas funcionalidades de la máquina, con el fin de dar los ajustes necesarios a la misma.

Por otro lado, es necesario mantener una temperatura constante dentro de la cúpula donde se realiza la impresión, por lo cual otra parte importante del control es el dispositivo encargado de mantener la temperatura mediante un sensor y un calefactor. El circuito utilizado para estos efectos se aprecia en la Ilustración 5-8.

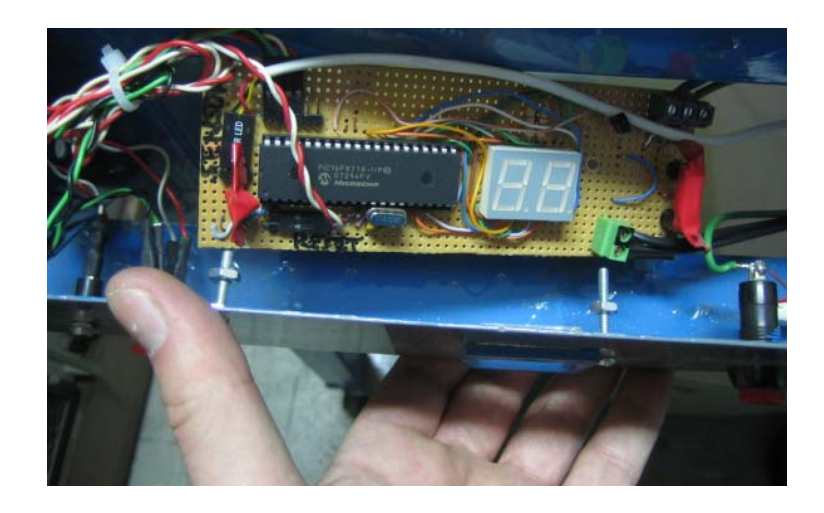

**Ilustración 5-8: Control de temperatura montado en el panel de control.** 

El control de temperatura se basa en un microcontrolador *Microchip* 16F877A, conectado a un sensor tipo *LM35* el cual que posee la cualidad de enviar una señal lineal de 10mV por cada grado centígrado de temperatura al cual es sometido, siendo fácilmente leído por el convertidor análogo – digital del microcontrolador con el fin de tener una medición de alta precisión. Este circuito cuenta con un relé interrumpiendo la alimentación de un calefactor, el cual es activado por el microcontrolador dependiendo del umbral de temperatura requerido por el operador de la máquina.
#### **5.1.5 Equipamiento computacional**

A continuación se presenta un detalle del computador utilizado en el sistema:

**Computador:** Procesador Intel Celeron Tualatin 1300MHz, 256MB de memoria RAM, Disco duro de 30GB, 3 puertos paralelos (comunicación con interfases), monitor monocromo VGA 9".

**Sistema Operativo:** Knoppix versión 5.1.1 (*GNU/Linux*, *kernel* 2.6.19).

Una de las particularidades de este computador son su baja velocidad y capacidad en general, pero el sistema en sí no necesita un sistema más potente y no hay problemas en correr el software necesario para su operación. Se decidió utilizar una distribución de *GNU/Linux* por ser gratuito y su comodidad al programar, debido a que el sistema trae integrado por defecto el ambiente de desarrollo.

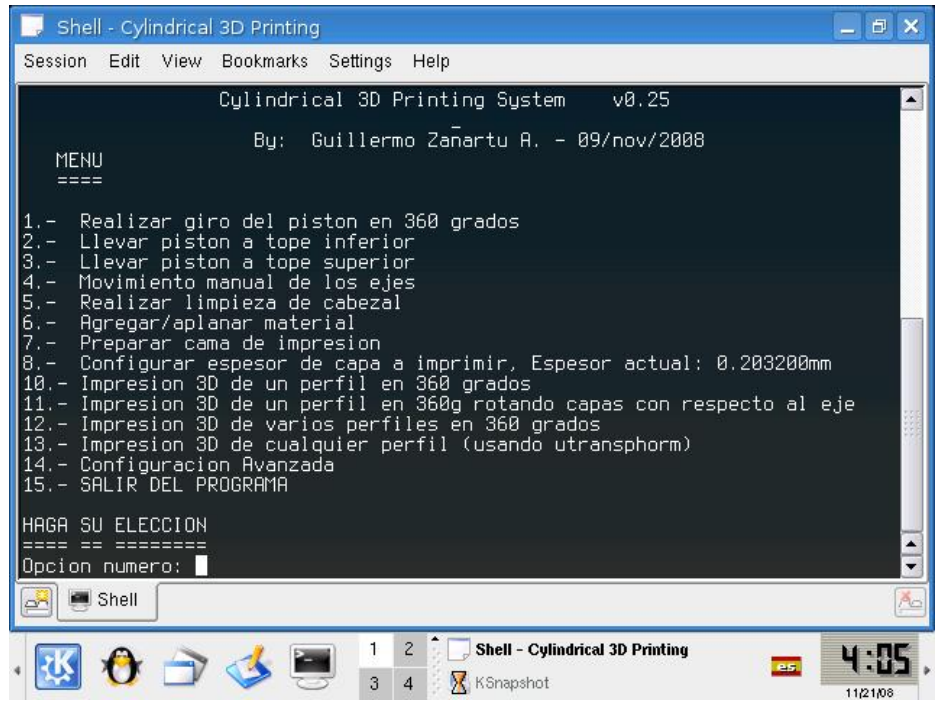

**Ilustración 5-9: Software de control implementado en el sistema.** 

# **5.2 Dispositivo para ensayo de tracción**

Junto con la manufactura de piezas en el dispositivo de impresión 3D, también es necesario contar con una plataforma para realizar pruebas a las mismas. Es por esto que se desarrolló un dispositivo capaz de realizar ensayos de tracción a piezas pequeñas y cuya fuerza a la fractura fuera menor a 200 N. Las muestras realizadas se sujetan con dos mordazas para luego ser traccionadas, el visor *LCD* de la balanza digital muestra con exactitud y rapidez la fuerza a la cual está siendo sometida la pieza en todo momento.

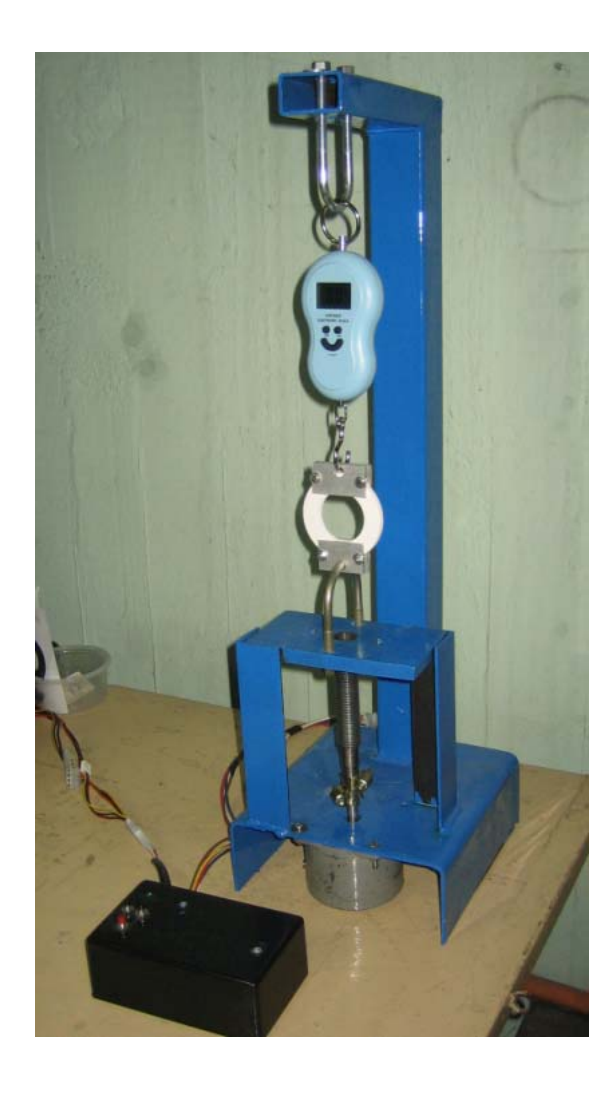

**Ilustración 5-10: Dispositivo para realizar ensayos de tracción a piezas hechas.** 

Este dispositivo es simple pero eficaz. Se compone de una estructura metálica y una plataforma a la cual se enrosca un hilo W ¾" -10 conectado a un motor *stepper* para producir movimiento vertical. Finalmente se cuenta con una balanza digital para medir la fuerza a la cual está sometido un elemento cualquiera.

Se decidió utilizar la balanza digital debido a que la lectura de la medición es rápida, así como también posee un *strain gauge* para medir la fuerza aplicada y no un resorte, de esta forma se obtienen mediciones más certeras.

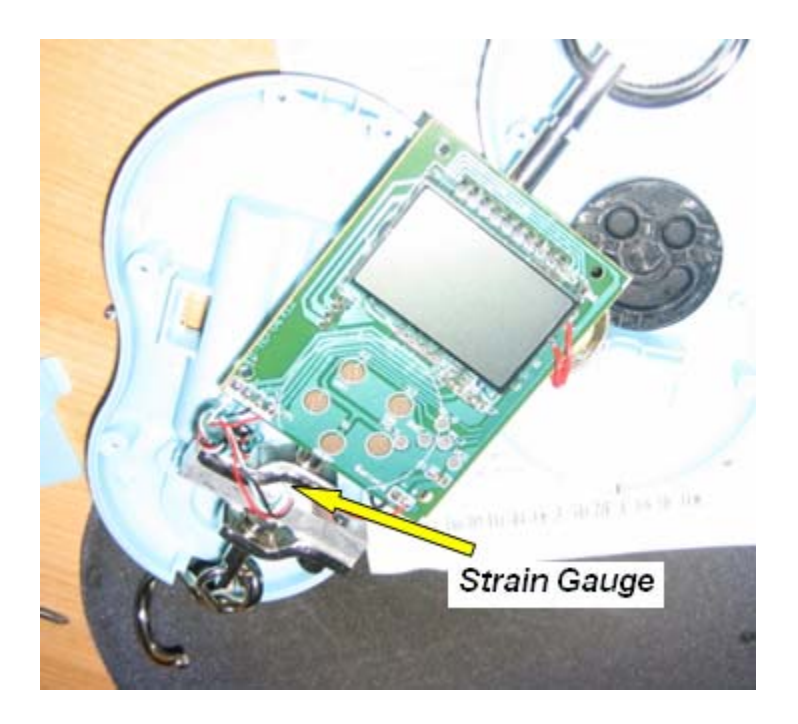

**Ilustración 5-11: Detalle de la balanza digital utilizada.** 

En la Ilustración 5-11 se aprecia el *strain gauge* adherido a un bloque de aluminio el cual se deforma al aplicarle una fuerza. Por catálogo la balanza es capaz de medir una masa de 40kg con una precisión de 20g, aunque solamente se ha podido obtener una fuerza de 25kgf (aproximadamente 245N) por limitaciones del motor *stepper*.

## **6. CARACTERIZACIÓN DE LOS MATERIALES UTILIZADOS**

El funcionamiento de un equipo de impresión 3D involucra el uso de materiales sólidos y líquidos, los cuales actúan como materia prima en la fabricación de piezas o prototipos. Para efectos de este proyecto se utilizaron tres materiales en total; un material sólido particulado y dos tipos de líquido para producir conglomeración del mismo. Dos de estos tres materiales (zp®131 y zb®60) son productos elaborados y comercializados por la firma *Z-Corporation* para ser utilizados en los sistemas que ellos producen. Por otro lado, el tercer elemento es agua destilada, usada opcionalmente como fluido para producir aglomeración del material particulado.

La caracterización de los materiales se realizará en base a información recopilada de documentos publicados por el fabricante, pruebas realizadas en el laboratorio del DIMM, como también el uso del microscopio de barrido electrónico (SEM) del Laboratorio de Microscopía Electrónica de Barrido y Microanálisis de la facultad de Física UC.

## **6.1 ZP®131**

El material zp®131 es un polvo que se basa mayoritariamente en yeso, la composición exacta del mismo es desconocida debido a que es un secreto industrial de la empresa. A continuación se presenta una tabla extraída del *Material Safety Data Sheet* (*MSDS*) realizado a este compuesto por *Z-Corporation*, en donde se especifica con cierto detalle los componentes y su proporción dentro de la mezcla.

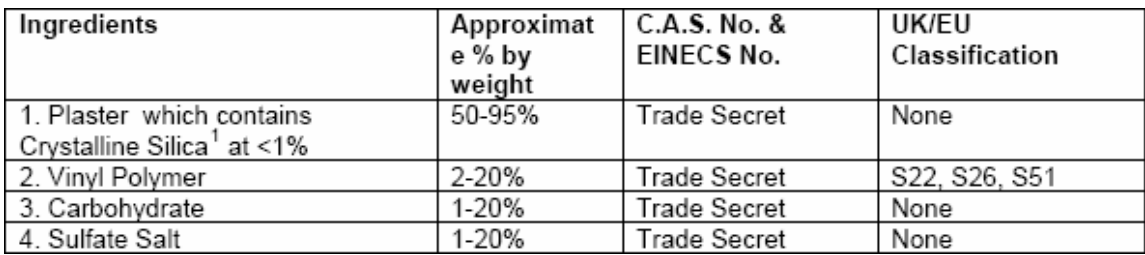

#### **Tabla 6-1: Detalles del material zp®131.**

En el mismo documento se detalla que su densidad aparente varía entre 880 a 1120 kg/m<sup>3</sup> y su solubilidad lo hace entre 0,67 a 0,88g/100g de solución.

Utilizando SEM se observaron partículas amorfas con un tamaño medio aproximado de 40 µm. Mediante espectrografía de dispersión de energía de rayos X (EDS) se determinó que la composición es carbono (14,35% wt; 23,14% at), oxígeno (46,02% wt; 55,73% at), aluminio (0,10% wt; 0,07% at), azufre (16,20% wt; 9,79% at) y calcio (23,33% wt; 11,28% at).

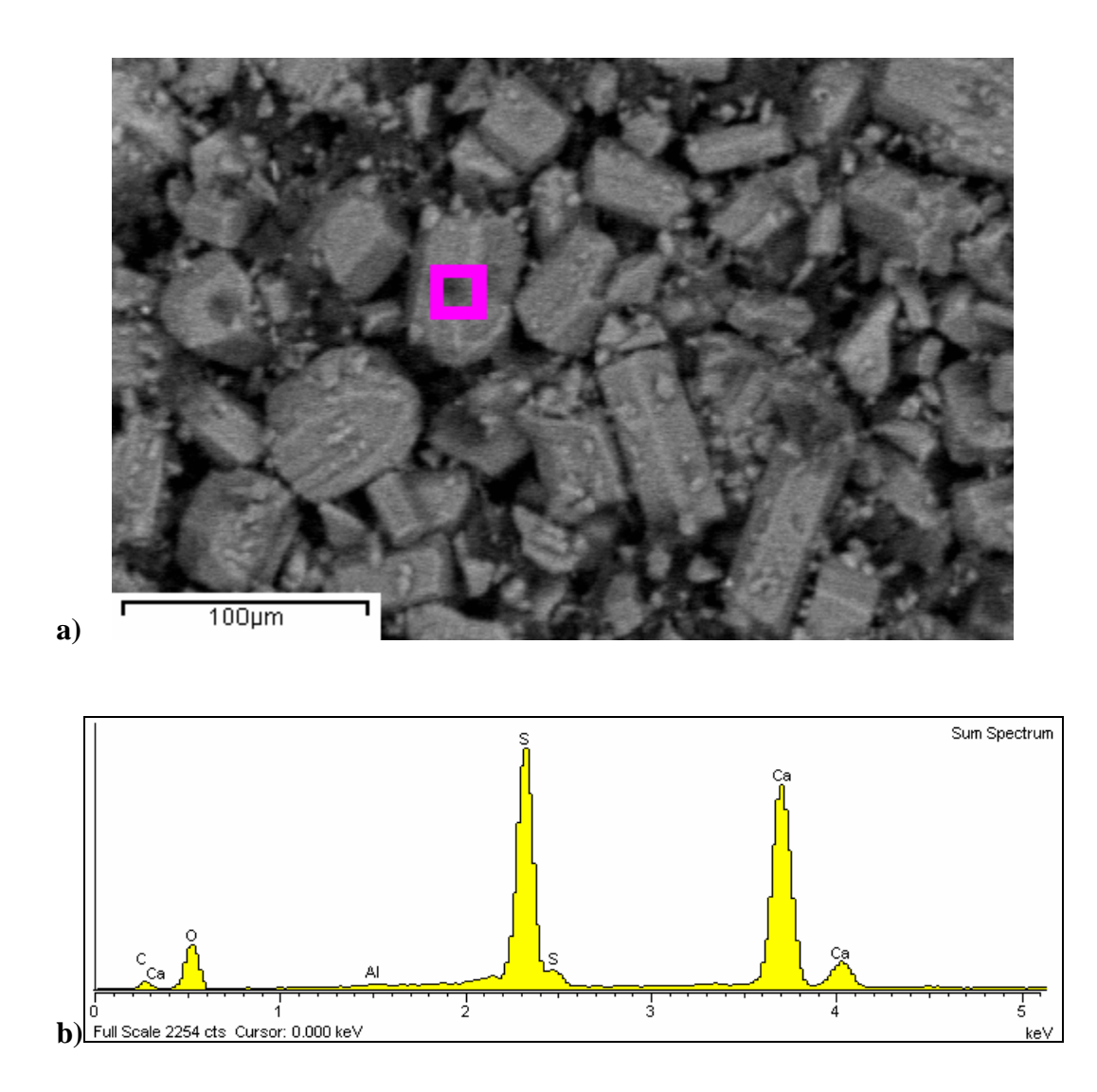

**Ilustración 6-1: Imagen SEM y análisis químico del material zp®131.** 

#### **6.2 ZB®60**

El zb®60 es un líquido que se compone casi en su totalidad por agua, de apariencia transparente y con un leve aroma. En el *MSDS* publicado por la compañía *Z-Corporation* se hace un desglose del tipo de elementos que lo componen pero no se especifican por ser un secreto industrial. Como se aprecia en la Tabla 6-2, el fluido se compone de agua, dos humectantes y un polímero soluble.

| <b>Component Classified As</b><br>Dangerous (CHIP3) | Approximate<br>% by weight | $C.A.S.$ No. &<br>EINECS No. | UK/EU<br>Classification |  |  |  |  |  |  |  |
|-----------------------------------------------------|----------------------------|------------------------------|-------------------------|--|--|--|--|--|--|--|
| ∣ 1. Humectant 1                                    | < 10%                      | Trade Secret                 | S 23 24/25              |  |  |  |  |  |  |  |
| 2. Humectant 2                                      | $< 8.0\%$                  | Trade Secret                 | None                    |  |  |  |  |  |  |  |
| 3. Polymer                                          | $<$ 4.0%                   | Trade Secret                 | S22 24/25               |  |  |  |  |  |  |  |
| <b>Components Not Classified as Dangerous</b>       |                            |                              |                         |  |  |  |  |  |  |  |
| 4. Water                                            | 85-95%                     | 7732-18-5                    | None                    |  |  |  |  |  |  |  |

**Tabla 6-2: Detalles del líquido zb®60.** 

En el mismo documento se menciona que el punto de ebullición del compuesto es igual al del agua (100ºC) y su pH es aproximadamente 10.

Aunque este líquido coincide en muchas características y propiedades del agua, se decidió realizar una prueba cualitativa con el fin de comparar la tensión superficial de este compuesto con agua destilada, por lo cual se realizó el montaje representado en la Ilustración 6-2.

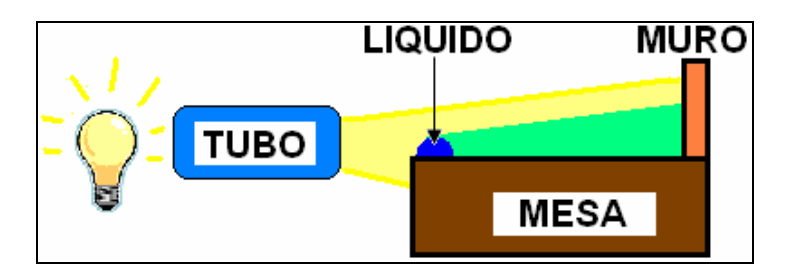

**Ilustración 6-2: Montaje de prueba para proyectar perfil de líquidos.** 

En el experimento se agrega el mismo volumen de líquido zb®60 y agua destilada sobre una superficie pulida, luego se dirige un haz de luz hacia los mismos con el fin de proyectar sus perfiles en un muro. Comparando el ángulo que forma cada gota con respecto a la normal (superficie pulida) se podrá conocer comparativamente cual tiene mayor tensión superficial.

En la Ilustración 6-3 se aprecian ambos líquidos sobre la superficie pulida (a) y luego su proyección en una pared (b), donde es fácil comprobar a simple vista que la gota de agua mantiene una forma más esférica en comparación al líquido zb®60, concluyendo de forma cualitativa que este último tiene una menor tensión superficial.

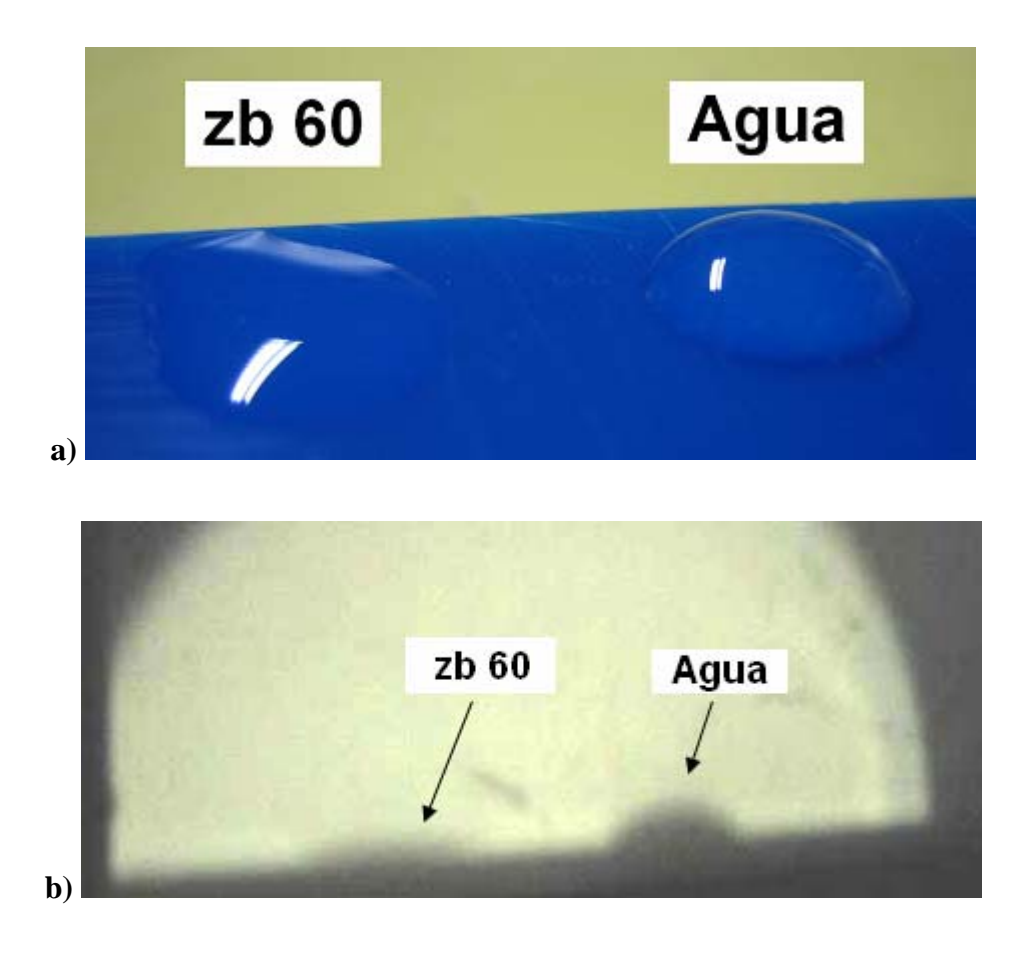

**Ilustración 6-3: (a) Fluidos utilizados para la impresión, (b) proyección en un muro.** 

## **6.3 Agua**

Se utilizó agua desmineralizada y purificada, de modo que no contiene sales minerales, cloro, ni contaminantes orgánicos. Este líquido fue adquirido en un centro ferretero cualquiera, en un envase de cinco litros.

La idea de utilizar agua en su estado más puro es con el fin de evitar acumulación de minerales en el cartucho de inyección de tinta, lo cual podría producir el bloqueo de las boquillas por donde es expulsada sobre la superficie a imprimir.

En la Tabla 6-3 se muestran los valores característicos del agua pura.

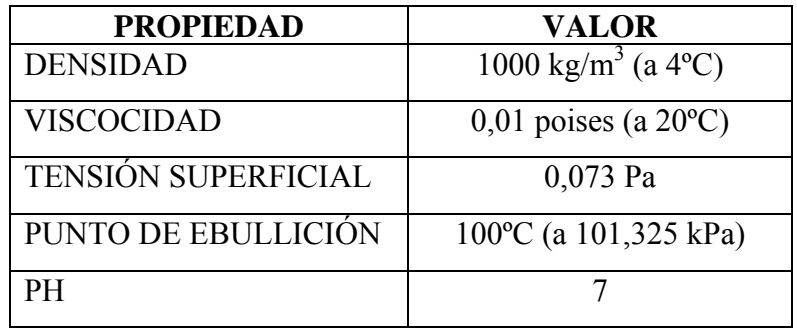

#### **Tabla 6-3: Características del agua.**

#### **7. PROCEDIMIENTO EXPERIMENTAL**

En esta sección se expondrá en detalle las características de las muestras a fabricar, como también cada paso en la preparación de instrumentos y producción de piezas, las cuales serán analizadas posteriormente. También se expondrán los límites de operación y la sensibilidad asociada al proceso mismo.

#### **7.1 Manufactura de Muestras**

Dada la complejidad en el manejo de los sistemas que integran el dispositivo experimental de impresión 3D, se decidió realizar prototipos en base a la impresión continua de una franja recta por parte de la impresora, la cual montada sobre el mecanismo rotatorio del dispositivo da como resultado la extrusión de un anillo plano. En la Ilustración 7-1 se muestra esta situación.

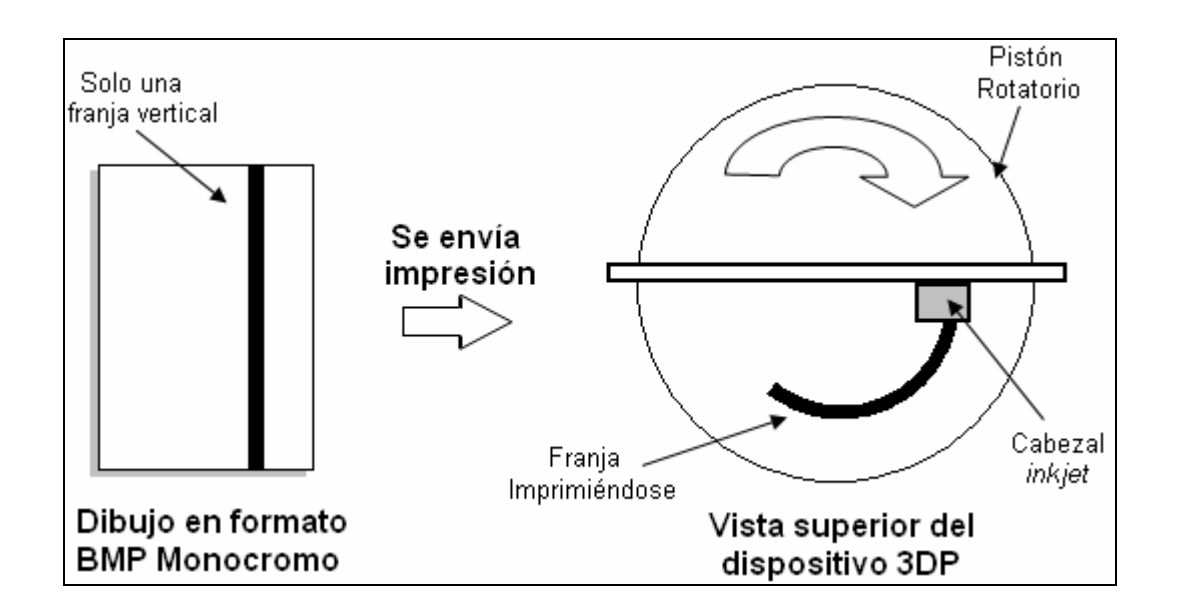

**Ilustración 7-1: Método de impresión de capas en dispositivo** *SGM* **experimental.** 

La imagen se ajusta de modo que su largo coincida con un giro del pistón (360 grados), y la manera de regular la cantidad de tinta adicionada es mediante una combinación en el largo del dibujo y la velocidad de giro. Es por esto que con una imagen larga y un giro lento se agrega más tinta, y con una imagen corta pero con un giro rápido se agrega una menor cantidad de líquido.

Los cabezales de tipo *inkjet* realizan la impresión barriendo la superficie objetivo con el fin de abarcar el área deseada. Si se pone atención, la franja de color negro ubicada en el dibujo a imprimir es sólida y continua, obligando al cabezal a realizar movimientos discretos con el fin de plasmar aquella imagen en una superficie. Es aquí donde se puede obtener una relación entre el largo (en píxeles) de la imagen y la cantidad de barridos que realizará el cabezal (dependiendo del ancho de barrido calculado en un capítulo anterior). Coordinando el motor *stepper* que produce rotación con la cantidad de barridos que realizará el cabezal de impresión y mediante la superposición de cada pasada se obtiene la geometría deseada. En la Ilustración 7-2 se muestra la superposición de barridos generando un anillo plano en una vuelta.

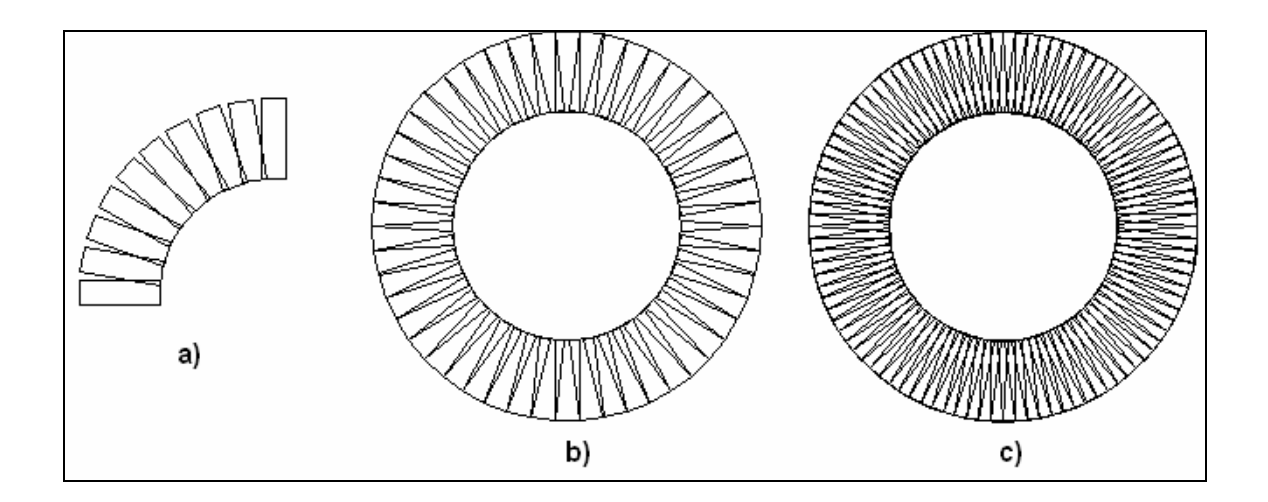

**Ilustración 7-2: Distintas densidades de impresión por capa en el dispositivo experimental. a) 40 pasos por capa, b) 50 pasos por capa, c) 100 pasos por capa.** 

Junto con cada giro también desciende el pistón gradualmente de acuerdo al espesor de capa requerido. El espesor total de las piezas se calcula como el número de capas multiplicado por el espesor de las mismas, es por este motivo que aquella variable influye en el tiempo total de impresión. Si para una cierta geometría se utiliza un espesor de capa pequeño, se necesitarán más capas y por lo tanto más tiempo a que si se hiciera con capas más gruesas.

Para efectos de esta investigación se configurará el dispositivo de impresión con el fin de fabricar piezas de igual geometría, aunque debido a la variación de ciertos parámetros y a las características propias del sistema, es probable que se aprecien leves diferencias en las piezas resultantes. En la Ilustración 7-3 se muestran los detalles geométricos de las mismas.

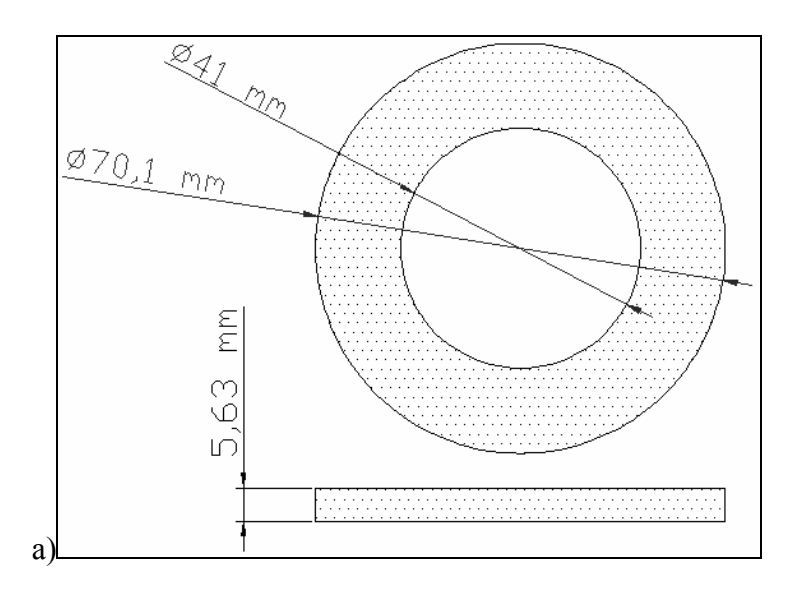

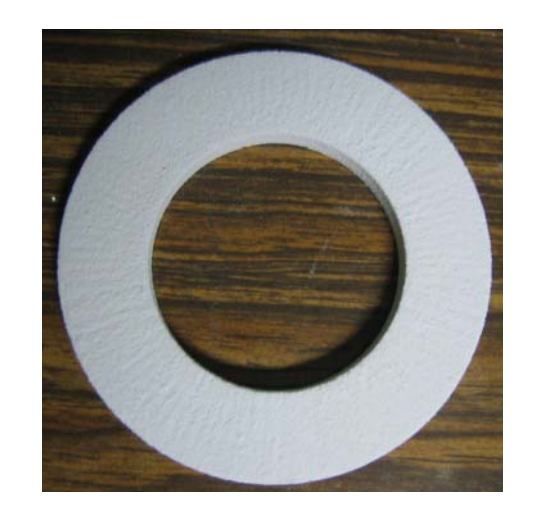

b)

**Ilustración 7-3: (a) Dimensiones de piezas experimentales, (b) Pieza impresa.** 

# **7.2 Detalle del procedimiento experimental**

A continuación se presenta una tabla en donde se ordena y describe cada uno de los procesos asociados a la manufactura de muestras realizadas, como también la extracción de información de las mismas.

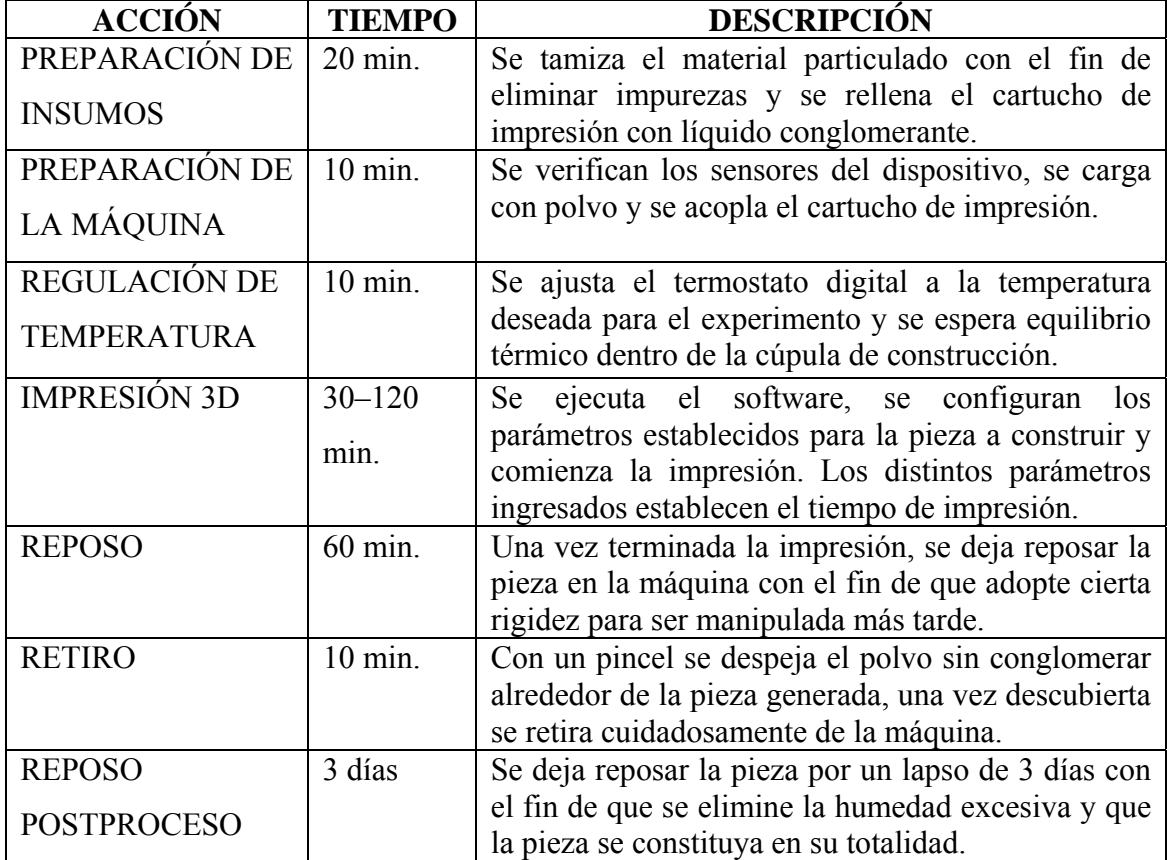

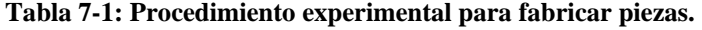

#### **7.3 Parámetros del proceso**

A continuación se presenta un detalle de los parámetros involucrados en el proceso.

- **Espesor de Capa:** Este parámetro se regula controlando el giro de un hilo durante la impresión de cada capa. Este movimiento se regula mediante un motor *stepper*, obteniendo deltas en la altura del pistón de 0,0069 milímetros por cada paso del motor.
- **Cantidad de Líquido por Capa:** Se puede controlar la cantidad de líquido inyectado por el cabezal de impresión para conglomerar el material particulado de cada capa construida. Aunque no es posible controlar la inyección en sí, este parámetro se regula aumentando la densidad (o número) de pasadas que realiza el cabezal de impresión sobre una misma capa.
- **Tipo de Líquido:** Este parámetro hace referencia a los líquidos que serán utilizados por el cabezal de inyección de tinta para producir la conglomeración del polvo previamente depositado y aplanado en el pistón rotatorio.
- **Temperatura:** El dispositivo cuenta con un sistema de calefacción constituido por un termostato digital programable, un secador de pelo y una cúpula de acrílico con el fin de mantener una temperatura relativamente constante durante la manufactura de las piezas.
- **Material Particulado:** Es el material pulverizado que se conglomerará para formar las piezas.

Una vez identificados los parámetros contemplados en la experimentación, resulta necesario acotarlos de acuerdo a las posibilidades del dispositivo. De acuerdo a lo anterior se fabricaron piezas a modo de probar los límites de cada parámetro, esto con la finalidad de acotar cada uno de ellos.

En la Tabla 7-2 se muestran los valores acotados de los parámetros ya expuestos.

| <b>PARÁMETRO</b>             | <b>RANGO/VALORES</b>             |
|------------------------------|----------------------------------|
| <b>ESPESOR DE CAPA</b>       | $e = [0,1mm; 0,15mm; 0,3mm]$     |
| CANTIDAD DE LÍQUIDO POR CAPA | $0,0760g - 0,1016g$              |
| TIPO DE LÍQUIDO              | Agua, $zb@60$                    |
| <b>TEMPERATURA</b>           | $T = [15^{\circ}C, 35^{\circ}C]$ |
| MATERIAL PARTICULADO         | zp@131                           |

**Tabla 7-2: Rango de valores para los factores involucrados.** 

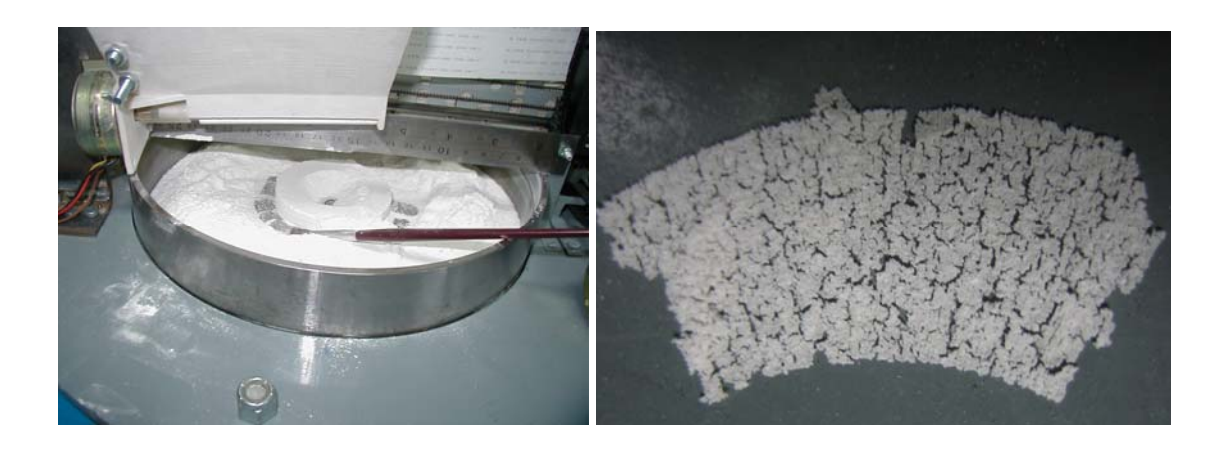

**Ilustración 7-4: Desenterrando pieza impresa (izq), parte de una capa impresa (der).** 

#### **7.4 Diseño de experimentos**

Debido al alto número de muestras necesarias que implicaría un diseño factorial completo, se decidió en primera instancia realizar un diseño basado en el método de Taguchi utilizando un arreglo L8 de cuatro factores a dos niveles cada uno. Cada corrida se replicará tres veces obteniendo un total de 24 muestras. En la Tabla 7-3 se muestra el detalle de este diseño.

| <b>CORRIDA</b> | <b>ESPESOR</b><br>CAPA (mm) | <b>CANTIDAD DE LIQ.</b><br>POR CAPA $(g)$ | <b>TIPO DE</b><br>LÍQUIDO | <b>TEMPERATURA</b><br>$({}^oC)$ |
|----------------|-----------------------------|-------------------------------------------|---------------------------|---------------------------------|
| E              | 0,15                        | 0,0760                                    | zb@60                     | 15                              |
| $\mathcal{C}$  | 0,15                        | 0,0760                                    | zb@60                     | 35                              |
| G              | 0,15                        | 0,1016                                    | Agua                      | 15                              |
| F              | 0,15                        | 0,1016                                    | Agua                      | 35                              |
| B              | 0,30                        | 0,0760                                    | Agua                      | 15                              |
| D              | 0,30                        | 0,0760                                    | Agua                      | 35                              |
| $\mathbf{A}$   | 0,30                        | 0,1016                                    | zb@60                     | 15                              |
| $H_{\rm}$      | 0,30                        | 0,1016                                    | zb@60                     | 35                              |

**Tabla 7-3: Diseño de experimento utilizando un arreglo Taguchi L8.** 

Adicionalmente, y con el objetivo de realizar una comparación utilizando parámetros más cercanos al estado actual del arte, es como se decidió fabricar las piezas que describen en la Tabla 7-4, estas junto a las de tipo H tienen todos sus parámetros constantes a excepción del espesor de capa, esto con el fin de poder realizar una comparación manteniendo todos los factores idénticos y variando únicamente ese factor.

| <b>CORRIDA</b> | <b>ESPESOR</b> | CANTIDAD DE LÍQ. |         | <b>TIPO DE   TEMPERATURA </b> |
|----------------|----------------|------------------|---------|-------------------------------|
|                | CAPA (mm)      | POR CAPA $(q)$   | LÍOUIDO | ◡                             |
|                | 0.15           | 0,1016           | zb@60   | 35                            |
|                | 0.10           | 0,1016           | zb@60   | 35                            |

**Tabla 7-4: Detalle de piezas adicionales a fabricar.** 

Finalmente, se fabricarán piezas de igual geometría a las anteriores utilizando un dispositivo comercial 3DP. La idea es realizar una comparación entre las piezas hechas por el dispositivo experimental SGM y el estado actual del arte. Por limitaciones en el *software* del dispositivo, solo se podrán fabricar piezas con dos espesores de capa distintos, el detalle de estas piezas se aprecia en la Tabla 7-5.

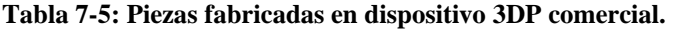

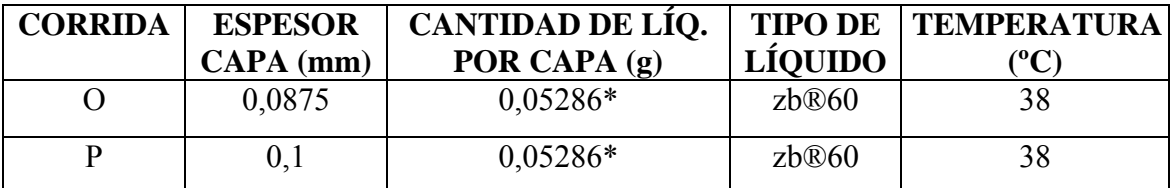

\*Cantidad de líquido promedio por capa, no son todas iguales.

#### **8. RESULTADOS**

En este capítulo se presentarán los resultados y el posterior análisis de las piezas generadas en base a los experimentos descritos en el capítulo anterior.

Los resultados se obtendrán a partir de mediciones geométricas, magnitudes físicas y también mediante la utilización de herramientas más sofisticadas como imágenes SEM y programas de procesamiento de imágenes.

#### **8.1 Resultado de piezas impresas**

Una vez fabricadas las piezas en el dispositivo experimental, se procedió a medir las dimensiones y masa de cada una para luego realizar ensayos de tracción con las mismas.

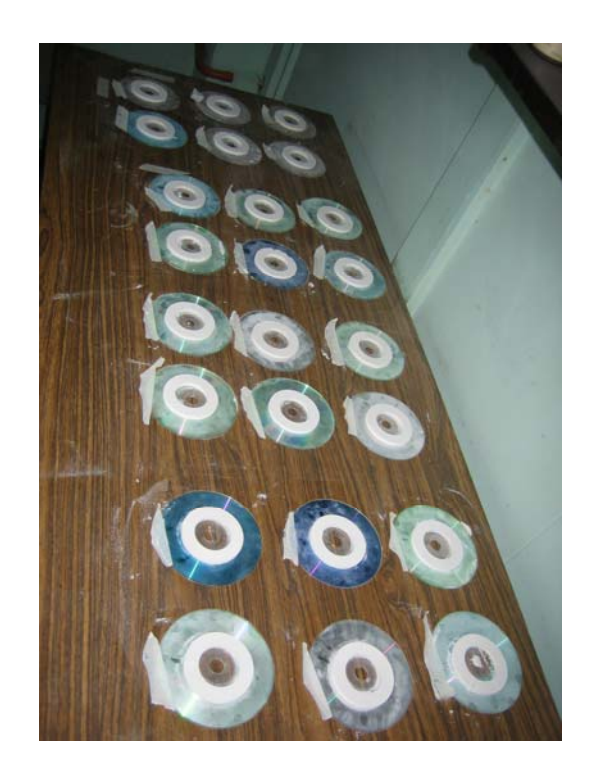

**Ilustración 8-1: Muestras fabricadas utilizando dispositivo SGM experimental.** 

Cada una de las piezas obtenidas fue masada mediante el uso de una balanza digital marca *AND* modelo *GR-202* cuya precisión es de 1mg. A la vez sus dimensiones registradas utilizando un pie de metro digital de la marca *MITUTOYO* con una precisión de 0,01 milímetros. Con los datos obtenidos, se pudo realizar el cálculo de la densidad aparente para cada una de las muestras utilizando la siguiente ecuación:

$$
\rho = \frac{masa}{volumen}
$$

Una vez registrados los datos anteriores, se procedió a realizar un ensayo de tracción a cada pieza mediante el dispositivo presentado en el capítulo 5.2. La forma en la cual la máquina realiza la tracción de las piezas se muestra en la Ilustración 8-2.

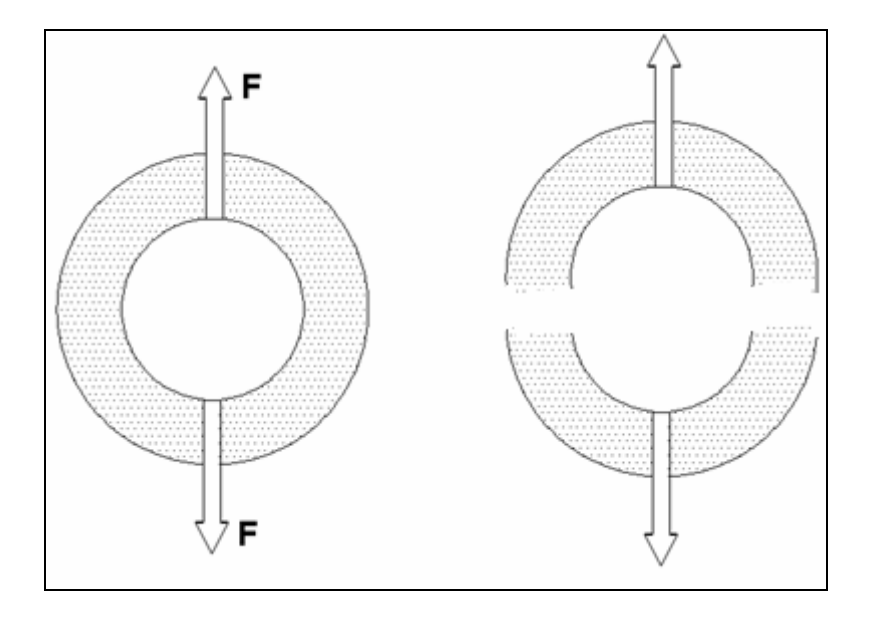

**Ilustración 8-2: Esquema del ensayo de tracción para una pieza genérica.** 

En la Tabla 8-1 se presentan los resultados referentes a la masa, geometría, densidad aparente y fuerza a la fractura de las piezas impresas.

| Pieza          | <b>Masa</b><br>(g) | Diam. ext.<br>(mm) | Diam. int.<br>(mm) | <b>Espesor</b><br>(mm) | <b>Volumen</b><br>(cmª) |                              | <b>Fractura</b><br>(N) |
|----------------|--------------------|--------------------|--------------------|------------------------|-------------------------|------------------------------|------------------------|
| A <sub>1</sub> | 14,81              | 70,56              | 41,89              | 5,78                   | 14,64                   | (g/cm <sup>3</sup> )<br>1,01 | 19,03                  |
| A2             | 14,91              | 70,45              | 41,53              | 5,81                   | 14,78                   | 1,01                         | 16,48                  |
| A3             | 15,15              | 70,56              | 41,65              | 5,83                   | 14,85                   | 1,02                         | 25,90                  |
| <b>B1</b>      | 14,18              | 70,45              | 41,65              | 5,89                   | 14,93                   | 0,95                         | 1,18                   |
| <b>B2</b>      | 13,94              | 71,12              | 41,60              | 5,66                   | 14,79                   | 0,94                         | 1,57                   |
| <b>B3</b>      | 14,34              | 70,39              | 41,37              | 5,81                   | 14,80                   | 0,97                         | 3,73                   |
| C <sub>1</sub> | 16,55              | 70,52              | 41,53              | 5,73                   | 14,62                   | 1,13                         | 19,82                  |
| C <sub>2</sub> | 16,57              | 70,51              | 41,41              | 5,86                   | 14,99                   | 1,11                         | 24,53                  |
| C <sub>3</sub> | 16,67              | 70,76              | 41,61              | 5,90                   | 15,18                   | 1,10                         | 26,29                  |
| D <sub>1</sub> | 14,69              | 70,67              | 41,59              | 5,69                   | 14,59                   | 1,01                         | 0,00                   |
| D <sub>2</sub> | 13,75              | 69,87              | 41,50              | 5,57                   | 13,82                   | 0,99                         | 0,00                   |
| D <sub>3</sub> | 14,02              | 69,20              | 41,42              | 5,45                   | 13,15                   | 1,07                         | 0,00                   |
| E1             | 16,28              | 70,59              | 41,52              | 5,89                   | 15,08                   | 1,08                         | 21,39                  |
| E <sub>2</sub> | 16,60              | 70,64              | 41,53              | 5,95                   | 15,26                   | 1,09                         | 44,73                  |
| E <sub>3</sub> | 16,42              | 69,92              | 40,97              | 5,92                   | 14,93                   | 1,10                         | 23,15                  |
| F <sub>1</sub> | 15,20              | 70,49              | 41,24              | 5,88                   | 15,09                   | 1,01                         | 42,97                  |
| F <sub>2</sub> | 15,24              | 70,43              | 41,33              | 5,87                   | 14,99                   | 1,02                         | 29,43                  |
| F <sub>3</sub> | 15,46              | 69,92              | 41,00              | 5,87                   | 14,79                   | 1,05                         | 53,17                  |
| G <sub>1</sub> | 15,11              | 70,34              | 41,40              | 5,89                   | 14,96                   | 1,01                         | 33,94                  |
| G <sub>2</sub> | 15,34              | 70,46              | 41,31              | 5,83                   | 14,92                   | 1,03                         | 68,47                  |
| G <sub>3</sub> | 15,63              | 69,98              | 40,94              | 5,87                   | 14,85                   | 1,05                         | 55,72                  |
| H <sub>1</sub> | 14,52              | 70,39              | 41,59              | 5,85                   | 14,82                   | 0,98                         | 15,89                  |
| H <sub>2</sub> | 14,82              | 70,42              | 41,61              | 5,87                   | 14,88                   | 1,00                         | 24,33                  |
| H <sub>3</sub> | 14,59              | 70,08              | 41,09              | 5,59                   | 14,15                   | 1,03                         | 22,96                  |

**Tabla 8-1: Resultado de piezas impresas en dispositivo SGM experimental.** 

En base a los resultados obtenidos y sin previo análisis, se decidió repetir ciertas piezas debido a la alta diferencia en el ensayo de fractura obtenido en algunos casos para un mismo tipo de corrida. Esta nueva información no eliminará arbitrariamente los resultados ya obtenidos, solamente se utilizará como complemento a los datos existentes. En la Tabla 8-2 se aprecian las nuevas repeticiones.

| Pieza          | <b>Masa</b><br>(g) | Diam. ext.<br>(mm) | Diam. int.<br>(mm) | <b>Espesor</b><br>(mm) | <b>Volumen</b><br>(cm <sup>3</sup> ) | Dens. Ap.<br>(g/cm <sup>3</sup> ) | <b>Fractura</b><br>(N) |
|----------------|--------------------|--------------------|--------------------|------------------------|--------------------------------------|-----------------------------------|------------------------|
| A <sub>4</sub> | 14,71              | 70,10              | 41,59              | 5,76                   | 14,41                                | 1,02                              | 13,54                  |
| C4             | 16,19              | 69,82              | 40,86              | 5,74                   | 14,45                                | 1,12                              | 32,18                  |
| C5             | 16,39              | 69,95              | 40,93              | 5,83                   | 14,73                                | 1,11                              | 26,29                  |
| C6             | 16,50              | 70,20              | 40,94              | 5,88                   | 15,02                                | 1,10                              | 26,68                  |
| E4             | 16,23              | 70,21              | 41,27              | 5,86                   | 14,85                                | 1,09                              | 46,89                  |
| E <sub>5</sub> | 16,14              | 70,13              | 41,25              | 5,90                   | 14,91                                | 1,08                              | 47,48                  |
| F4             | 15,34              | 70,12              | 40,56              | 5,86                   | 15,06                                | 1,02                              | 60,04                  |
| F <sub>5</sub> | 15,76              | 69,65              | 40,80              | 5,88                   | 14,72                                | 1,07                              | 64,75                  |
| G4             | 14,89              | 69,52              | 39,81              | 5,93                   | 15,13                                | 0,98                              | 37,47                  |

**Tabla 8-2: Resultado de piezas adicionales.** 

A continuación se presentan los resultados de las piezas serie J y K.

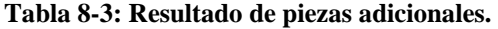

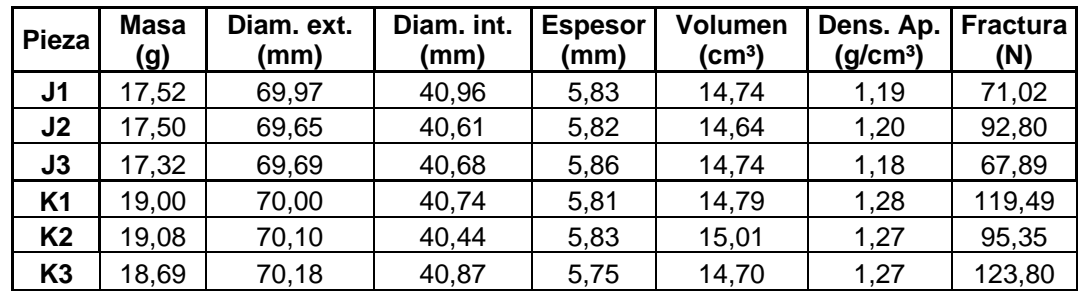

De la misma forma se presentan los resultados obtenidos para las muestras realizadas en un dispositivo comercial *3DP*.

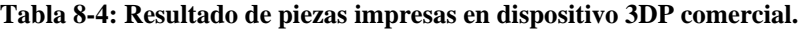

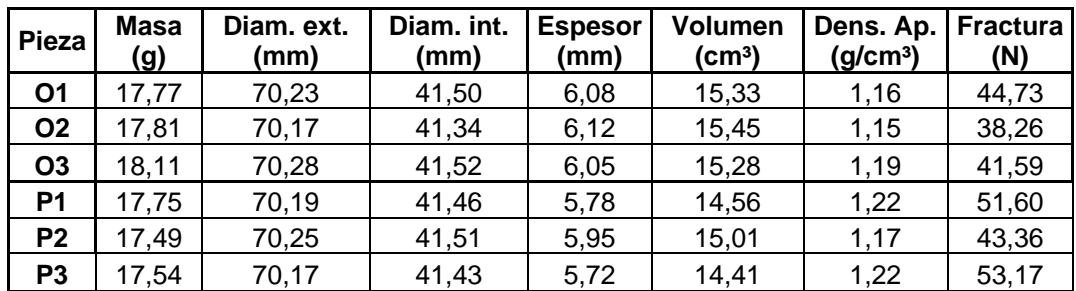

#### **8.2 Resultados de dureza**

Con el fin de caracterizar en mayor profundidad las piezas generadas durante la investigación, se decidió realizar una prueba para medir la dureza de las mismas. En un principio se intentó realizar la medición mediante micro dureza, la cual fue ineficaz debido a la alta porosidad de las piezas y la dificultad para identificar el entalle realizado con el mismo.

En base a lo anterior se decidió utilizar un durómetro del tipo *Shore-A*, el cual se emplea generalmente para medir la dureza de materiales blandos como gomas y plásticos. Aunque las piezas se componen principalmente en base al mineral de yeso, las mediciones obtenidas se podrán utilizar de forma comparativa.

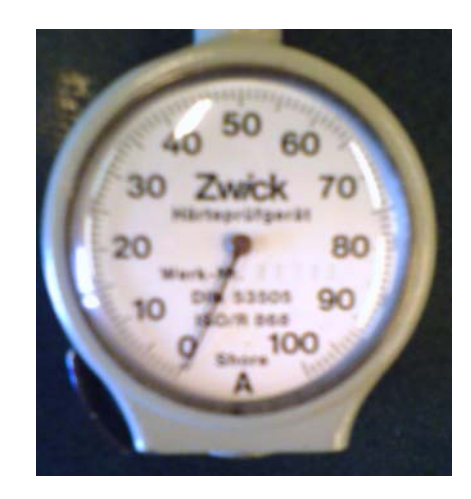

**Ilustración 8-3: Durómetro Shore-A utilizado en mediciones.** 

El servicio de medición de dureza fue brindado por DICTUC, en donde se ensayó solamente una pieza por cada corrida realizada. Con el fin de considerar el posible efecto del gradiente radial de líquido inyectado durante la impresión de las piezas hechas en el dispositivo experimental, es que se consideró tomar tres mediciones radiales por pieza. En la Ilustración 8-4 se muestra una pieza tipo a la cual se le realizó este ensayo.

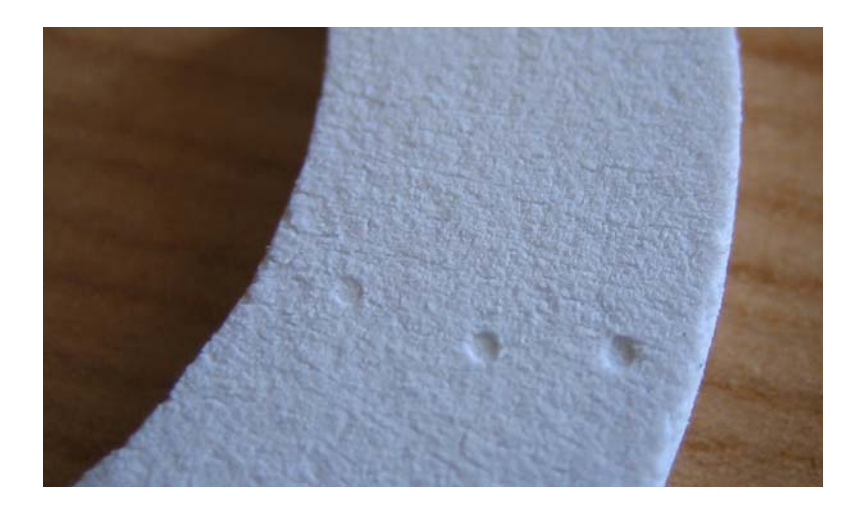

**Ilustración 8-4: Ensayo de dureza realizado en una pieza.** 

En la imagen anterior se aprecian los entalles hechos por el identador calibrado del instrumento de medición.

Las mediciones obtenidas en los ensayos se presentan en la Tabla 8-5.

| <b>PIEZA</b>   | <b>INTERNA</b> | <b>CENTRAL</b> | <b>EXTERNA</b> | <b>PROMEDIO</b> |
|----------------|----------------|----------------|----------------|-----------------|
| A              | 87             | 79             | 72             | 79,33           |
| B              | 56             | 42             | 34             | 44,00           |
| $\mathbf C$    | 91             | 87             | 86             | 88,00           |
| $\mathbf{D}^*$ |                |                |                | 0,00            |
| E              | 94             | 93             | 91             | 92,67           |
| F              | 86             | 85             | 80             | 83,67           |
| G              | 94             | 95             | 92             | 93,67           |
| H              | 84             | 80             | 74             | 79,33           |
| ${\bf J}$      | 93             | 93             | 92             | 92,67           |
| K              | 95             | 95             | 92             | 94,00           |
| $\mathbf 0$    | 95             | 94             | 94             | 94,33           |
| $\mathbf{P}$   | 95             | 95             | 96             | 95,33           |

**Tabla 8-5: Resultado de dureza Shore-A.** 

\* La pieza resultó ser muy blanda como para realizar el ensayo.

#### **8.3 Resultados – imágenes SEM y** *software ImageJ*

Una de las primeras observaciones que se puede realizar en base a los resultados obtenidos es la diferencia en la densidad aparente entre las distintas piezas fabricadas tanto en el dispositivo experimental, como en el dispositivo comercial. En base a esta observación y a la necesidad de conocer un poco más sobre la estructura de las piezas impresas, es que se utilizó el microscopio de barrido electrónico (SEM) del Laboratorio de Microscopía Electrónica de Barrido y Microanálisis de la facultad de Física UC con la finalidad de obtener imágenes precisas y así poder caracterizar con mayor profundidad a las mismas.

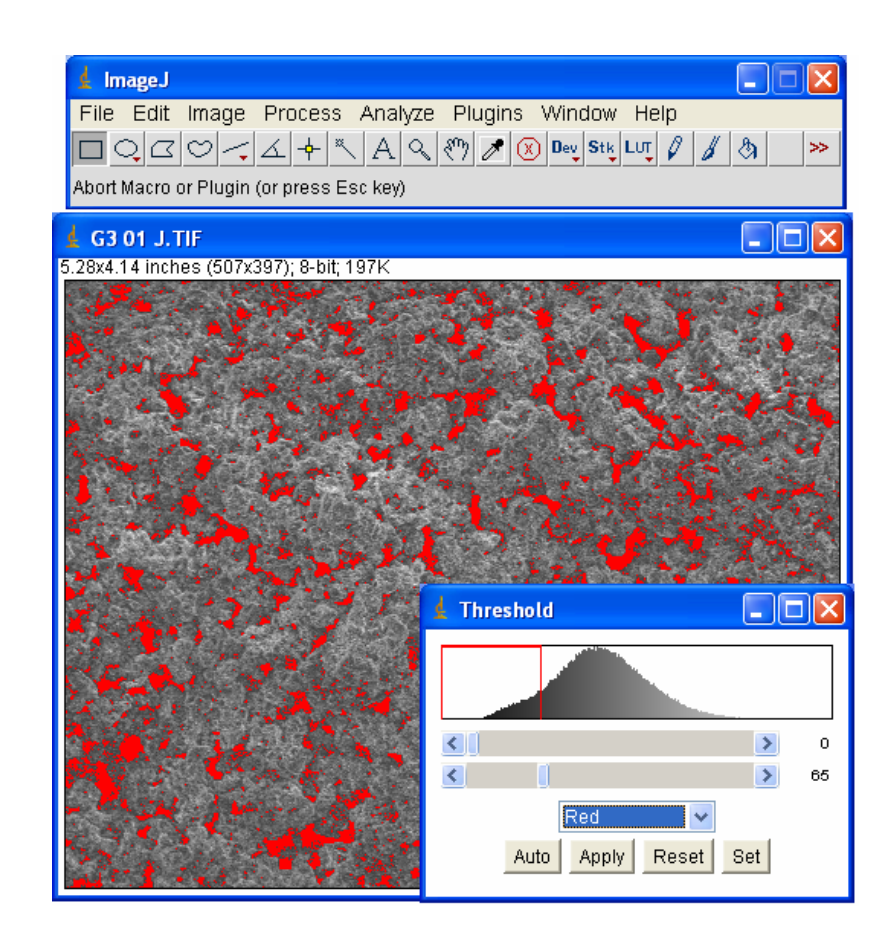

**Ilustración 8-5: Utilización del programa** *ImageJ***.** 

En la Ilustración 8-5 se aprecia la imagen SEM de una pieza cualquiera la cual se procesa utilizando el programa libre *ImageJ*, de esta forma se puede realizar un contraste con el fin de identificar la porosidad presente y realizar un cálculo en porcentaje de la misma.

Debido a que no era factible tomar imágenes SEM de cada una de las piezas generadas, se tomaron siete piezas al azar para realizar el cálculo de porosidad.

Es necesario aclarar también que los cálculos de porosidad que se presentan a continuación se usarán solamente con fines comparativos, esto se debe en primera instancia al error humano asociado a la elección del umbral para identificar las porosidades, como también la necesidad de obtener imágenes a distintos niveles de la pieza lo cual no fue factible de realizar.

A continuación se presentan las imágenes SEM obtenidas junto al análisis realizado mediante el *software ImageJ*, el color rojo indica el área de porosidad calculada para cada caso.

Pieza K: 9,21% de porosidad

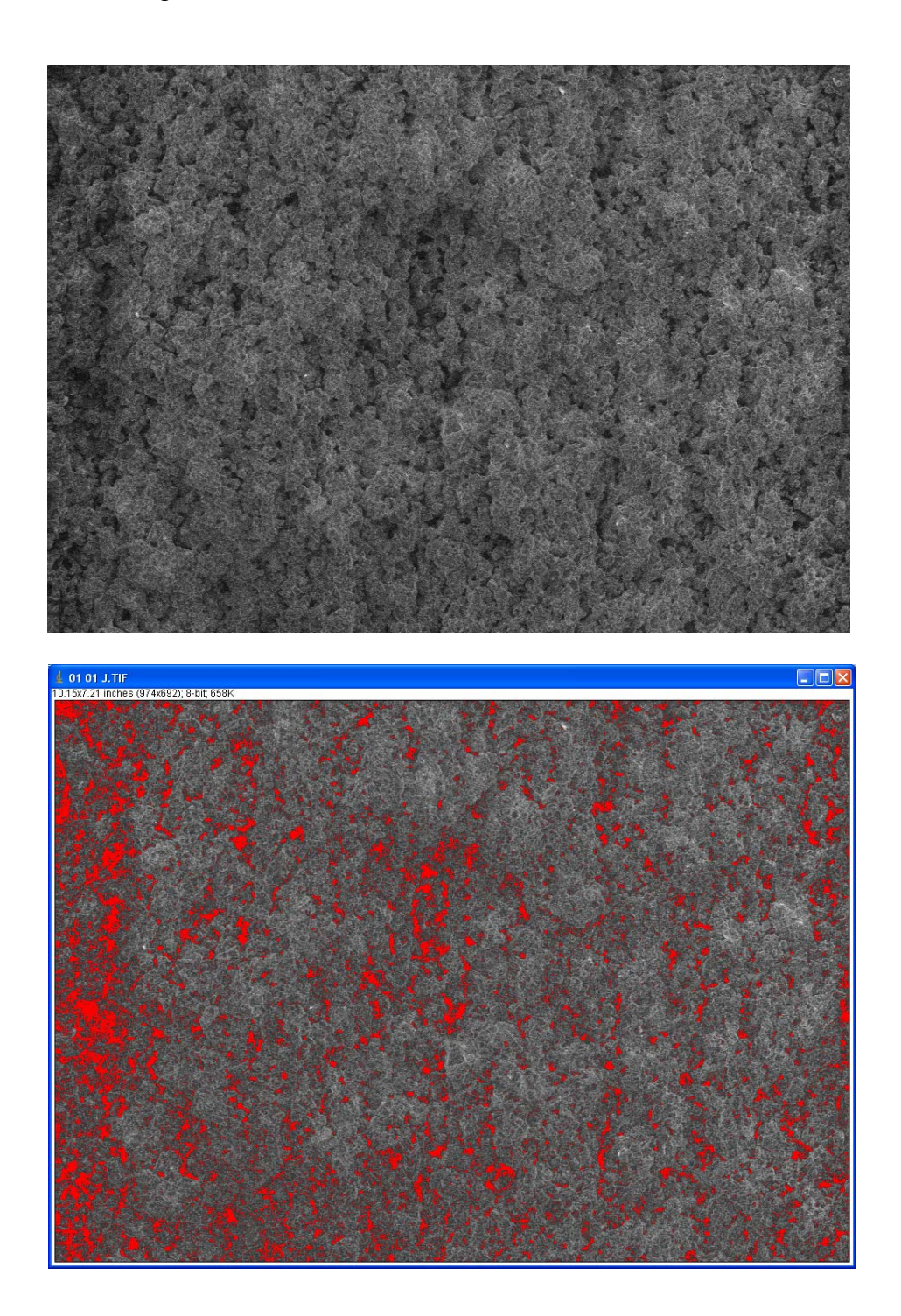

**Ilustración 8-6: Cálculo de porosidad para una pieza tipo K.** 

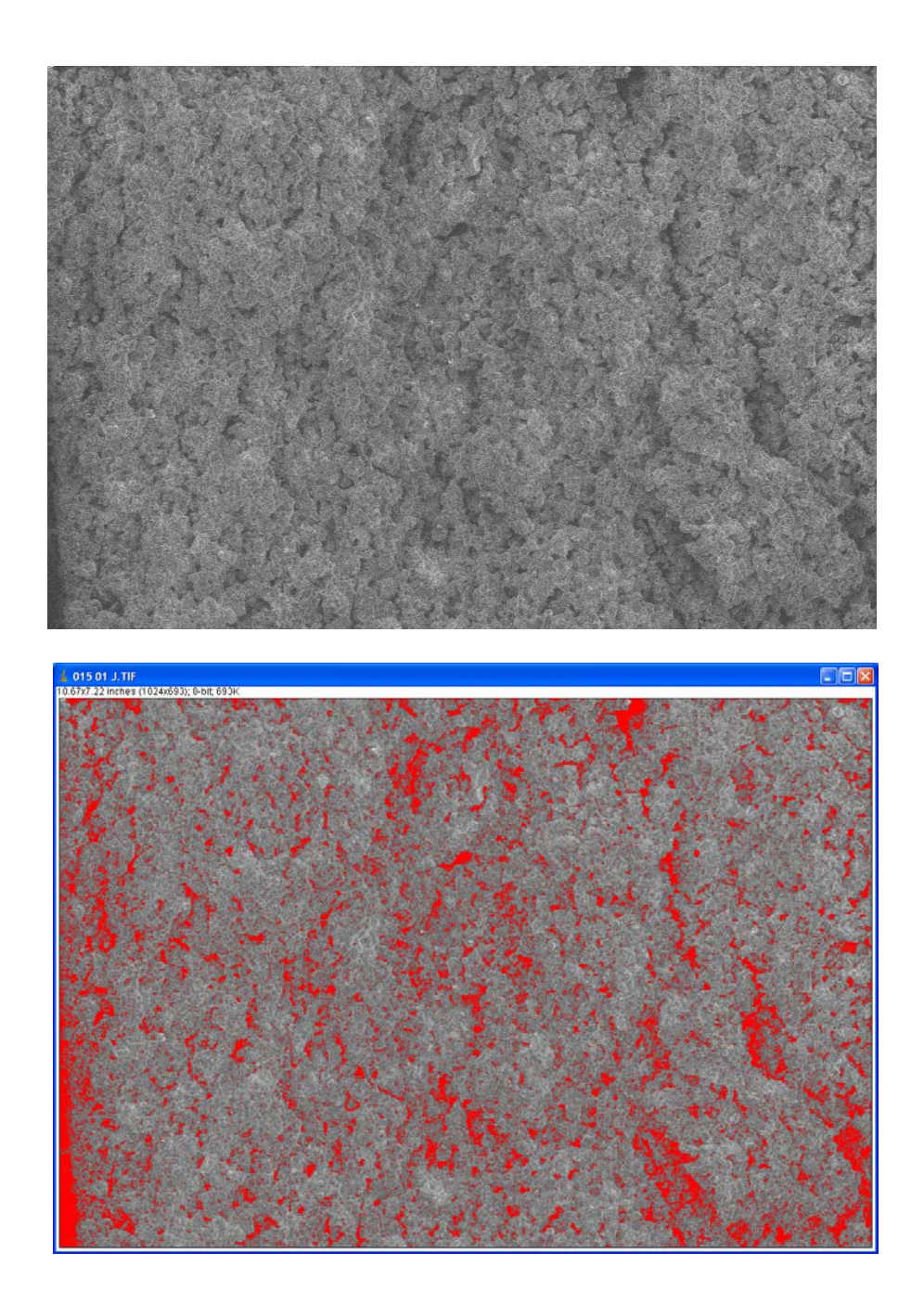

**Ilustración 8-7: Cálculo de porosidad para una pieza tipo J.** 

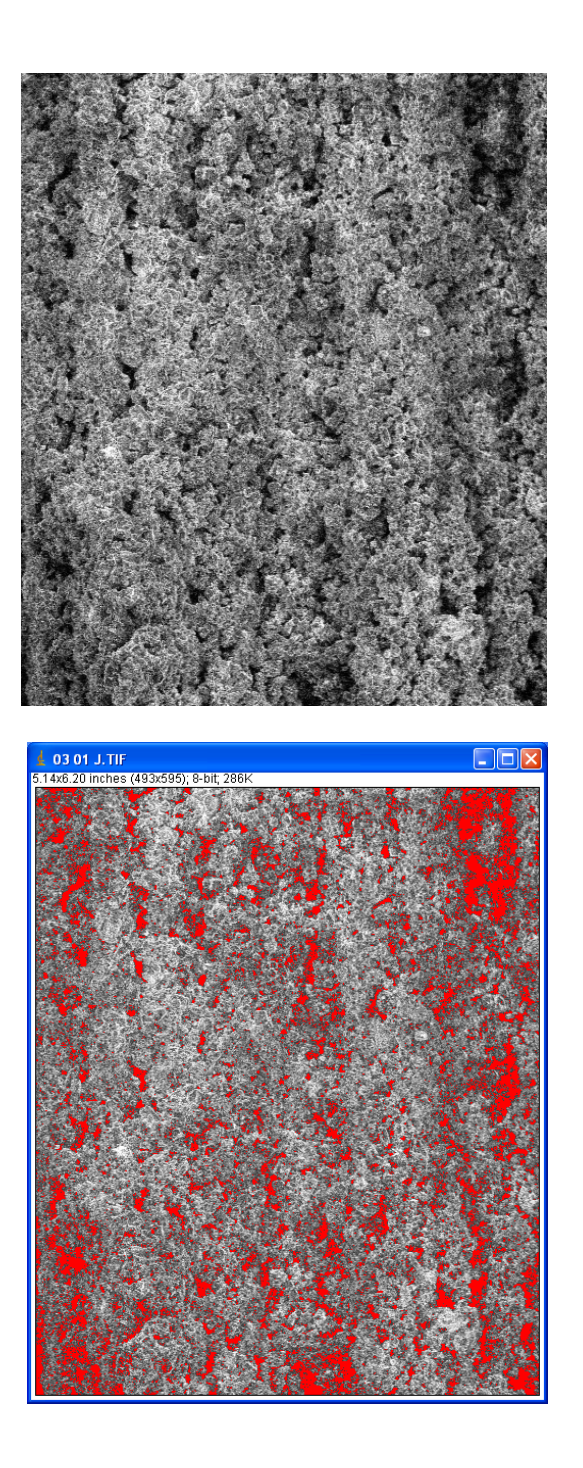

**Ilustración 8-8 Cálculo de porosidad para una pieza tipo H.** 

Pieza B: 16,43% de porosidad.

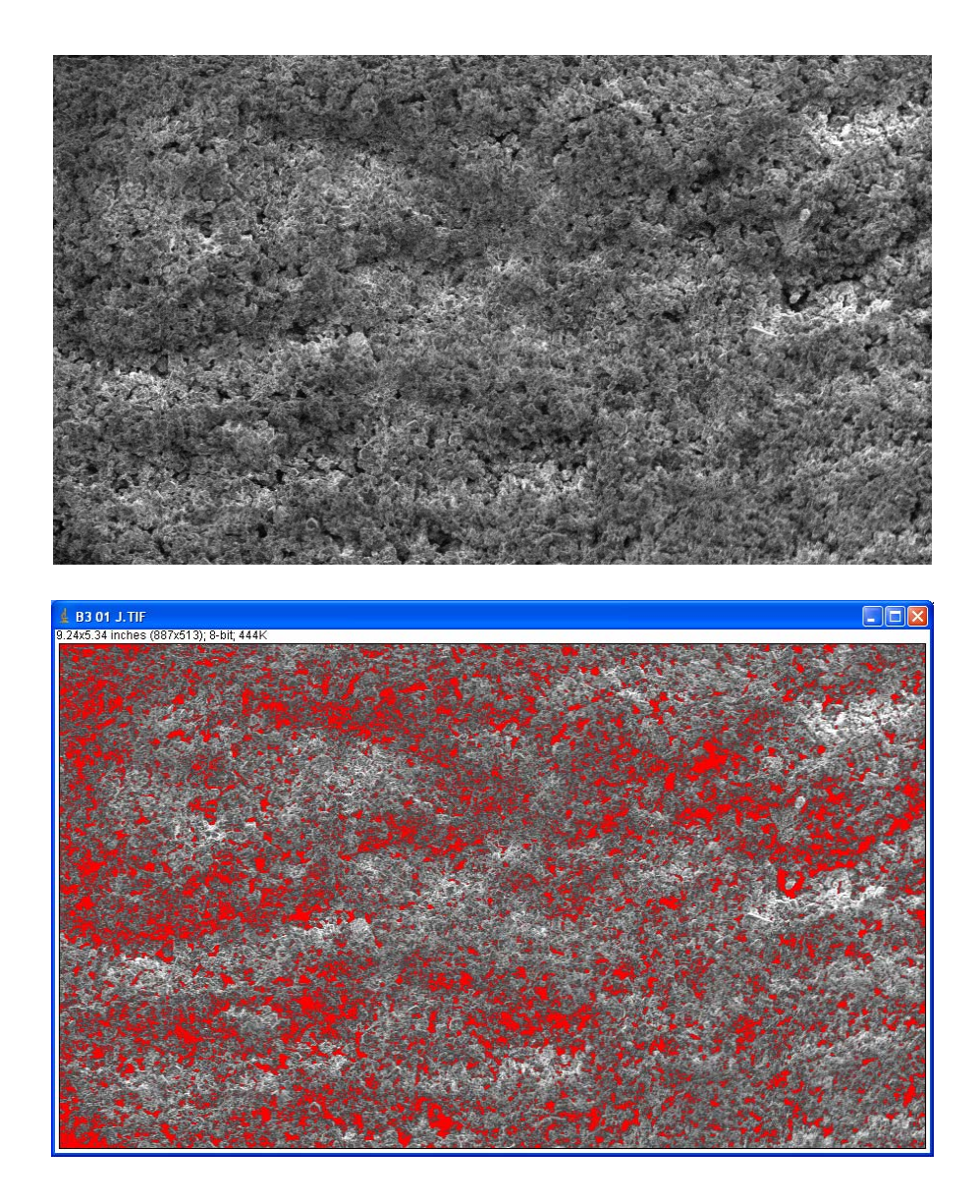

**Ilustración 8-9 Cálculo de porosidad para una pieza tipo B.** 

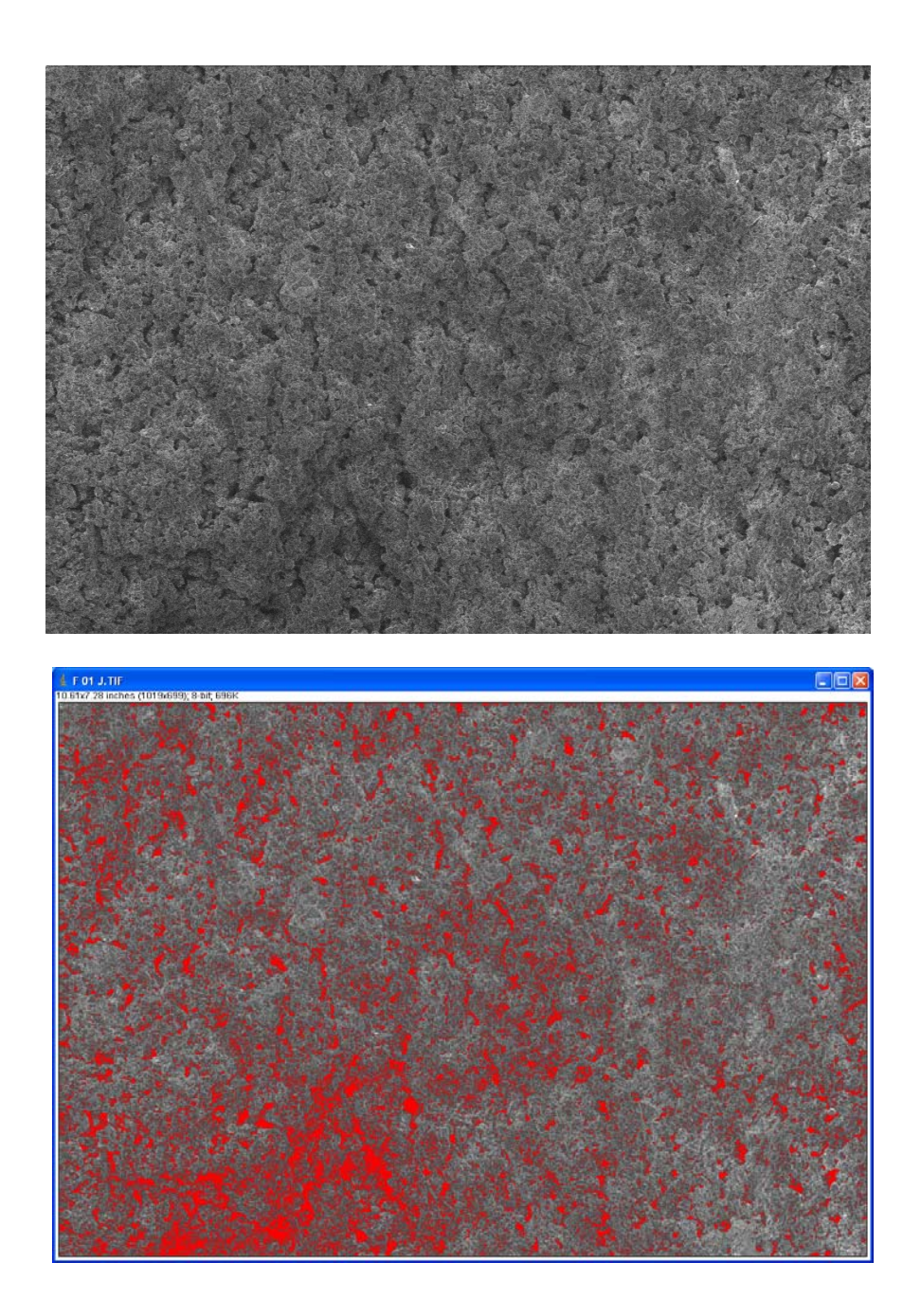

**Ilustración 8-10: Cálculo de porosidad para una pieza tipo F.** 

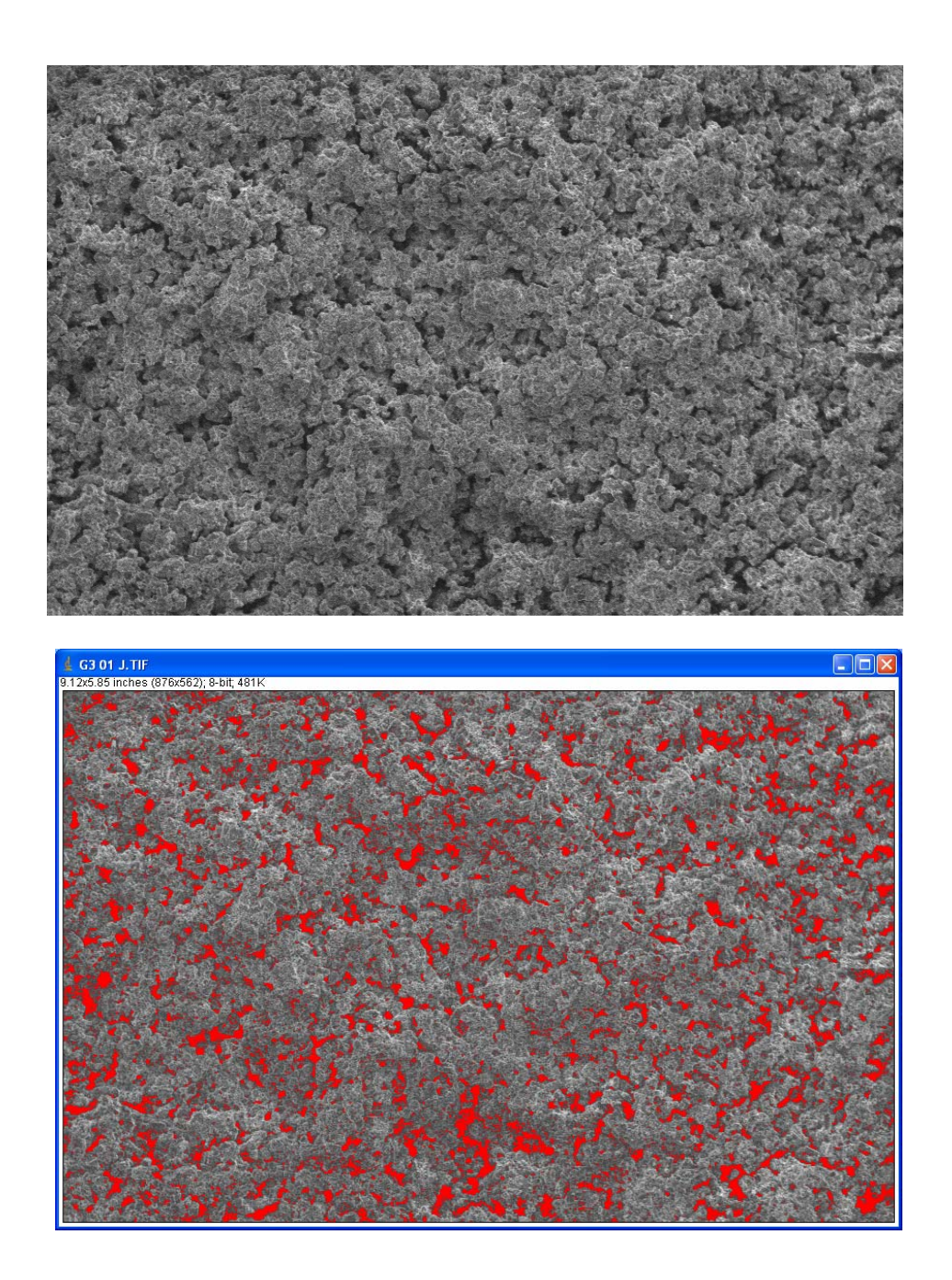

**Ilustración 8-11 Cálculo de porosidad para una pieza tipo G.** 

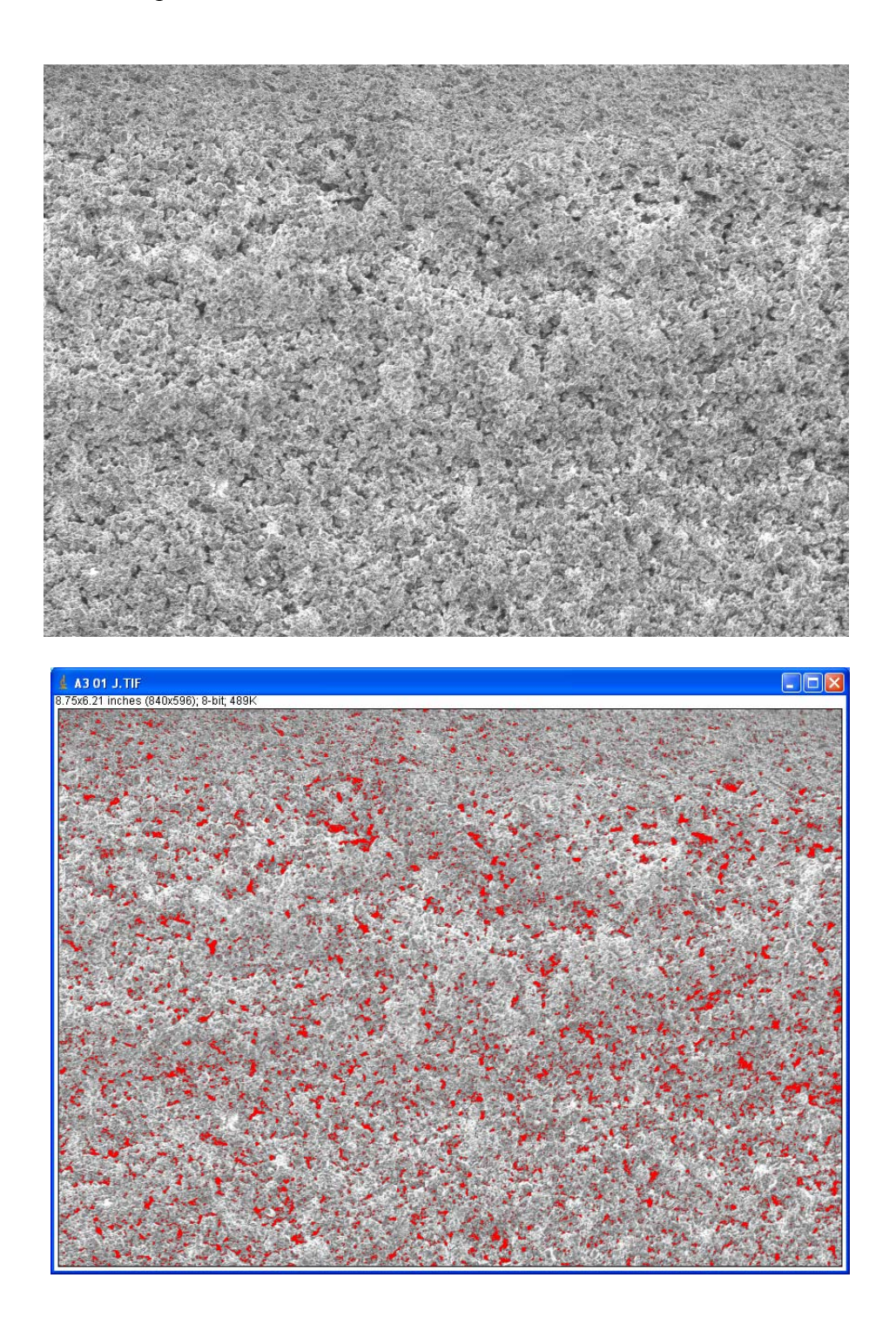

**Ilustración 8-12 Cálculo de porosidad para una pieza tipo P.** 

# **9. ANÁLISIS DE RESULTADOS**

En este capítulo se realizará el análisis de las piezas cuyos resultados fueron expuestos con anterioridad.

## **9.1 Observaciones preliminares**

Las piezas fabricadas en base a los distintos parámetros contemplados dieron origen a una amplia gama de resultados en las propiedades medidas. Se observaron piezas capaces de resistir aproximadamente 120 N en tracción, como también otras que se no lograban sostener su propio peso. Algo similar ocurre al momento de medir la dureza de las muestras, donde algunas tuvieron una densidad promedio cercana a 95 en la escala Shore-A (sobre un máximo posible de 100), mientras que otras simplemente no pudieron ser medidas debido a la baja cohesión resultante en la fabricación de las mismas. En cuanto a densidad, se observaron valores que iban desde  $0,9421$  hasta  $1,2847$  g/cm<sup>3</sup>, lo cual representa un 36% de aumento en esta característica.

#### **9.2 Análisis de densidad aparente**

En primera instancia se resolverá una matriz ortogonal de Taguchi (Lochner *et al.*, 1990) con el fin de obtener el efecto de cada factor sobre la respuesta media en cuanto a la densidad aparente.

| <b>DENSIDAD</b><br><b>PIEZA APARENTE</b> |                      |      | <b>Espesor</b><br>de Capa |      | <b>Cantidad</b><br>Líquido |                       | Tipo de<br><b>Líquido</b> |      | Temp.     |      | <b>Tipo Bin. YI</b><br>Temp. | Esp. Capa<br>Temp. |           | Cant. Bin.<br>Y Temp. |              |
|------------------------------------------|----------------------|------|---------------------------|------|----------------------------|-----------------------|---------------------------|------|-----------|------|------------------------------|--------------------|-----------|-----------------------|--------------|
|                                          | (q/cm <sup>3</sup> ) |      | 2                         |      | $\mathbf{2}$               |                       | 2                         |      | 2         |      | 2                            |                    | 2         |                       | $\mathbf{2}$ |
| Е                                        | 1,088566             | 1,09 |                           | 1,09 |                            | 1,09                  |                           | 1,09 |           |      | 1,09                         |                    | 1,09      |                       | 1,09         |
| C                                        | 1.111229             | 1,11 |                           | 1,11 |                            | 1,11                  |                           |      | 1,11      | 1,11 |                              | 1,11               |           | 1,11                  |              |
| G                                        | 1,018886             | 1,02 |                           |      | 1,02                       |                       | 1,02                      | 1,02 |           | 1,02 |                              |                    | 1,02      | 1,02                  |              |
| F                                        | 1,031552             | 1,03 |                           |      | 1,03                       |                       | 1,03                      |      | 1,03      |      | 1,03                         | 1,03               |           |                       | 1,03         |
| в                                        | 0.953523             |      | 0.95                      | 0.95 |                            |                       | 0,95                      | 0,95 |           | 0,95 |                              | 0,95               |           |                       | 0,95         |
| D                                        | 1.022429             |      | 1,02                      | 1,02 |                            |                       | 1,02                      |      | 1,02      |      | 1,02                         |                    | 1,02      | 1,02                  |              |
| A                                        | 1,015431             |      | 1,02                      |      | 1,02                       | 1,02                  |                           | 1,02 |           |      | 1,02                         | 1,02               |           | 1,02                  |              |
| н                                        | 1.002255             |      |                           |      |                            |                       |                           |      |           |      |                              |                    |           |                       | 1            |
|                                          | <b>MEDIA</b>         | 1,06 |                           | 1.04 | 1,02                       | $1,05$ $\blacksquare$ | 1,01                      | 1,02 | 1,04      | 1,02 | 1,04                         | 1,03               | 1,03      | 1,04                  | 1,02         |
|                                          | <b>EFECTO</b>        |      | $-0.064149$               |      | $-0.026906$                |                       | $-0.047773$               |      | 0.0227647 |      | 0.0180212                    |                    | 0.0051002 |                       | $-0.02302$   |
|                                          | <b>RANKING</b>       |      |                           |      | 3                          |                       | 2                         |      | 5         |      | 6                            |                    |           |                       | 4            |

**Tabla 9-1: Tabla de respuestas para la densidad aparente.** 

En la Tabla 9-1 se aprecian las distintas corridas junto a los resultados asociados en la segunda columna. En las filas inferiores se aprecia el efecto de los factores a la respuesta media a la propiedad medida (en este caso, la densidad aparente). Estos efectos fueron ordenados a modo de obtener un *ranking* desde el factor que produce un mayor efecto hasta terminar con el de menor efecto. En la misma tabla se aprecia que la variable que produce un mayor efecto sobre la densidad aparente es el espesor de capa, seguido por el tipo de líquido inyectado.

La últimas tres columnas representan algunas interacciones entre los factores analizados, pero a simple vista se puede apreciar que los efectos que producen estas combinaciones de parámetros son menos importantes que la mayoría del resto.

Otra observación que se puede hacer sobre los efectos de los factores es el signo de los mismos. Para el espesor de capa se puede que su efecto tiene un valor negativo, el cual significa que al pasar de un espesor de capa menor a uno mayor, se produce una disminución en la densidad aparente.

Con el fin de dar una mejor base a estos fundamentos, es que se decidió realizar un análisis de varianza utilizando una tabla ANOVA. En ella se podrá apreciar qué factores tienen significancia estadística (Lochner *et al.*, 1990).

| <b>FACTOR</b>           | E2          | <b>GDL</b> |             |
|-------------------------|-------------|------------|-------------|
| <b>Espesor Capa</b>     | 0,004115062 |            | 14,01767926 |
| <b>Cantidad Líquido</b> | 0,000723919 |            | 2,465982144 |
| <b>Tipo Líquido</b>     | 0,002282236 |            | 7,774280499 |
| Temperatura             | 0,000518234 |            | 1,765328339 |
| <b>Sin Efecto</b>       | 0,000293562 | 3          |             |

**Tabla 9-2: Tabla ANOVA para densidad aparente.** 

Para que un factor se considere significante, se considerará que este se encuentre por sobre el 5% de nivel de significancia estadística (95% de los casos) para una distribución *Fischer* con grados de libertad (1,3), donde de tablas se obtiene que F(1,3) = 10,13. De esta forma, cualquier factor cuyo  $F \ge 10,13$  se considerará significativa, en este caso solamente el factor referente al espesor de capa lo es.

## **9.3 Análisis de fuerza a la fractura**

De la misma forma que en el subcapítulo anterior, los resultados obtenidos en base a ensayo de tracción para las piezas mencionadas se ordenan en la tabla de respuestas que se presenta a continuación.

|   | <b>FUERZA</b><br><b>PIEZA FRACTURA</b> |      | <b>Espesor</b><br>de Capa |          | <b>Cantidad</b><br>Líquido |      | Tipo de<br>Líquido | Temp. |              |      |              |      |          |          |       |  | Tipo Bin. Y<br>Temp. | Esp. Capa<br>Temp.<br>v |  | Cant. Bin.<br>Y Temp. |  |
|---|----------------------------------------|------|---------------------------|----------|----------------------------|------|--------------------|-------|--------------|------|--------------|------|----------|----------|-------|--|----------------------|-------------------------|--|-----------------------|--|
|   | (N)                                    |      | 2                         |          | $\overline{2}$             |      | 2                  |       | $\mathbf{2}$ |      | $\mathbf{2}$ |      | 2        |          | 2     |  |                      |                         |  |                       |  |
| Е | 36,7286                                | 36,7 |                           | 36,7     |                            | 36,7 |                    | 36,7  |              |      | 36,7         |      | 36,7     |          | 36,7  |  |                      |                         |  |                       |  |
| С | 25.9638                                | 26   |                           | 26       |                            | 26   |                    |       | 26           | 26   |              | 26   |          | 26       |       |  |                      |                         |  |                       |  |
| G | 48.9029                                | 48,9 |                           |          | 48,9                       |      | 48,9               | 48,9  |              | 48,9 |              |      | 48.9     | 48,9     |       |  |                      |                         |  |                       |  |
| F | 50.0702                                | 50,1 |                           |          | 50,1                       |      | 50.1               |       | 50,1         |      | 50.1         | 50,1 |          |          | 50,1  |  |                      |                         |  |                       |  |
| в | 2,1582                                 |      | 2,16                      | 2,16     |                            |      | 2,16               | 2,16  |              | 2,16 |              | 2,16 |          |          | 2,16  |  |                      |                         |  |                       |  |
| D | 0                                      |      | $\Omega$                  | $\Omega$ |                            |      | $\mathbf 0$        |       | $\Omega$     |      | 0            |      | $\Omega$ | $\Omega$ |       |  |                      |                         |  |                       |  |
| A | 18.7371                                |      | 18,7                      |          | 18.7                       | 18.7 |                    | 18,7  |              |      | 18,7         | 18,7 |          | 18.7     |       |  |                      |                         |  |                       |  |
| н | 21,0588                                |      | 21,1                      |          | 21,1                       | 21,1 |                    |       | 21,1         | 21,1 |              |      | 21,1     |          | 21,1  |  |                      |                         |  |                       |  |
|   | <b>MEDIA</b>                           | 40.4 | 10,5                      | 16,2     | 34.7                       | 25.6 | 25,3               | 26.6  | 24.3         | 24.5 | 26,4         | 24,2 | 26,7     | 23.4     | 27.5  |  |                      |                         |  |                       |  |
|   | <b>EFECTO</b>                          |      | $-29.92785$               |          | 18.4796                    |      | $-0.33925$         |       | $-2,3585$    |      | 1,86305      |      | 2.44025  |          | 4,103 |  |                      |                         |  |                       |  |
|   | <b>RANKING</b>                         |      |                           |          | $\overline{2}$             |      |                    |       | 5            |      | 6            |      | 4        |          | 3     |  |                      |                         |  |                       |  |

**Tabla 9-3: Tabla de respuestas para la fuerza a la fractura.** 

En la Tabla 9-3 se aprecia nuevamente el orden por efecto de cada uno de los factores utilizados y algunas combinaciones de ellos. Se puede ver cómo nuevamente el espesor de capa toma la principal importancia debido a que tiene el mayor efecto sobre la respuesta media. Sin embargo, a diferencia de la densidad, la cantidad de líquido inyectado toma el segundo lugar en cuanto al impacto y el tipo de líquido pasa a ser el factor que menos efecto produce siendo que para la densidad resultó ser el segundo.

En base a los signos de los efectos se puede extraer que un aumento en el espesor de las capas produce una disminución de la fuerza a la fractura en las piezas, mientras que un aumento de la cantidad de líquido inyectado produce un aumento de la fuerza a la fractura en las mismas.

Aunque ya se ordenaron los resultados de mayor a menor efecto, queda realizar nuevamente un análisis de varianza mediante una tabla ANOVA con el fin de saber cuales efectos se pueden considerar significativos desde un punto de vista estadístico.

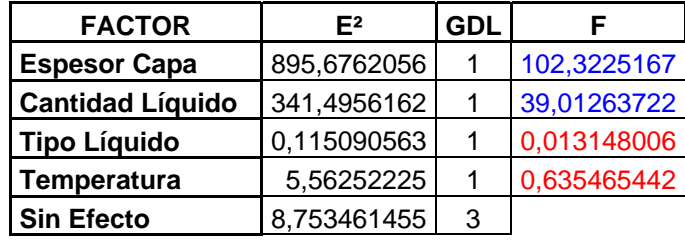

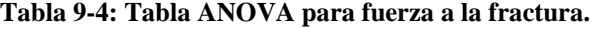

En base a los resultados obtenidos en la tabla ANOVA, se puede ver que solamente los factores espesor de capa y cantidad de líquido tienen significancia estadística.

# **9.4 Análisis de dureza superficial**

Análogo a lo hecho con anterioridad, se construye la tabla de respuestas para los casos de dureza superficial.

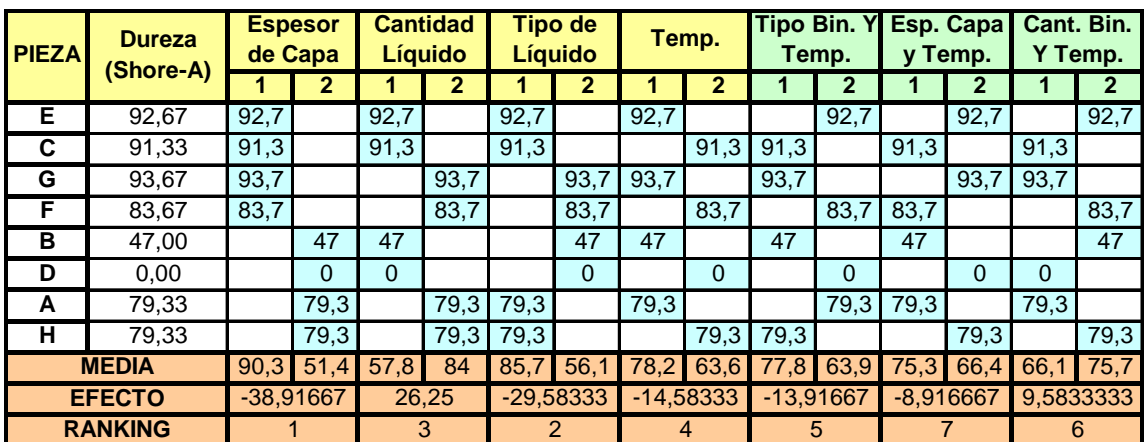

#### **Tabla 9-5: Tabla de respuestas para dureza superficial.**
En la Tabla 9-5 se presenta el orden de los factores dependiendo del efecto que producen sobre la respuesta media ligada a la dureza de las piezas. Se puede ver cómo el espesor de capa es nuevamente el factor que produce mayor efecto en comparación al resto, seguido por el tipo de líquido y la cantidad del mismo. También se aprecia que al aumentar el espesor de capa se produce una disminución en la dureza de la pieza, pero al aumentar la cantidad de líquido inyectado, se produce un aumento de esta característica en las mismas.

A continuación se muestra la tabla ANOVA asociada a la dureza superficial con el fin de conocer qué factores son estadísticamente significantes.

| <b>FACTOR</b>           | E <sup>2</sup> | <b>GDL</b> |             |  |
|-------------------------|----------------|------------|-------------|--|
| <b>Espesor Capa</b>     | 1514,506944    |            | 12,44729182 |  |
| <b>Cantidad Líquido</b> | 689,0625       |            | 5,663204155 |  |
| <b>Tipo Líquido</b>     | 875,1736111    |            | 7,192797215 |  |
| <b>Temperatura</b>      | 212,6736111    |            | 1,747902517 |  |
| <b>Sin Efecto</b>       | 121,6736111    | 3          |             |  |

**Tabla 9-6: Tabla ANOVA para dureza superficial.** 

De la Tabla 9-6 se aprecia cómo el espesor de capa es el único factor con significancia estadística, dejando atrás al tipo y cantidad de líquido inyectado.

#### **9.5 Otros análisis**

En base a los resultados obtenidos en las tablas 8.1, 8.2, 8.3 y 8.4, se decidió realizar un gráfico de fuerza a la fractura versus densidad, el cual se muestra en la Ilustración 9-1.

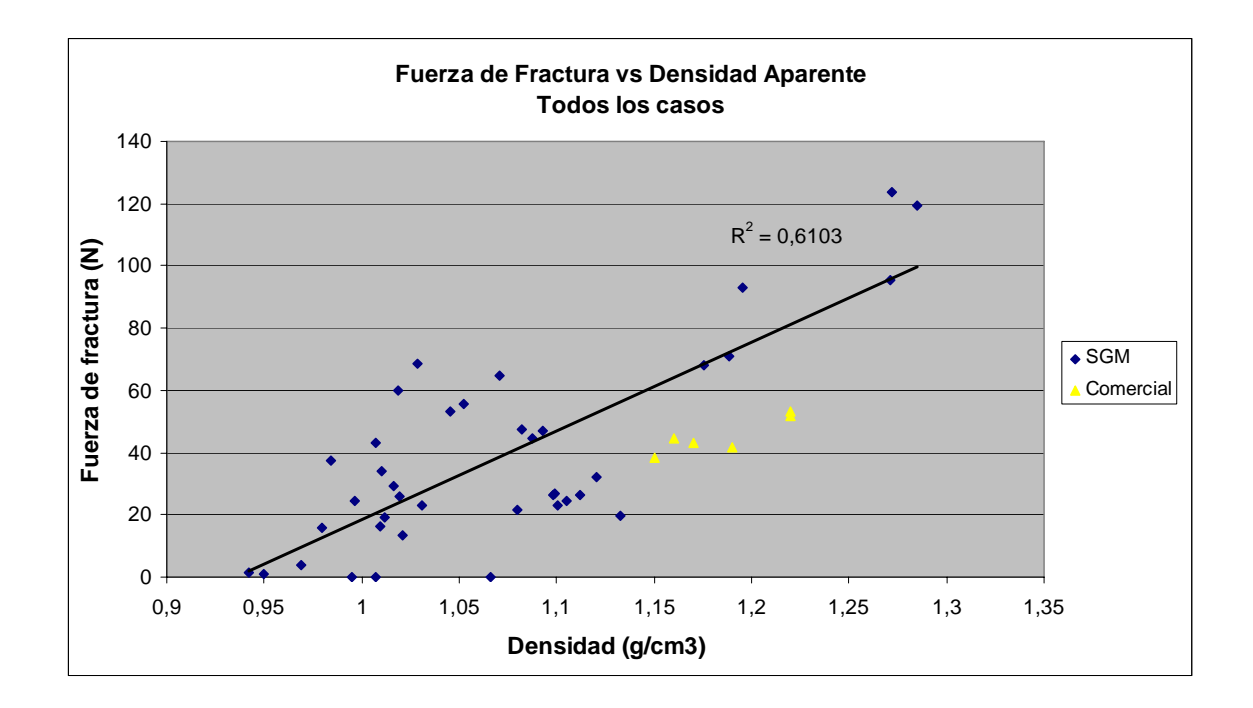

**Ilustración 9-1: Gráfico fuerza a la fractura versus densidad aparente para todas las piezas hechas.** 

En el gráfico anterior se representan las distintas muestras obtenidas con el dispositivo experimental *SGM* (circunferencias) y las otras obtenidas con una máquina comercial (triángulos). La línea de tendencia se ajusta solamente a las muestras *SGM*, y aunque el  $R<sup>2</sup>$  no es muy alto, no deja de ser un valor considerable. Por otro lado se puede apreciar como todas las muestras hechas con el dispositivo comercial se sitúan por debajo de la línea de ajuste previamente mencionada.

Es esperable que se aprecie una cierta dispersión de la nube de puntos anterior debido a que todas las piezas fueron concebidas en base a la combinación a distintos niveles de los cuatro parámetros contemplados. Es por esto que se utilizarán los resultados de la Tabla

8-3, que junto a los resultados de las piezas tipo H comparten la misma combinación en los niveles de sus factores a diferencia del espesor de capa, factor que resultó ser estadísticamente significativo en todos los análisis realizados con anterioridad. Es así como se utilizan estos tres tipos de piezas para hacer un gráfico fuerza a la fractura densidad, como se aprecia a continuación.

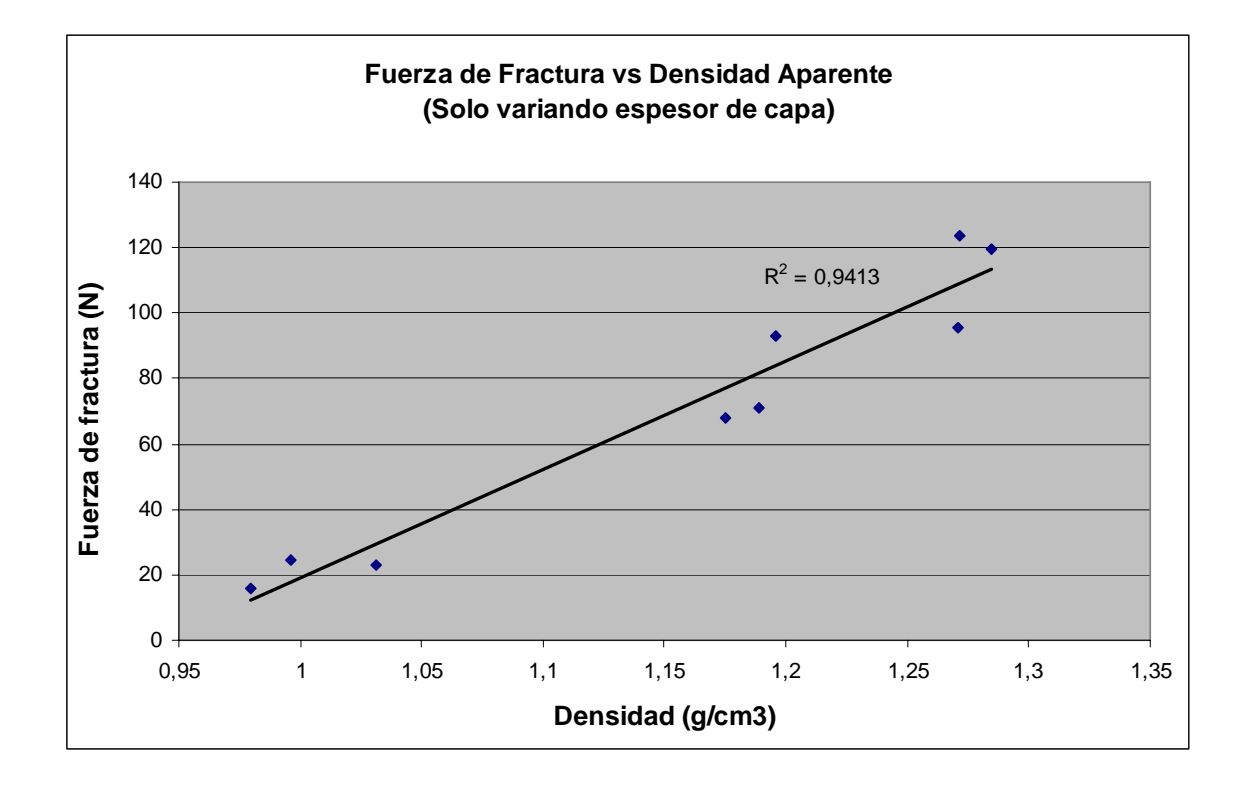

**Ilustración 9-2: Fuerza a la fractura versus densidad aparente para piezas H, J y K.** 

En la Ilustración 9-2 se puede ver cómo la línea de tendencia se ajusta a las tres repeticiones de cada tipo de pieza con un  $R^2$  de 0,94, lo cual significa que la variable de entrada (densidad) explica en un 94% de los casos a la variable de salida (fuerza a la fractura).

Resulta interesante graficar los resultados obtenidos con respecto a la porosidad medida en algunas piezas.

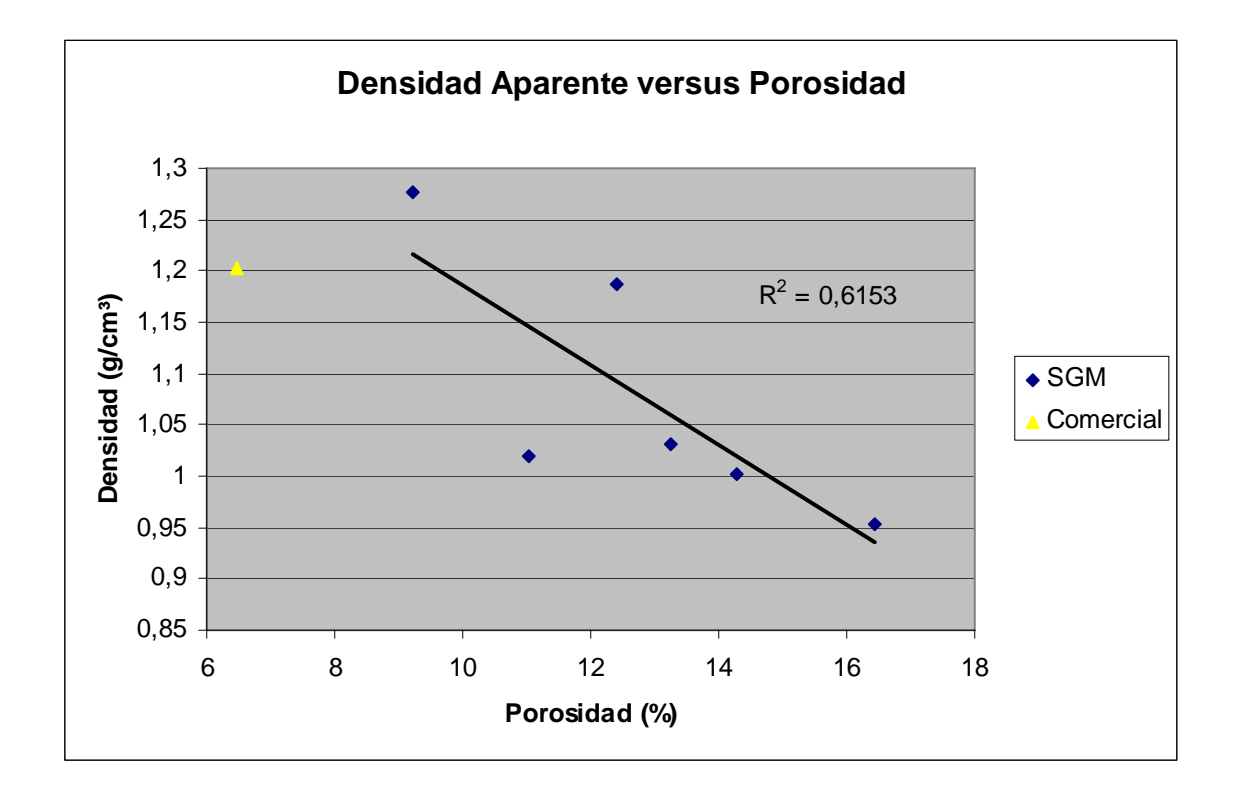

**Ilustración 9-3: Densidad aparente versus porosidad.** 

En la Ilustración 9-3 se grafican los datos obtenidos para las siete muestras a las cuales se les calculó su porosidad. La recta ajusta únicamente a las muestras hechas mediante el dispositivo experimental SGM, la misma muestra una tendencia de inversa proporcionalidad entre porosidad y densidad, es decir, a mayor porosidad es menor la densidad obtenida, lo cual resulta ser razonable.

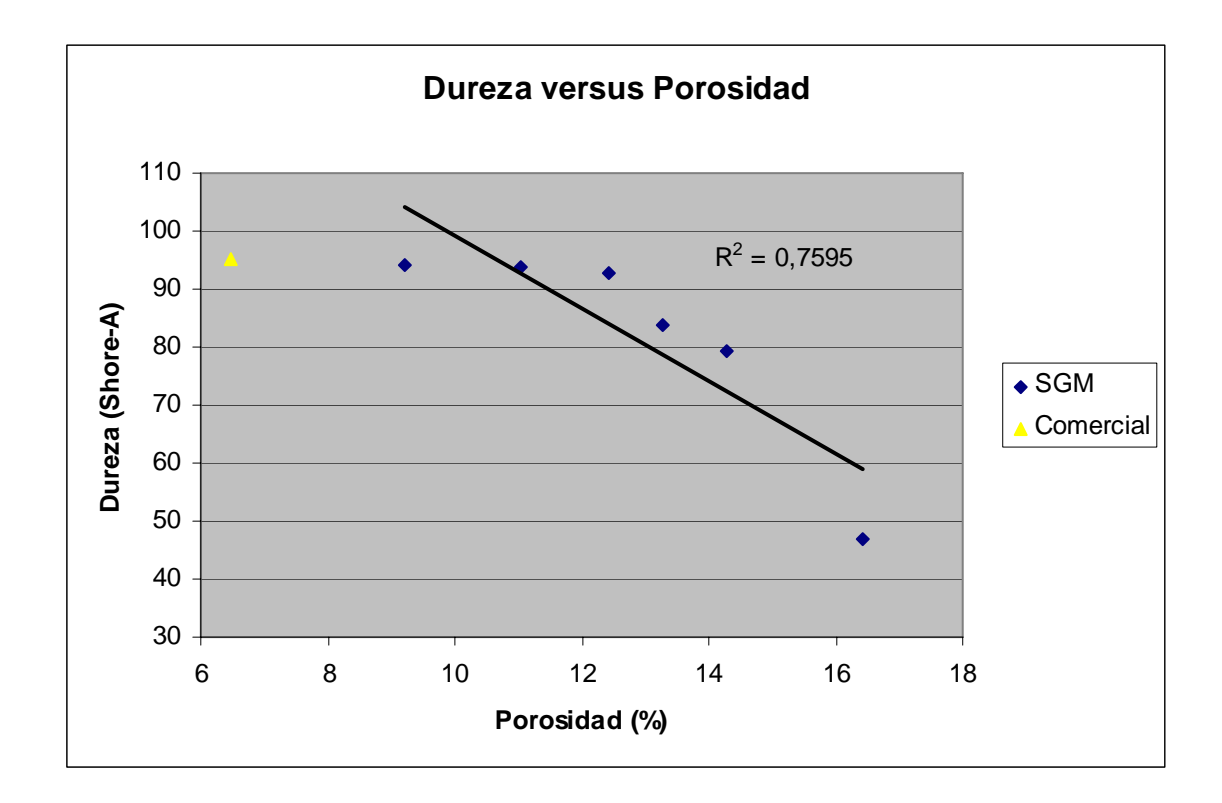

**Ilustración 9-4: Dureza versus porosidad.** 

En la Ilustración 9-4 se aprecia un comportamiento similar al visto en la Ilustración 9-3, las piezas mientras más porosas son menos duras, lo cual a simple vista resulta ser lógico. El último gráfico a analizar será el determinado por la porosidad y fuerza a la fractura, el cual se aprecia en la Ilustración 9-5.

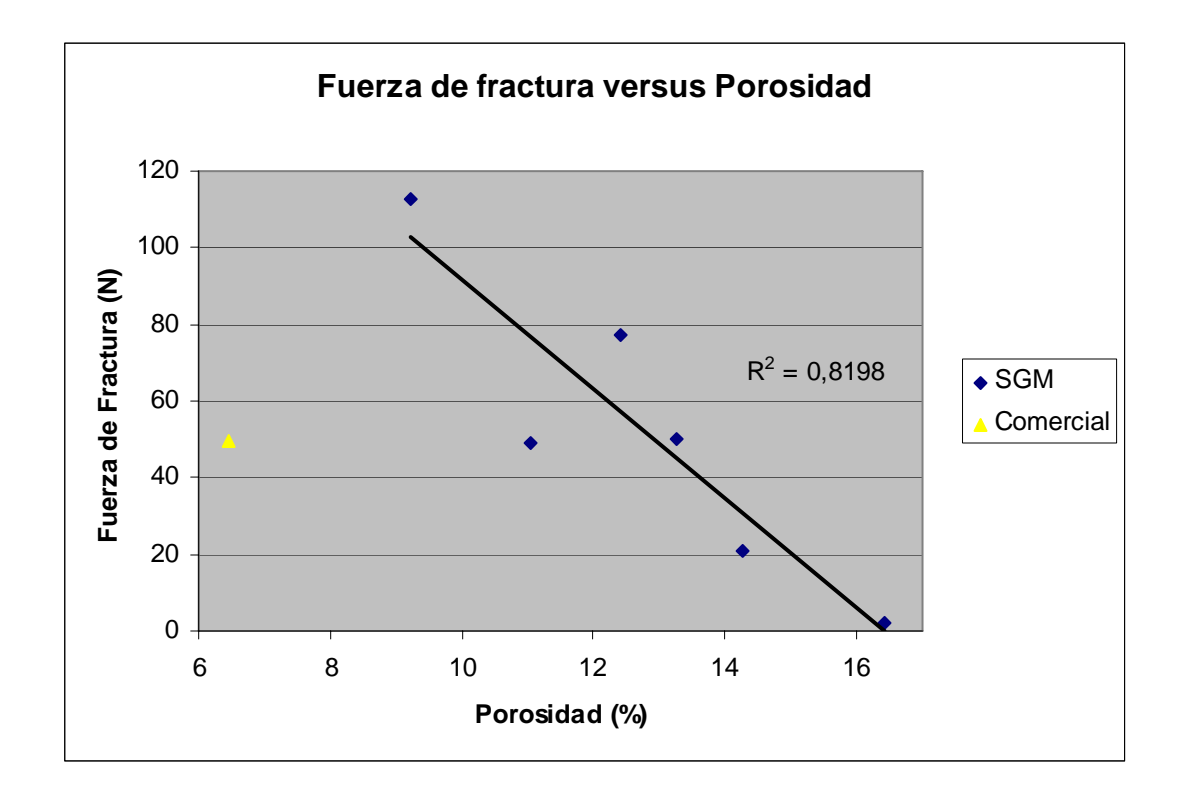

**Ilustración 9-5: Fuerza a la fractura versus porosidad.** 

Nuevamente se obtiene una relación inversamente proporcional entre fuerza a la fractura y porosidad, lo cual nuevamente cobra sentido. Otra observación que se puede realizar en base al gráfico anterior, es el bajo valor de fractura para la pieza hecha en un dispositivo comercial, el cual para ese nivel de porosidad debería presentar una fuerza a la fractura mucho mayor. Lo anterior se puede explicar debido a que la forma en que la máquina comercial construye la pieza es generando un cascarón por todo el manto inyectando una gran cantidad de líquido, mientras que al núcleo de las piezas se le inyecta una menor cantidad adquiriendo una menor resistencia. La porosidad y la dureza se realizaron en el manto de estas últimas, por lo que no representa a la totalidad de la pieza.

#### **10. CONCLUSIONES**

Luego de construir y configurar el dispositivo experimental *SGM*, planificar y llevar a cabo la manufactura de piezas, obtener resultados de las mismas y analizar la información obtenida, se concluye lo siguiente:

- Es posible construir un dispositivo de tipo *3D printing* funcional en base a componentes comunes y de fácil acceso.
- Se puede utilizar el cartucho de tinta de una impresora común para inyectar fluidos distintos a la tinta común, como agua desmineralizada y un líquido binder comercial.
- Se puede controlar la cantidad de líquido inyectado en la cama de impresión mediante la regulación del giro del pistón y la imagen a imprimir, sin percibir variaciones considerables en la geometría de la pieza.
- El uso de agua desmineralizada y purificada como líquido para producir conglomeración es totalmente factible, se logró fabricar piezas con una buena terminación y características similares a las hechas con un líquido que se comercializa para ser utilizado en dispositivos comerciales.
- El espesor de capa es la variable que tiene mayor impacto sobre las propiedades de las piezas impresas, como también es considerable el efecto de la cantidad de líquido que se inyecta.
- La temperatura produce poco efecto sobre las propiedades de las piezas fabricadas.
- La variación de ciertos factores (espesor de capa y cantidad de líquido inyectado) afectan al tiempo total de fabricación de las piezas.
- Las piezas fabricadas utilizando un dispositivo comercial 3DP presentan resultados que difieren a lo obtenido con la máquina experimental, esto de puede atribuir a la forma en la cual se generan las piezas.

### **BIBLIOGRAFÍA**

Beaman, J., Barlow, J., Bourell, D., Crawford, R., Marcus, H. y McAlea, K. (1997). Solid Freeform Fabrication: A new Direction in Manufacturing. *Kluwer Academic Publishers*.

Cave, S. R. y Holdich, R. G. (2000). The dehydration kinetics of gypsum in a fluidized bed reactor. *Trans IChemE,* vol 78, Part A.

Cima, M. y Sachs, E. (1991). Three Dimensional Printing: Form ,Materials, And Performance. *Proceedings of the Solid Freeform Fabrication Symposium*, Austin Texas, USA.

Harvey, K. (ed.) (2005). Rapid Manufacturing – Without phase changes. *Research Intelligence*, issue 25, August.

Hauser, C., Dunschen, M., Egan, M. y Sutcliffe, C. (2008). Transformation algorithms for image preparation in spiral growth manufacturing (SGM). *Rapid Prototyping Journal*, vol. 14, number 4, 188-196.

Hauser, C., Sutcliffe, C., Egan, M. y Fox, P. (2005). Spiral Growth Manufacturing (SGM) – A continuous additive manufacturing technology for processing metal powder by selective laser melting. *Proceedings of the Solid Free Form Fabrication Symposium*, Austin Texas, USA.

Irsen, St. H., Leukers, B., Höckling, Chr., Tille, C., Seitz, H. (2006). Bioceramic Granulates for use in 3D Printing: Process Engineering Aspects. *MATERIALWISSENSCHAFT UND WERKSTOFFTECHNIK,* 37 (6), 533-537.

Le, H. P. (1998). Progress and trends in Ink-jet printing technology. *Journal of Imaging Science and Technology*, vol. 42, number 1.

Levy, G.N., Schindel, R. y Kruth, J.P. (2003). Rapid manufacturing and rapid tooling with layer manufacturing (LM) technologies, state of the art and future perspectives. *Annals of the CIRP* 52.

Lochner, R. y Matar, J. (1990). *Designing for Quality* (1ª ed.). USA: Chapman and Hall.

Patirupanusara, P., Suwanpreuk, W., Rubkumintara, T., Suwanprateeb, J. (2008). Effect of binder content on the material properties of polymethyl metacrylate fabricated by three dimensional printing technique. *Journal of Materials Processing Technology*, vol. 207, 40-45.

Sachs, E., Cima, M., Cornie, J., Brancazio, D., Bredt, J., Curodeau, A., Esterman, M., Fan, T., Harris, C., Kremmin, K., Lee, S. J., Pruitt, B., Williams, P. (1990). Three Dimensional Printing: Rapid Tooling and Prototypes Directly from CAD Representation. *Proceedings of the Solid Freeform Fabrication Symposium*, Austin Texas, USA.

Sachs, E., Haggerty, S., Cima, M., Williams, P. (1993). Three-Dimensional Printing Techniques. *Patente EE.UU. No.5204055.*

Solberg, C. y Hansen, S. (2001). Disolution of  $CaSO<sub>4</sub>$ : 1/2H<sub>2</sub>O and precipitation of CaSO4·2H2O, A kinetic study by synchrotron X-ray powder diffraction. *Cement and Concrete Research 31*, 641-646.

Suwanprateeb, J. (2006). Improvement in mechanical properties of three-dimensional printing parts made from natural polymers reinforced by acrylate resin for biomedical applications: a double infiltration approach. *Polymer Internacional*, 57-62.

Villanueva, L. y García, A. (2001). *Manual del Yeso* (1ª ed.). Madrid: CIE Inversiones Editoriales.

Z-Corporation (2007). Material Safety Datasheet (MSDS), zb®60 clear binder.

Z-Corporation (2007). Material Safety Datasheet (MSDS), zp®131 powder.

**ANEXOS** 

### **ANEXO A:** *SOFTWARE* **CONTROLADOR DEL DISPOSITIVO**

En este anexo se explica el significado y funcionamiento de cada opción implementada en el sistema de control computarizado del sistema de impresión tridimensional.

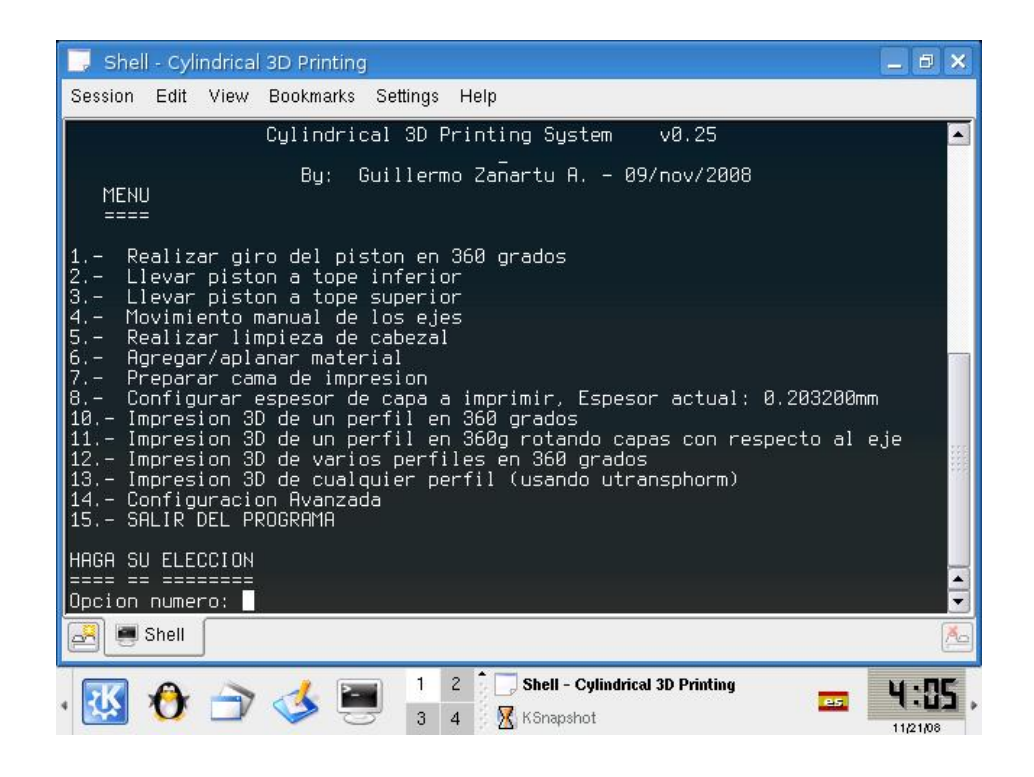

En base a la ilustración anterior, se explicará en detalle cada opción presentada en pantalla:

**1.- Realizar giro del pistón en 360 grados:** Al ejecutar esta opción, el dispositivo realiza un giro exacto del pistón acorde al sentido de giro de los punteros del reloj en forma continua. Esta opción es utilizada para corroborar el correcto funcionamiento del motor que controla el giro del conjunto cilindro-pistón, función que también puede ser utilizada para aplanar el material que se ha agregado al pistón.

**2.- Llevar pistón a tope inferior:** Al activar esta función, el dispositivo produce el descenso del pistón a su posición inferior la cual es definida por un tope de carrera.

**3.- Llevar pistón a tope superior:** Esta es la función opuesta a la número 2, lleva el pistón a su tope superior.

**4.- Movimiento manual de los ejes:** Mediante esta opción se activa el panel frontal del dispositivo SGM, con el fin de utilizar los botones situados en él para realizar movimiento del pistón de forma manual.

**5.- Realizar limpieza de cabezal:** Luego de seleccionar esta alternativa, se ejecuta un ciclo de limpieza de cabezal, generalmente se realiza una limpieza antes de comenzar con una impresión.

**6.- Agregar/Aplanar material:** Esta función agrega y aplana material particulado realizando un giro del pistón, esta función se utiliza para mejorar la calidad superficial de polvo antes de comenzar la impresión, si es requerido.

**7.- Preparar cama de impresión:** Esta es una rutina mediante la cual se lleva el pistón a su tope superior, se agrega material particulado y se aplana en distintos niveles, esto con el fin de dejar la superficie de trabajo lista para cualquier impresión que se desee realizar.

**8.- Configurar espesor de capa a imprimir:** En esta opción se da la posibilidad de configurar el espesor de capa deseado para realizar la impresión.

**9.-** Disponible.

**10.- Impresión 3D de un perfil en 360 grados:** Esta función imprime un perfil utilizando un giro completo del pistón por capa, es la función utilizada durante el desarrollo de este trabajo, es necesario usar una imagen cuyo largo en píxeles cuadre con el número de pasadas del cabezal de impresión por vuelta.

**11.- Impresión 3D de un perfil en 360g rotando capas con respecto al eje:** Esta función realiza el mismo trabajo de impresión que la anterior, pero produce un desfase en ángulo (definido por el usuario) entre una capa y otra, de esta forma se pueden generar geometrías de mayor complejidad.

**12.- Impresión 3D de varios perfiles en 360 grados:** Esta función es básicamente la número 10 pero con la modificación que permite imprimir más de un perfil con la finalidad de obtener distintas formas en las capas de una misma pieza.

**13.- Impresión de cualquier perfil (usando utransphorm):** Esta opción permite la impresión (extrusión) de cualquier imagen que se ajuste a las dimensiones de la máquina, se realiza la impresión en un cierto ángulo y no se utilizan los 360 grados. La imagen a imprimir debe ser tratada previamente con el programa *utransphorm*, el cual se desarrolló brevemente con fines experimentales para este proyecto y el cual fue escrito en *Matlab* para realizar la transformación cartesiano-polar necesaria para aminorar las distorsiones en la impresión dada la naturaleza del dispositivo.

**14.- Configuración avanzada:** Esta opción lleva a un nuevo menú en donde el usuario define las variables de funcionamiento del dispositivo.

**15.- SALIR DEL PROGRAMA:** Al elegir esta opción, se cierra el programa.

## **ANEXO B: EL MÉTODO DE TAGUCHI**

El método de Taguchi nace de la mano de la moderna ingeniería de control de calidad y recibe su nombre por el científico y matemático japonés Genichi Taguchi, reconocido como un pionero al proponer el diseño robusto de parámetros, el cual es un método de ingeniería orientado al diseño de procesos o productos cuyo enfoque es la disminución de la variabilidad y/o sensibilidad al ruido.

En el diseño robusto de parámetros, la meta primordial es el entendimiento del efecto de los factores sobre la respuesta del sistema, con el fin de minimizar la variabilidad de esta mientras se ajusta el proceso a su valor objetivo. Una vez detectados los factores que producen variabilidad y se han realizado los ajustes necesarios, se obtiene un producto que por lo general es menos sensible a factores de ruido y/o a condiciones externas, produciendo resultados más consistentes.

Una ventaja en el diseño robusto de parámetros es el uso de arreglos ortogonales, lo que permite minimizar el número de ensayos o prototipos necesarios para la experimentación en comparación a un diseño factorial tradicional, donde las combinaciones de parámetros posibles aumentan exponencialmente cuando se añaden variables al problema. El arreglo ortogonal es una fracción del diseño factorial, donde solo se consideran ciertas combinaciones en los niveles de los factores (o corridas) de tal forma que cada factor puede ser evaluado independientemente del resto y cada uno tiene la misma importancia en el arreglo (los factores están balanceados). A continuación se muestra un arreglo genérico, una matriz de taguchi L8  $(2^7)$ ...

|  | Corrida   Factor 1   Factor 2   Factor 3   Factor 4   Factor 5   Factor 6   Factor 7 |  |  |  |
|--|--------------------------------------------------------------------------------------|--|--|--|
|  |                                                                                      |  |  |  |
|  |                                                                                      |  |  |  |
|  |                                                                                      |  |  |  |
|  |                                                                                      |  |  |  |
|  |                                                                                      |  |  |  |
|  |                                                                                      |  |  |  |
|  |                                                                                      |  |  |  |
|  |                                                                                      |  |  |  |

**Arreglo L8 (27 ) genérico** 

En la tabla anterior se aprecia una matriz de Taguchi en donde cada factor es situado en columnas, donde los números 1 y 2 representan el nivel al cual se debe llevar cada factor por experimento. Como ejemplo para el primer experimento (o corrida), todos los factores deben ajustarse a su nivel mínimo o primero (los niveles no representan necesariamente un valor, pueden representar dos tipos distintos para un factor, por ejemplo: bebida cola y bebida de naranja).

Existen distintos arreglos dependiendo del numero de factores y niveles necesarios para un experimento en particular, a continuación se presenta una tabla comparativa con los arreglos ortogonales más usuales, en ella también se muestra el número máximo de factores posibles por arreglo y el número de ensayos requeridos utilizando tanto el arreglo ortogonal como también el modelo factorial clásico.

| Arreglo           | $N^{\circ}$ de | $N^{\circ}$ de | $No$ de Ensayos               | $No$ de Ensayos Requeridos |
|-------------------|----------------|----------------|-------------------------------|----------------------------|
| Ortogonal         | Factores       |                | Niveles por Requeridos por el | en el Clásico Diseño       |
|                   |                | Factor         | Arreglo Ortogonal             | <b>Factorial Completo</b>  |
| $L_8(2^7)$        |                |                |                               | 128                        |
| $L_9(3^4)$        |                |                | 9                             | 81                         |
| $L_{12}(2^{11})$  | 11             | C              | 12                            | 2048                       |
| $L_{16}(2^{15})$  | 15             | $\mathcal{D}$  | 16                            | 32768                      |
| $L_{18}(2^{1}X3)$ | $1 - 7$        | $2 - 3$        | 18                            | 4374                       |

**Detalle de algunos arreglos ortogonales comunes** 

#### **Análisis de Varianza aplicado al método de Taguchi**

Para comprobar que los efectos obtenidos a partir del desarrollo de la matriz de Taguchi sean estadísticamente significativos, se utiliza análisis de varianza (ANOVA) el cual permite cuantificar cuan cercano a cero tiene que ser un efecto para que este no sea significativo.

Para determinar la significancia de cada efecto, se utiliza el siguiente estadístico (Lochner *et al.*, 1990):

$$
F = \frac{E_i^2}{(E_1^2 + E_2^2 + ... + E_j^2)/j}
$$

El que sigue una distribución F con  $(1, j)$  grados de libertad. Si F > F<sub>0,95</sub> $(1, j)$ , con un 95% de confianza  $E_k$  es un efecto verdadero. Donde  $F_{0.95}(1, j)$  se obtiene de las tablas percentiles de una distribución Fischer con (1, j ) grados de libertad.

# **ANEXO C: CÁLCULO DEL GASTO DE BINDER POR CAPA DURANTE IMPRESIÓN**

Resulta necesario conocer la cantidad de líquido inyectado a la cama de impresión a través del cabezal de inyección de tinta. Es por esto que fue necesario idear la forma de realizar dicho cálculo para ambos niveles utilizados del factor para el dispositivo experimental *SGM*.

Es por esto que se decidió desconectar el motor stepper que realiza el movimiento rotacional del pistón, con el fin de colocar un recipiente sobre el mismo recibiendo el fluido expulsado, cuya masa podría ser medida posteriormente utilizando una balanza con una precisión de 1mg. De esta forma se obtuvieron los siguientes resultados:

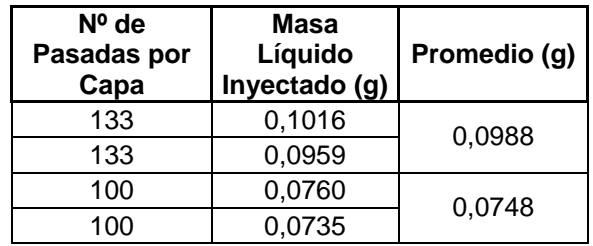

Donde efectivamente se corrobora la relación entre número de pasadas del cabezal de inyección por capa y la cantidad de líquido inyectado en la superficie. Luego, para calcular la cantidad de líquido total inyectado en una pieza fabricada, debe multiplicarse el valor promedio obtenido para el número de pasadas utilizado, por el número de capas total con el cual fue constituida la pieza.

También fue necesario calcular la cantidad de líquido utilizado por el dispositivo comercial *3DP* utilizado para contrastar los resultados obtenidos con las piezas hechas en la máquina experimental. Debido a que resulta poco práctico y casi imposible adaptar un recipiente para recibir el fluido inyectado en esta máquina, se decidió utilizar una característica del *software*, la cual permite predecir el volumen de líquido utilizado antes

de comenzar la impresión, a continuación de presenta una imagen con el detalle de esta característica:

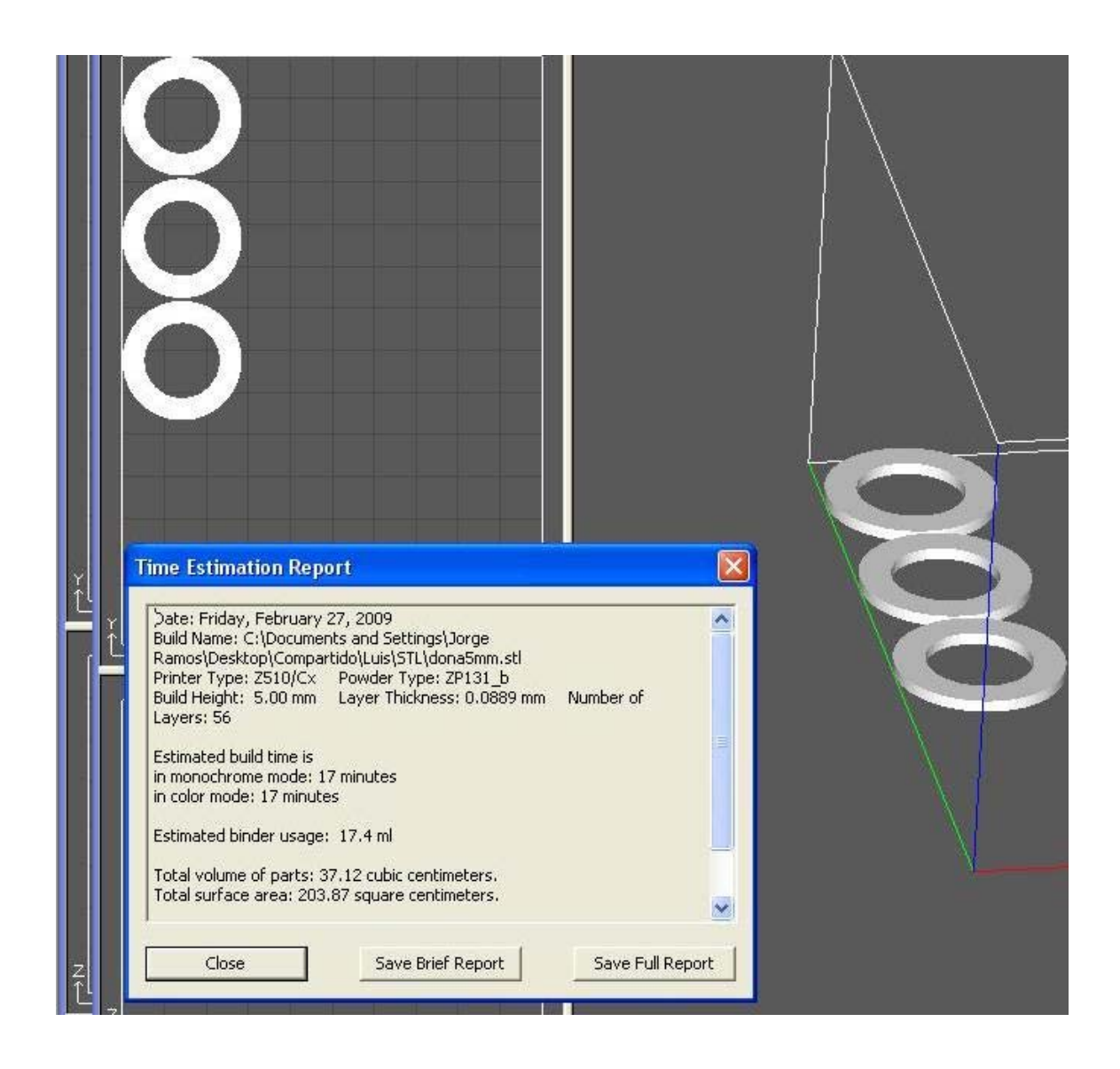

En la ilustración anterior se puede ver cómo para la impresión de tres piezas son necesarios 17,4 ml de líquido, lo cual en primera instancia resulta ser algo excesivo para el volumen total a imprimir. Es por esto que se decidió realizar la estimación de impresión para distintos números de piezas a construir, de esta forma se podrá determinar la cantidad de líquido que se pierde en limpiezas y purgado, obteniendo la cantidad neta utilizada en la manufactura de cada pieza. En base a lo anterior, se obtuvo la siguiente tabla:

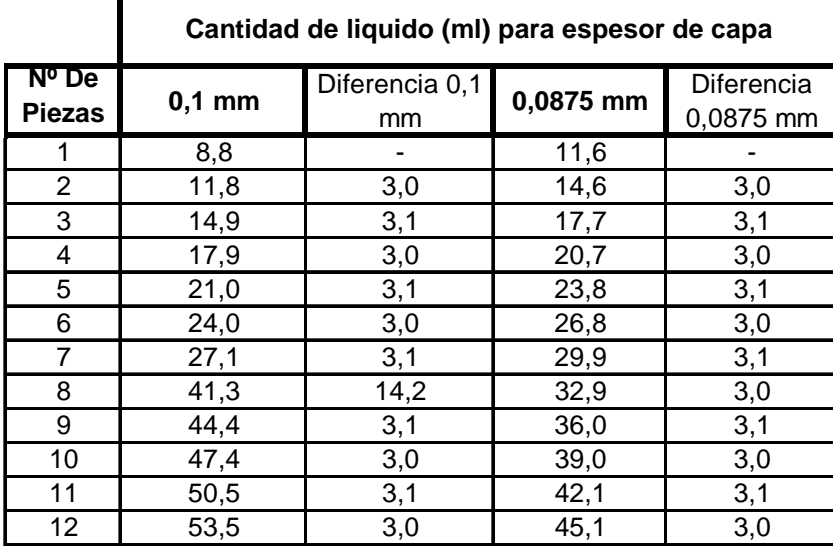

En la tabla anterior se aprecia cómo la diferencia entre una y otra pieza es de aproximadamente 3 ml, valor que se considerará como la cantidad de líquido necesario para generar una pieza.

# **ANEXO D: IMÁGENES DEL DISPOSITIVO EXPERIMENTAL SGM**

En este anexo se presentarán y detallarán imágenes del dispositivo y su funcionamiento, con el fin de explicar en mayor profundidad al mismo.

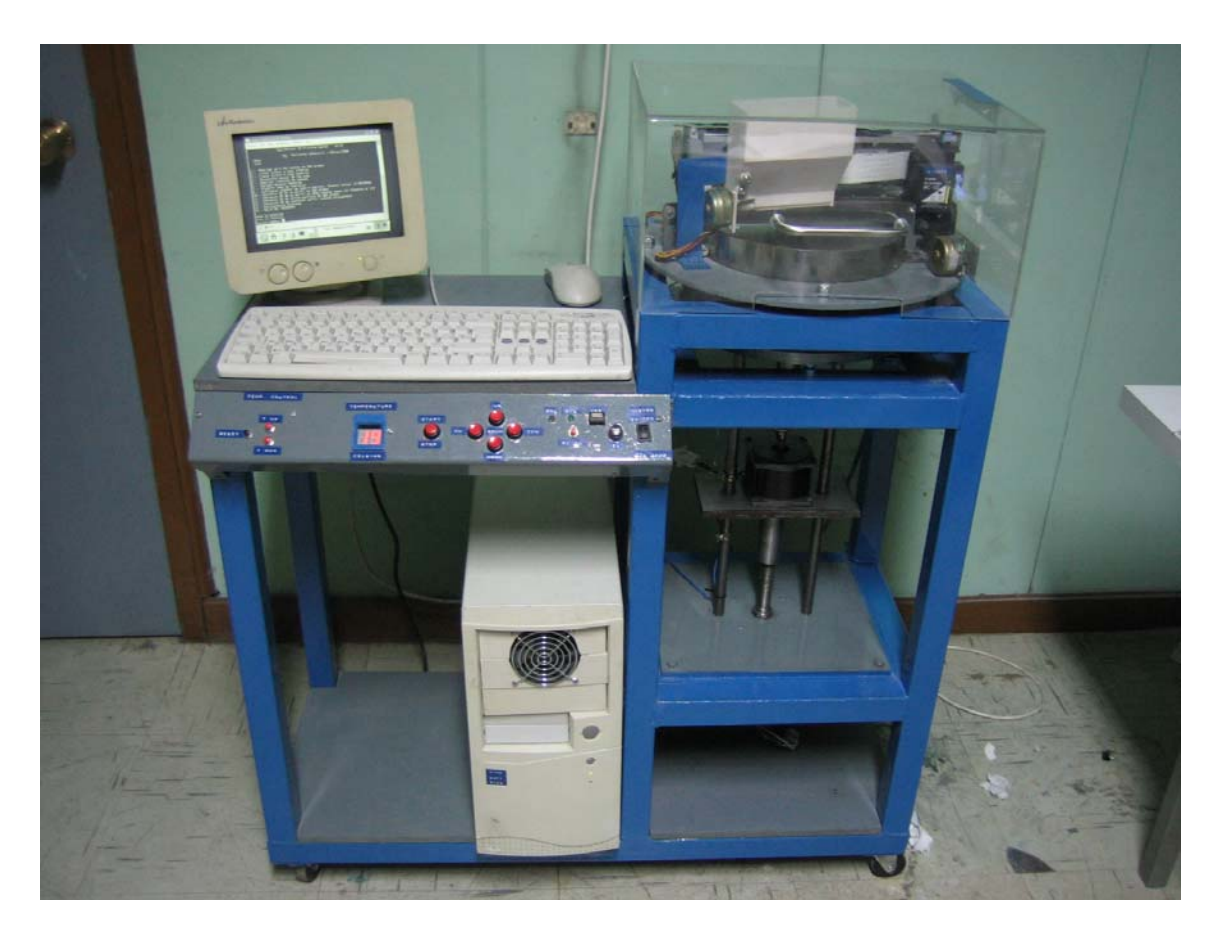

**Vista General del sistema de Impresión experimental** *SGM***.** 

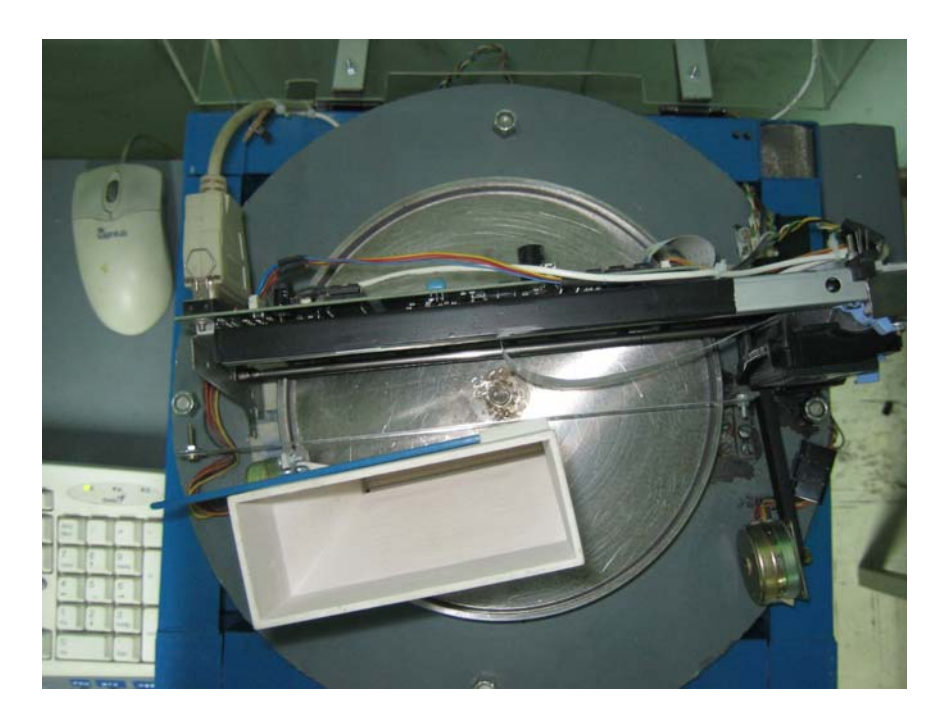

**Vista superior del pistón de construcción.** 

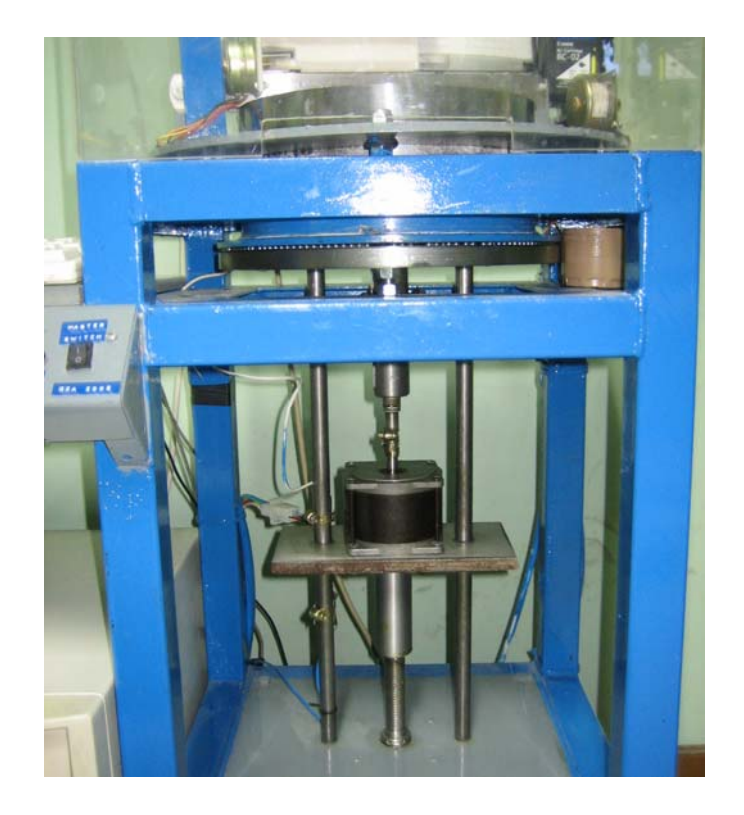

**Mecanismos de movimiento rotacional y axial del pistón.** 

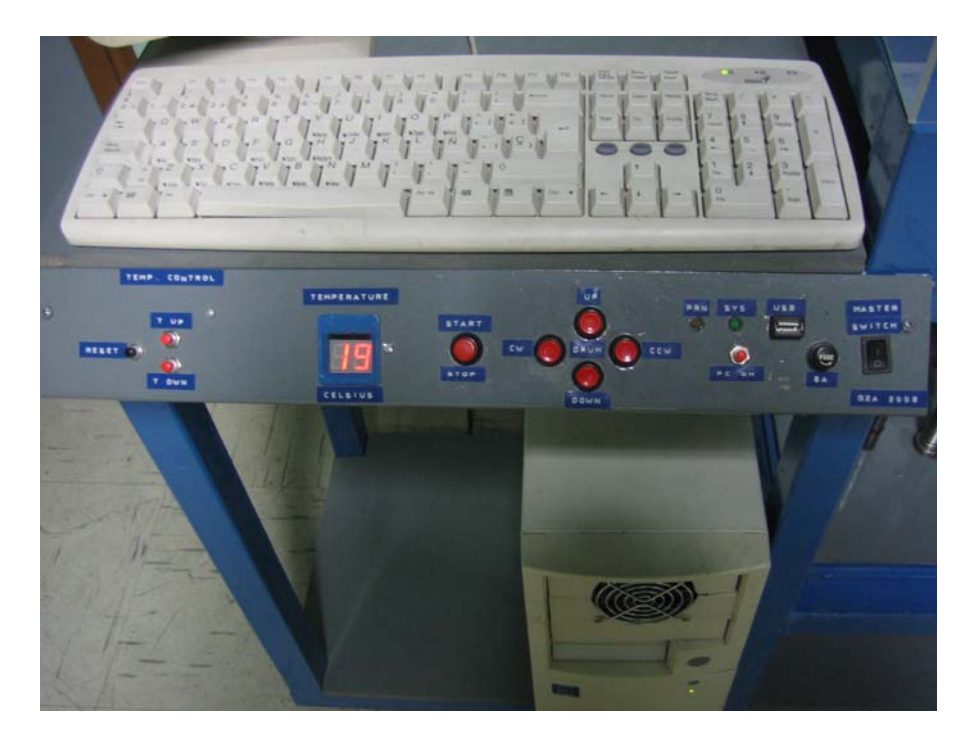

## **Panel de control del sistema.**

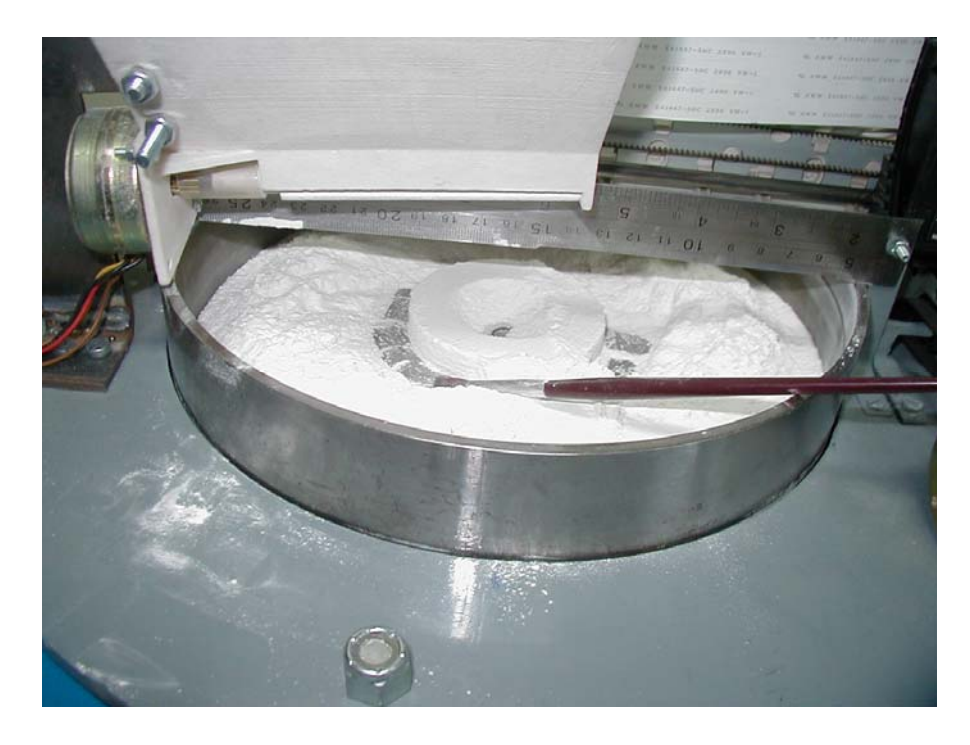

**Descubriendo pieza fabricada.** 

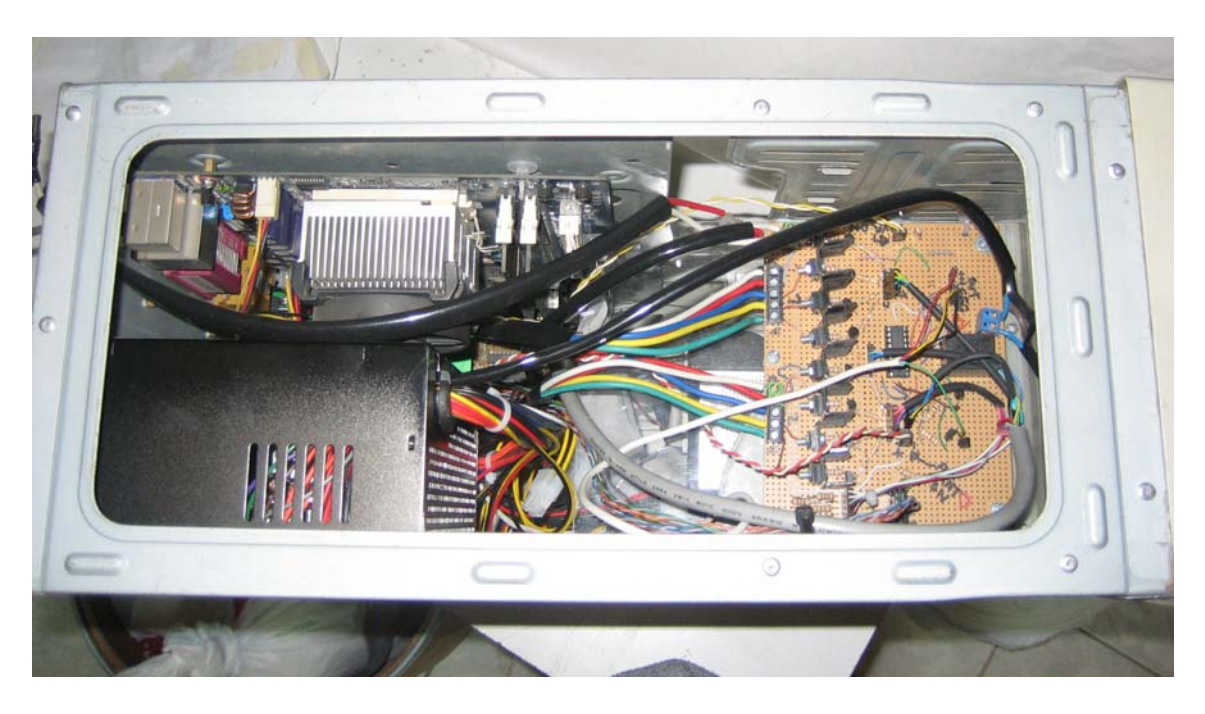

**Interfaz principal, control del pistón (interior del PC).** 

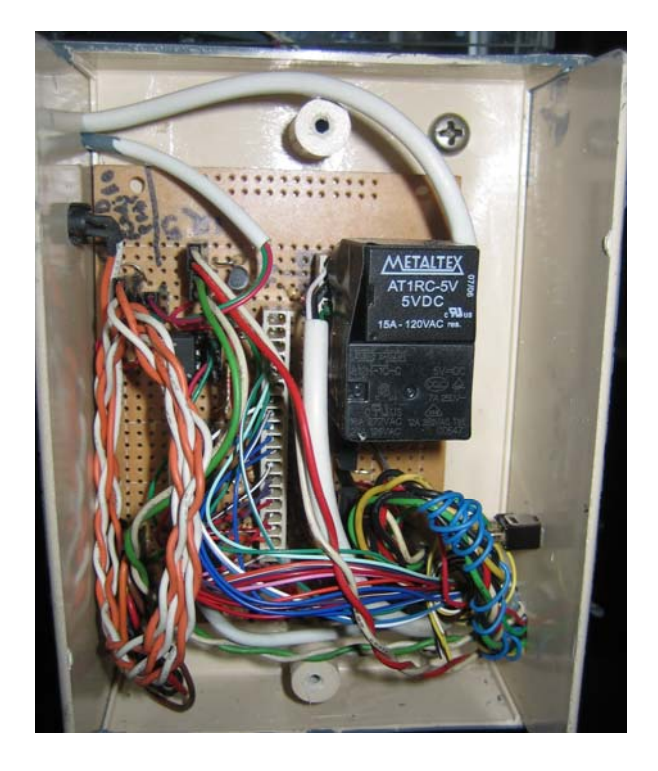

**Interfaz secundaria: control de sensores, tolva de alimentación y limpieza de cabezal.** 

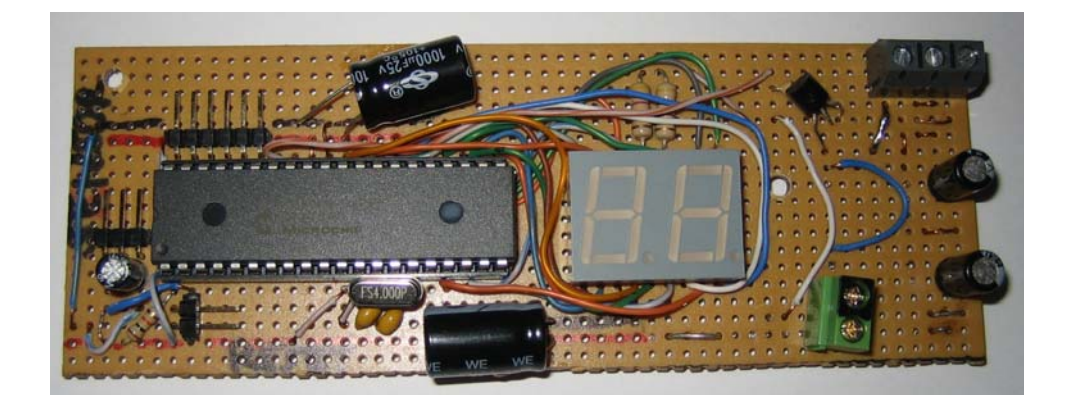

**Termostato electrónico (apagado).** 

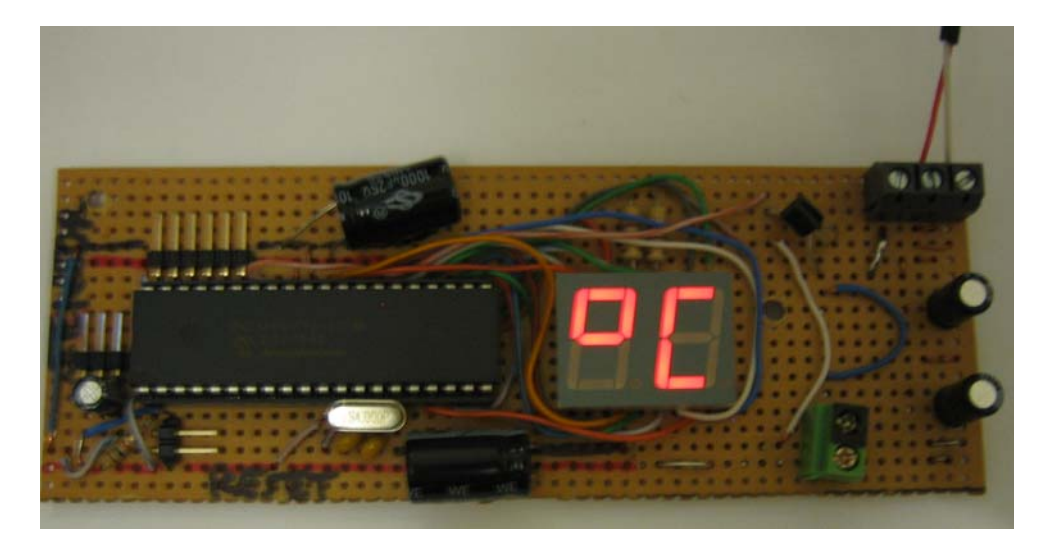

**Termostato electrónico (encendido).** 

## **ANEXO E: PLANOS DEL DISPOSITIVO EXPERIMENTAL SGM**

A continuación se presentan los planos que detallan las dimensiones y geometría del dispositivo de impresión tridimensional experimental.

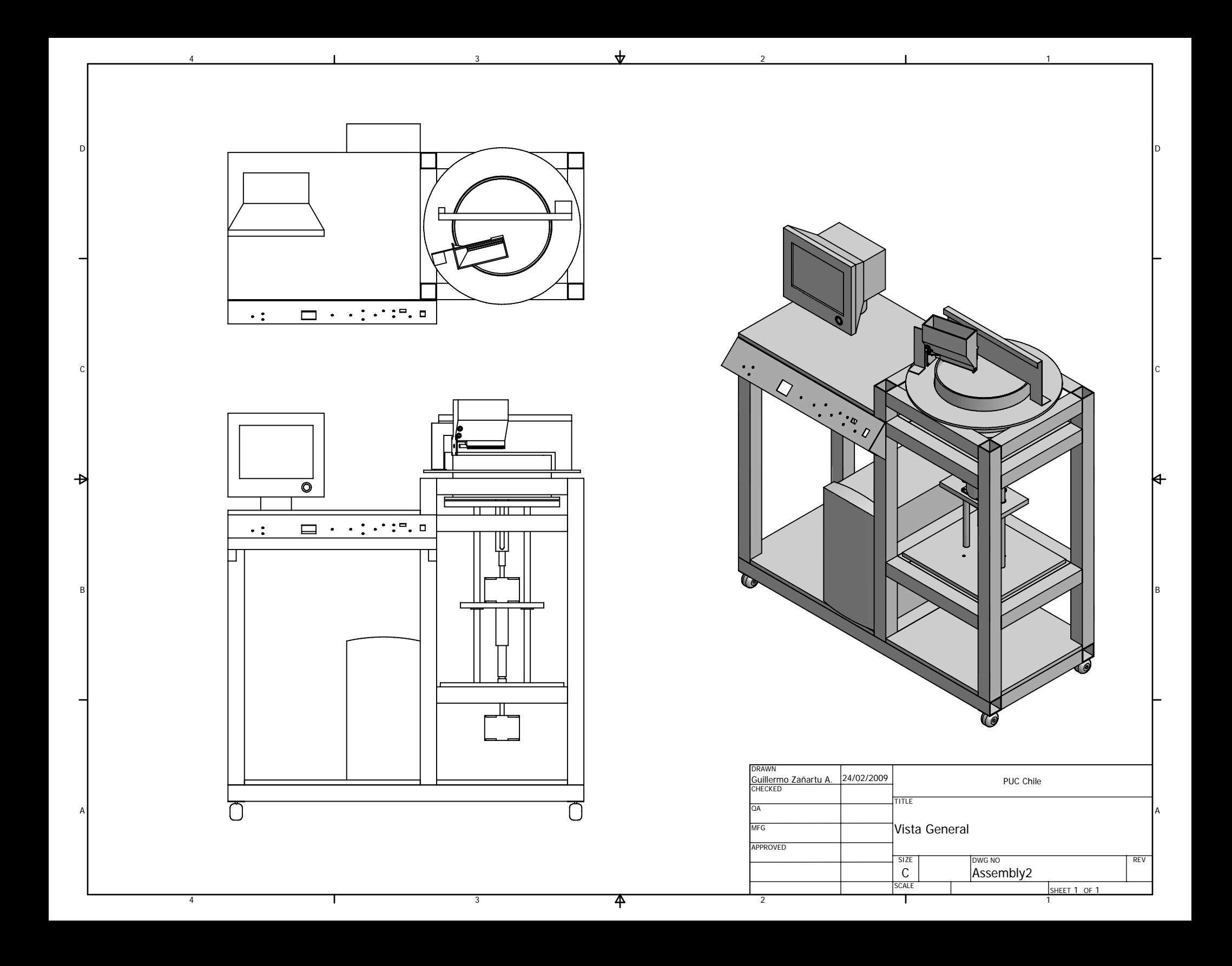

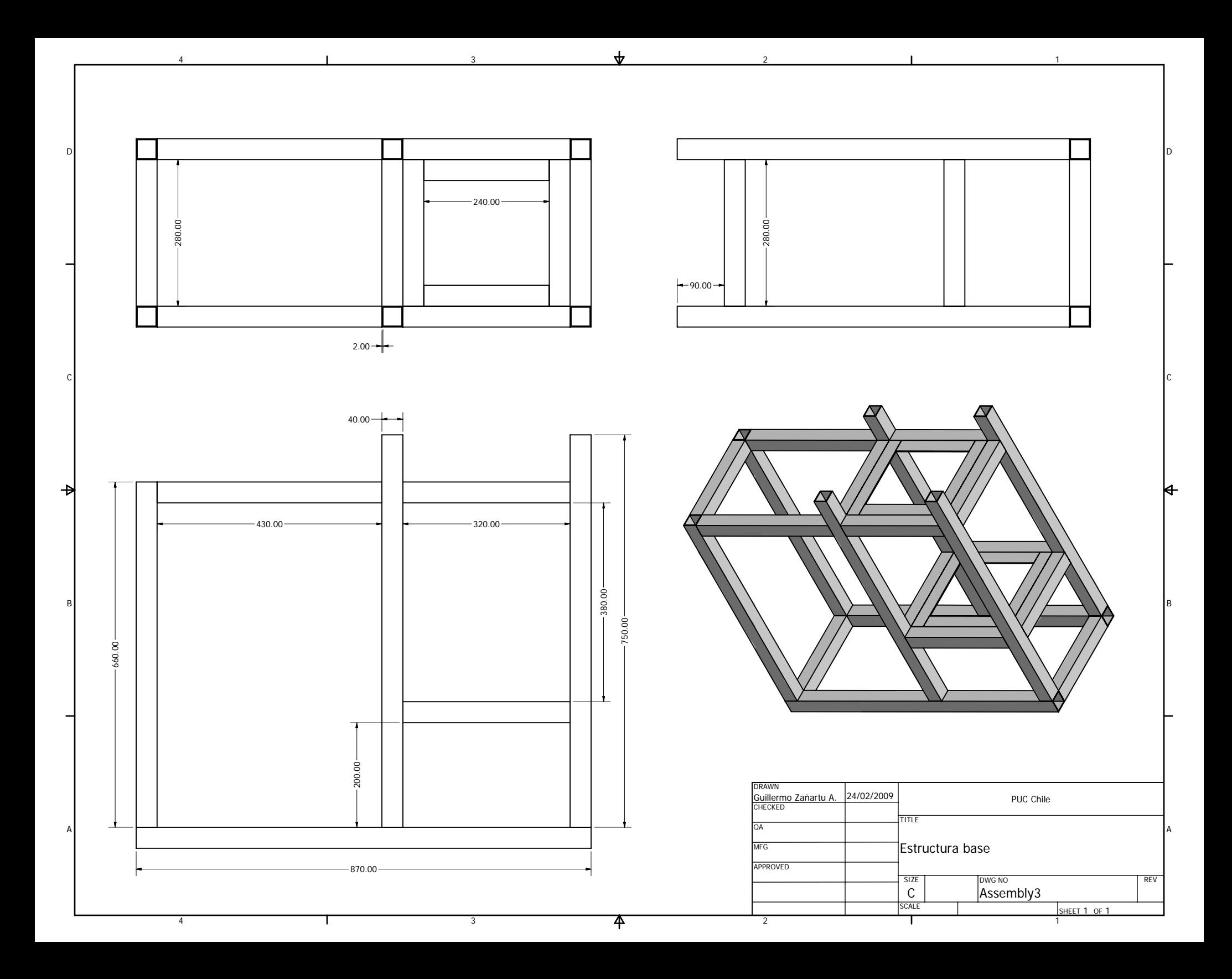

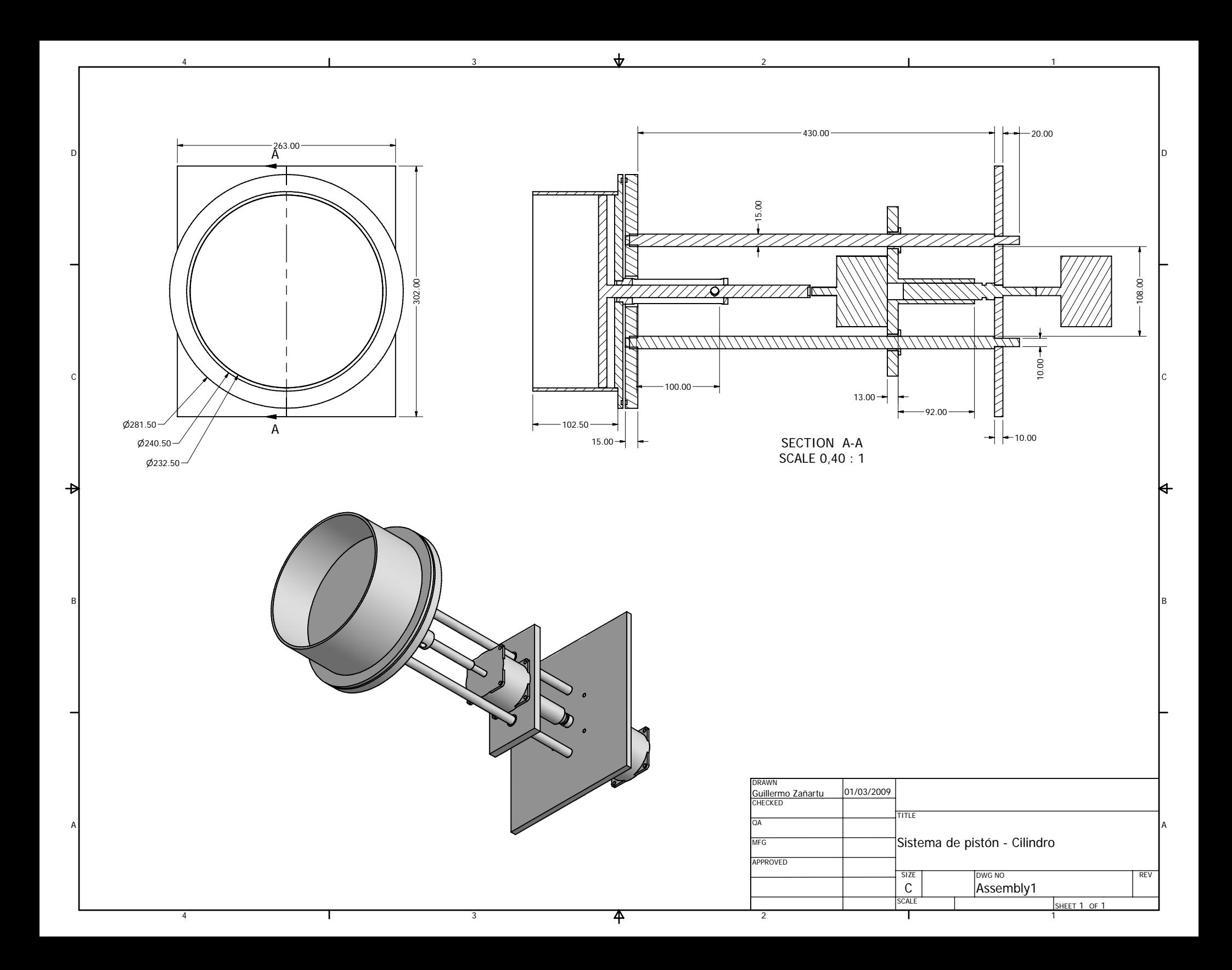

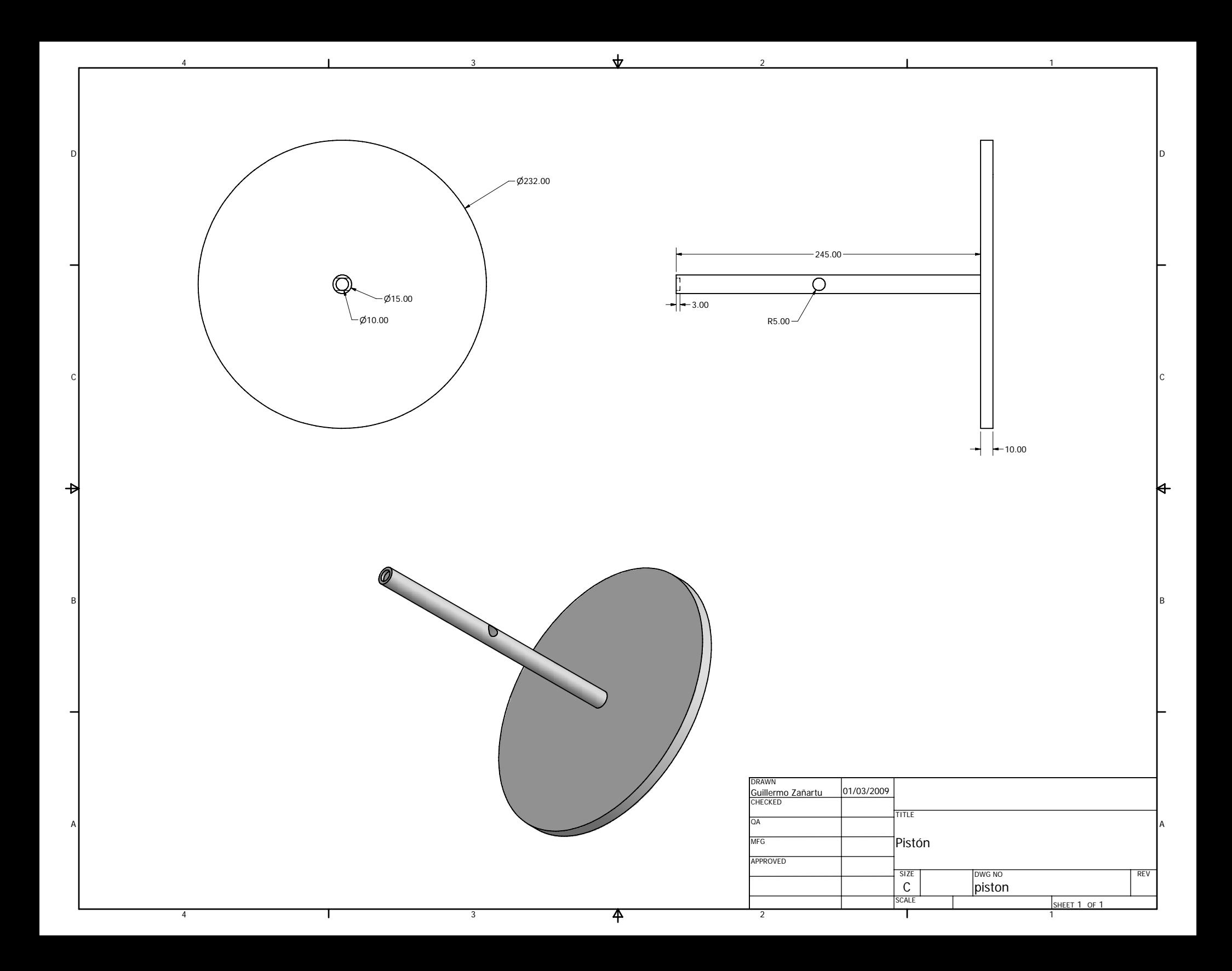

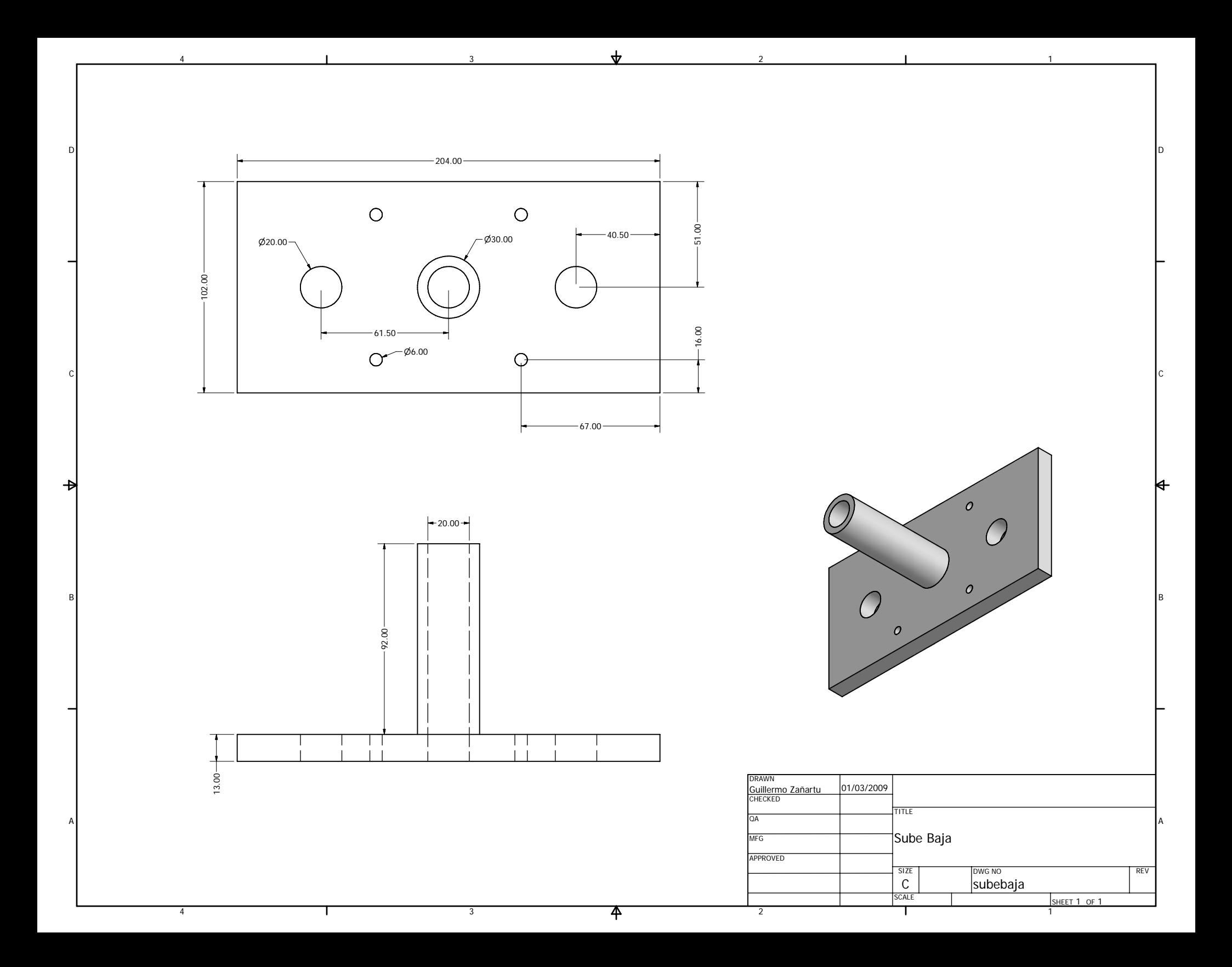

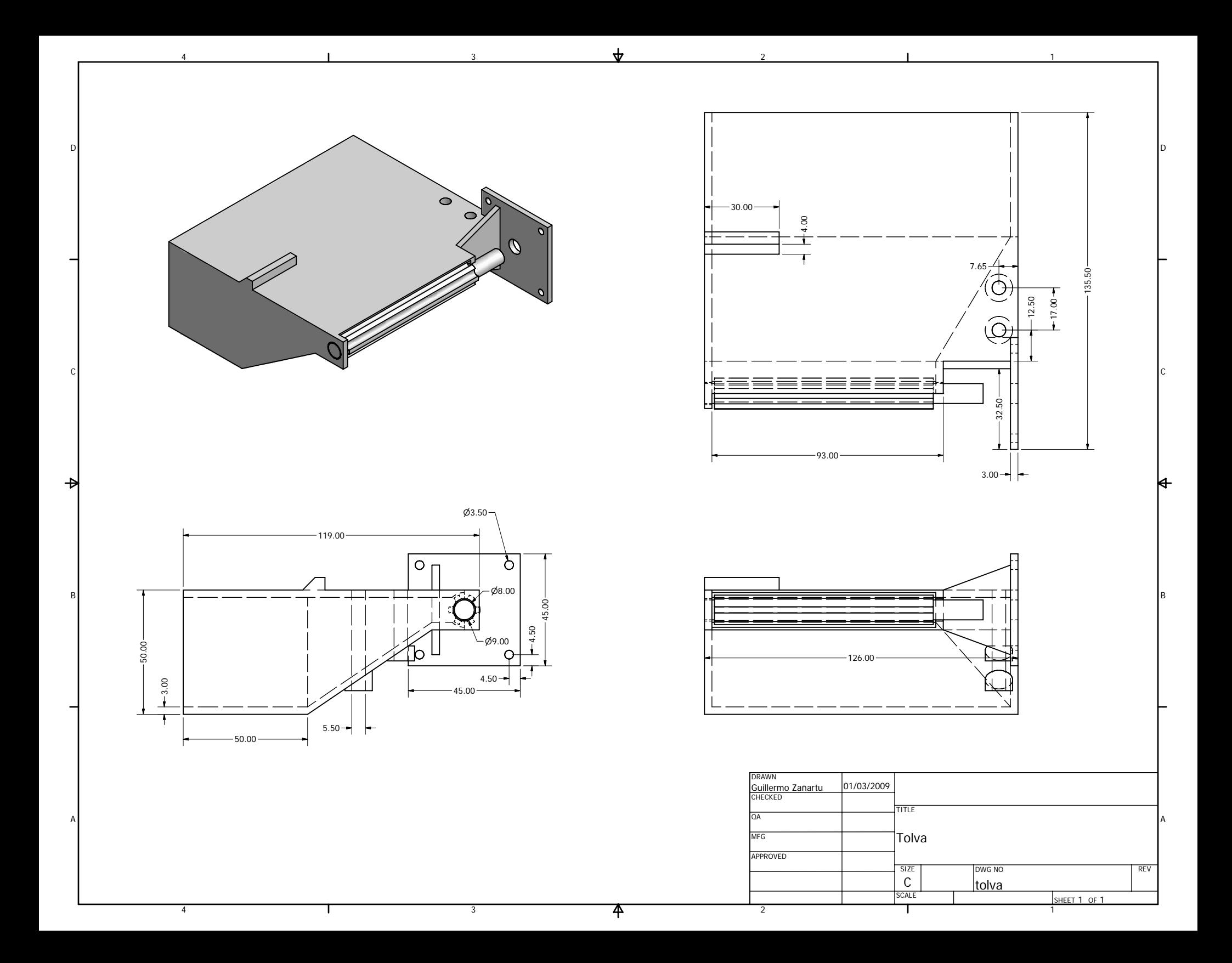